# **APPRENTICESHIP REPORT KALMAN MARKETING AGENCY BALI**

**Hasima 5404191223**

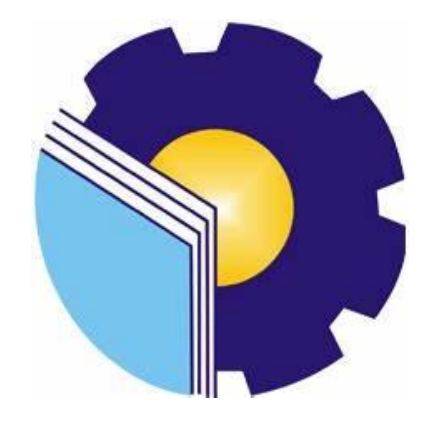

**INTERNATIONAL BUSINESS ADMINISTRATION STUDY PROGRAM BUSINESS ADMINISTRATION DEPARTMENT STATE POLYTECHNIC OF BENGKALIS BENGKALIS-RIAU 2023**

## APPRENTICESHIP REPORT PT KALMAN GROUP INDONESIA **BALI**

Written as one of the requirements to complete the apprenticeship

#### Hasima 5404191223

## Bali, July 28<sup>th</sup>, 2023

**Managing Director** PT Kalman Group Indonesia

**Advisor Lecturer of International Business Administration Study Program** 

DONESIA Vania Valencia David NIK: 01-2022-1-002

Nageeta Tara Rosa, S.E., MBA NIP.12002147

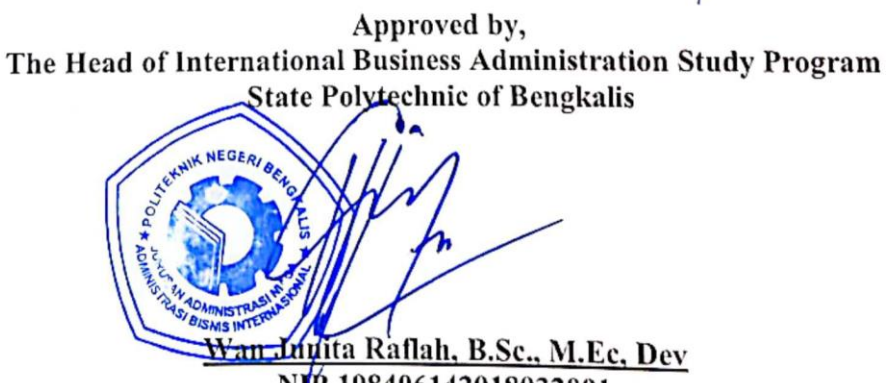

NIP.198406142018032001

## **ACKNOWLEDGMENT**

All praise and gratitude for the presence of Allah SWT for the blessings of His grace and guidance to prevent The Author can complete the practical work which has been carried out for 155 (one hundred fifty five) days at the PT Kalman Group Indonesia. In completing the practical work report, The Author received guidance, motivation, and advice during the implementation of the practical work and when completing the practical work report from the advisor. The Author would like to express her genuine gratitude to:

- 1. Mr. Johny Custer, S.T., M.T as the Director of State Polytechnic of Bengkalis.
- 2. Mr. Armada, S.T., M.T. as the Deputy Director I Academic Affairs of State Polytechnic of Bengkalis.
- 3. Mrs. Supriati, S.ST., M.Si as Head of the Business Administration Department.
- 4. Mrs. Wan Junita Raflah, B.Sc., M.Ec, Dev as Head of International Business Administration Study Program.
- 5. Mr. M. Alkadri Perdana, B.IT., M.Sc as the Practical work Coordinator in the International Business Administration Study Program.
- 6. Mrs. Nageeta Tara Rosa, S.E., MBA as the Advisor of this Practical work Report.
- 7. Ms. Vania Valencia as the Director of PT Kalman Group Indonesia and Denny Huang as the Supervisor has allowed The Author to carry out practical work
- 8. Employees of PT Kalman Group Indonesia who cannot be mentioned one by one and without reducing the respect of The Author.
- 9. Father and Sister also supported morally and materially and prayed endlessly for the ease of implementing practical work.

10. And all parties involved in the implementation of internship work and in the completion of this internship report that helped and provided support, The Author would like to thank you very much for the kindness that has been given so far.

The Author realizes that there are many shortcomings in writing this report. The Author expects criticism and suggestions that are constructive. Hopefully, this report can benefit the reader.

Bali, July 28th, 2023

Hasima

## **TABLE OF CONTENT**

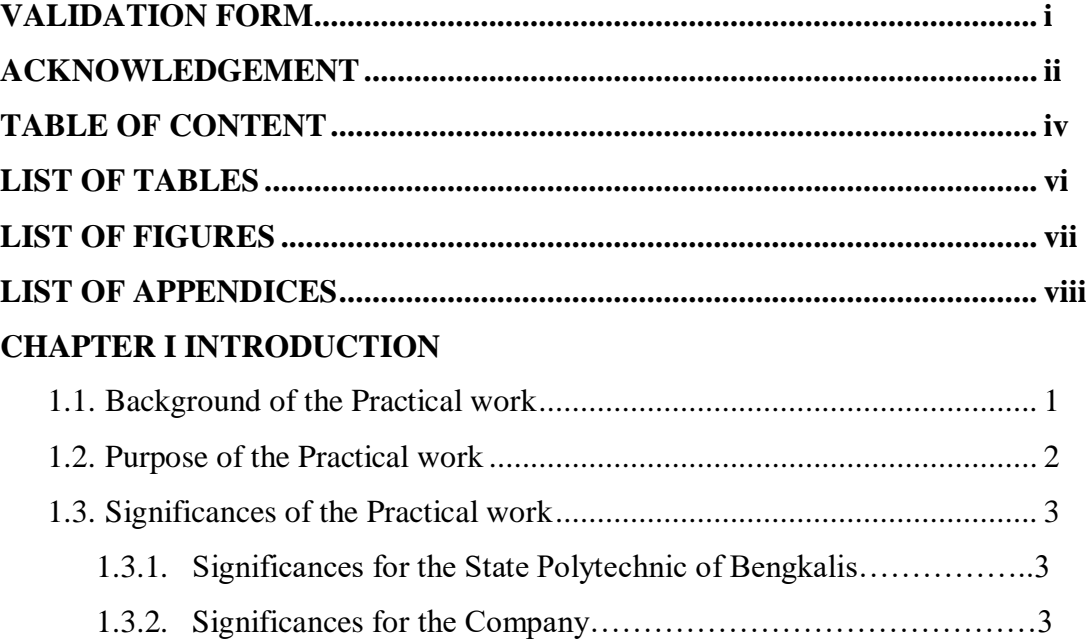

## **CHAPTER II GENERAL DESCRIPTION OF THE COMPANY**

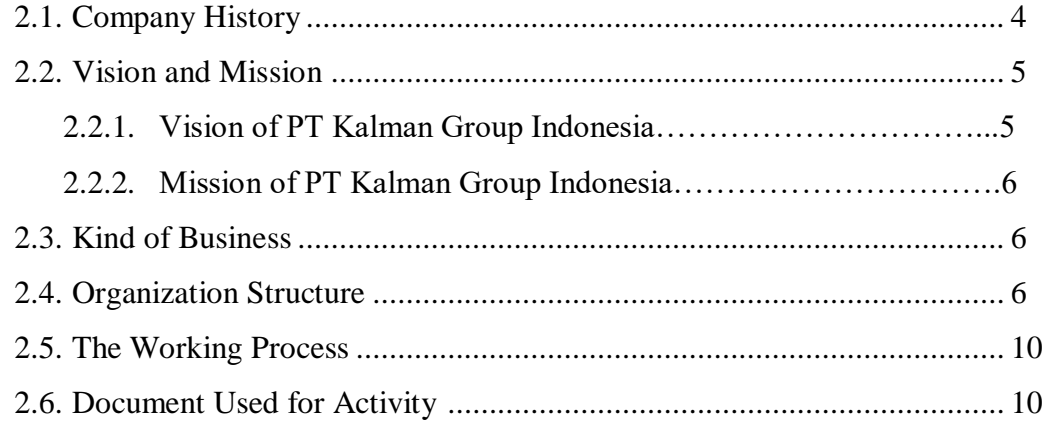

Page

## CHAPTER III DESCRIPTION OF ACTIVITIES PRACTICAL WORK

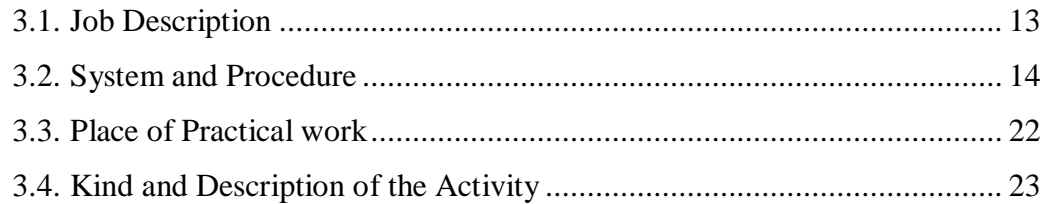

## **CHAPTER IV CONCLUSION AND SUGGESTION**

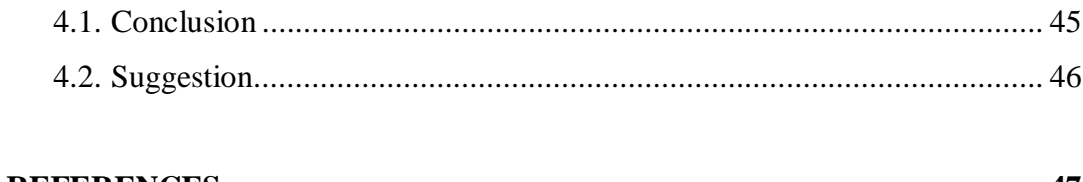

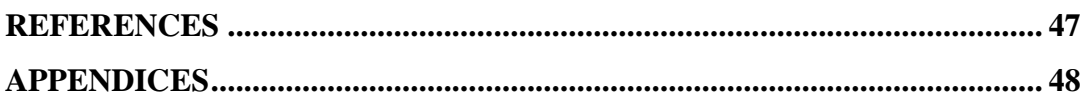

## **LIST OF FIGURE**

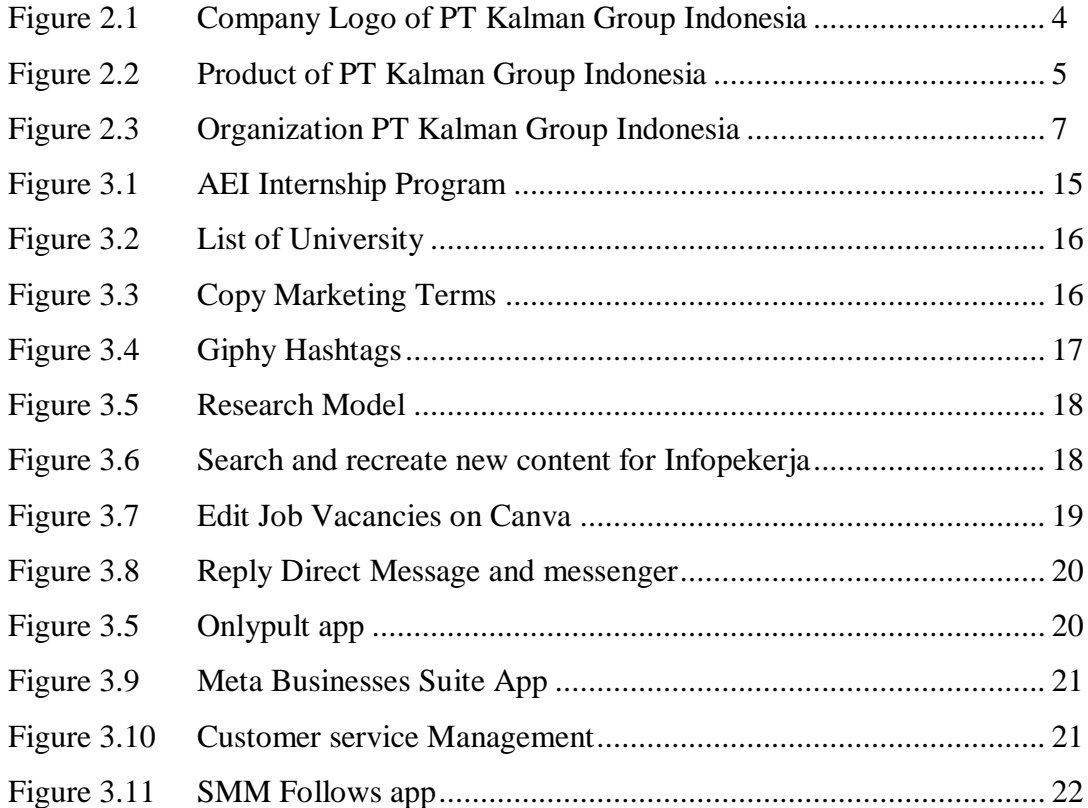

## **LIST OF TABLE**

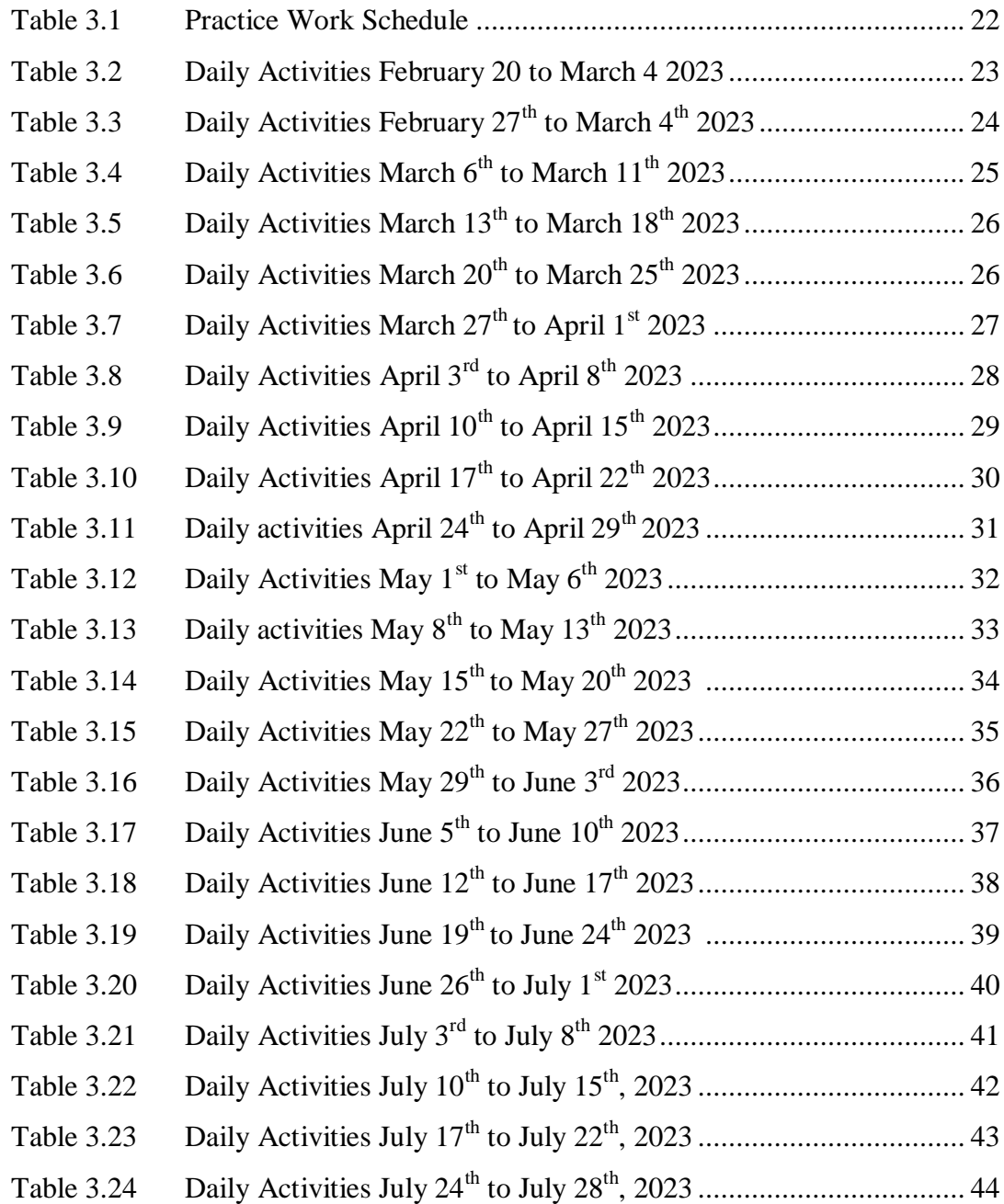

# **LIST OF APPENDICES**

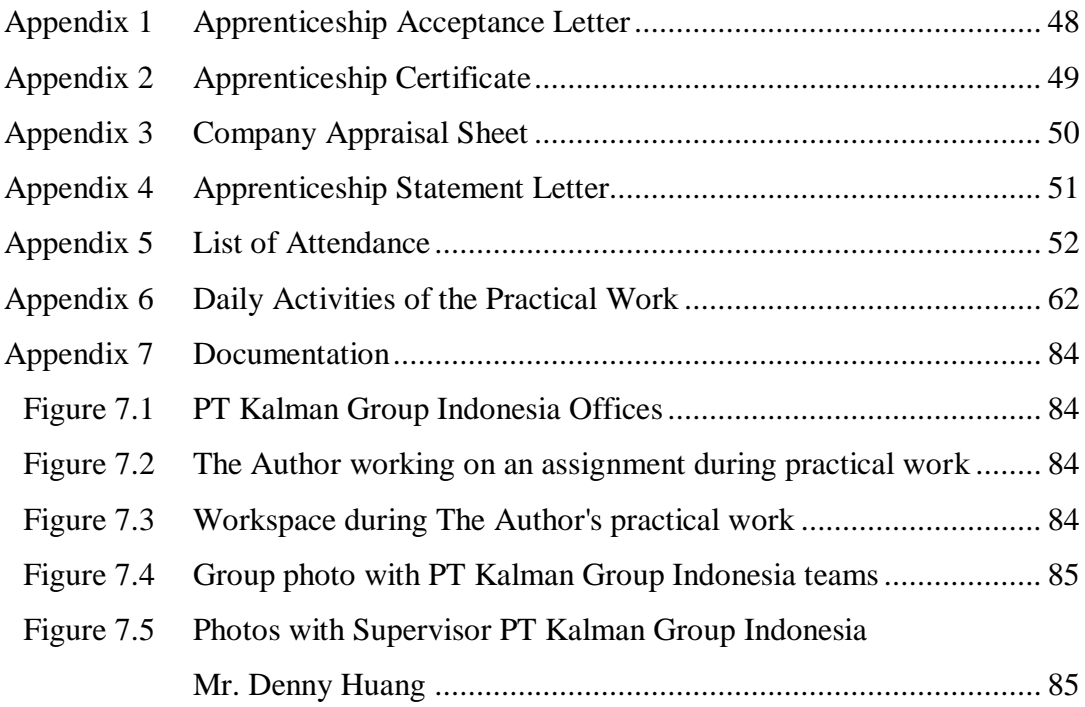

# **CHAPTER I INTRODUCTION**

### **1.1. Background of the Practical work**

Digital marketing management uses digital technology and media to promote products or services and build customer relationships. It encompasses various disciplines including SEO, SEM, social media, email, content marketing, and data analytics. The goal is to reach the target audience effectively and build a strong brand and customer engagement. Digital marketing management covers various aspects, including market research, strategic planning, marketing campaign execution, data analysis, and data-driven decision-making. The goal is to achieve optimal results in promoting products or services, increasing brand awareness, and increasing sales through digital platforms such as websites, social media, and mobile applications (Fadli et al., 2023).

The Author had the opportunity to carry out practical work at PT Kalman Group Indonesia in the Business Development section. PT Kalman Group Indonesia is Bali's first outsourced marketing agency that aims to help clients create and strengthen brand identity. PT Kalman Group Indonesia assist clients in defining distinctive value proposition, developing interesting brand messages, and building a unified brand presence across multiple marketing platforms. This helps clients to stand out in the market and strategically position brand to appeal to the target demographic. In helping clients create and strengthen brand identity, business development professionals play a critical role in supporting clients' marketing efforts through various strategic activities. Business development establishes connections with potential clients, understands needs, and presents tailored marketing solutions that meet those needs. Market research and analysis are also crucial responsibilities of business development. By staying abreast of industry trends, consumer behaviors,

and competitive landscapes, business development professionals can identify emerging market opportunities and develop strategies to capitalize on them. PT Kalman Group Indonesia assesses market demand, identify target segments, and craft compelling value propositions.

The State Polytechnic of Bengkalis is crucial in cultivating a competitive and proficient pool of human resources. To equip students pursuing a degree in International Business Administration with practical skills necessary for real-world challenges, the institution arranges Practical Work courses. These courses are designed to prepare students to engage in the professional sphere effectively. The selection of PT Kalman Group Indonesia as the practical work site by The Author stems from its relevance to the chosen study program. The decision also reflects The Author's intention to directly contribute and gain a comprehensive understanding of the dynamic field of digital marketing. Notably, Field Work Practice is an obligatory prerequisite for fulfilling the academic requirements at the State Polytechnic of Bengkalis.

## **1.2. Purpose of the Practical work**

The objectives of the implementation of the Practical work are as follows:

- 1. Can help the student to provide hands-on experience and reinforce the theoretical concepts learned in class.
- 2. Can help the student in enhancing critical thinking skills, problem-solving abilities, and teamwork skills by providing an opportunity to work on complex problems and find viable solutions.
- 3. Can help the students to prepare for real-world situations and equip them with the necessary skills to excel in future careers.

## **1.3. Significances of the Practical work**

The significances of implementing practical work are:

- 1. Students can apply theoretical knowledge and concepts in the real world of work.
- 2. Students gain practical experience in applying theoretical knowledge and concepts under their study program.
- 3. Students get the opportunity to analyze problems related to the knowledge applied in their work under their study program.

## **3.1.1. Significances for State Polytechnic of Bengkalis**

The significances of practical works for State Polytechnic of Bengkalis are as follows:

- 1. The State Polytechnic of Bengkalis obtained feedback from organizations or companies on the abilities of students who participate in practical works in the world of work.
- 2. The State Polytechnic of Bengkalis gets feedback from the world of work for curriculum development and learning processes.

## **3.1.2. Significances for company**

The significances of practical works for PT Kalman Group Indonesia are as follows:

- 1. Practical work is a liaison between the company and the campus.
- 2. The company received assistance from students who had completed practical works.

# **CHAPTER II GENERAL DESCRIPTION OF THE COMPANY**

## **2.1. Company History**

Based on Kalman.id official website Kalman was established in 2008. Kalman started from Surabaya, Jakarta and finally centered in Bali because Kalman felt the potential in Bali was huge. Bali is a world-renowned tourist destination that attracts millions of visitors each year. This presents various opportunities for marketing agencies to work with hotels, resorts, restaurants, tour operators, and other businesses in the hospitality and tourism sector. The demand for marketing services in this industry is very high, allowing marketing agencies to capitalize on a large and diverse client base.

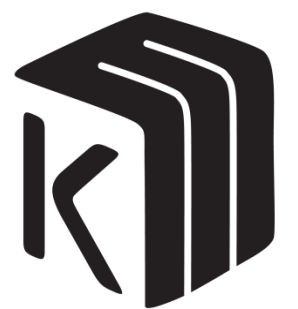

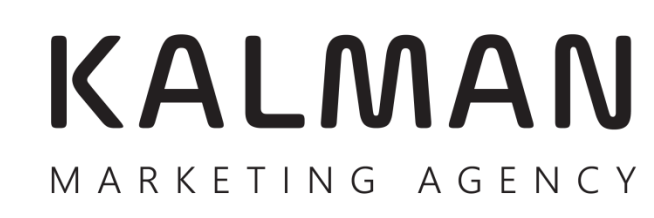

Figure 2.1 Company Logo of PT Kalman Group Indonesia Source Data: Kalman.id

Kalman comes from the Hungarian word, which means "strong". With a team of people who are passionate about marketing. Professionals who have competencies in various marketing-related fields, including strategy development, market research, branding, advertising, digital marketing, social media management, and content creation. This expertise and experience enable us to deliver effective and affordable marketing services to increase the effectiveness of your business' online marketing.

PT Kalman Group Indonesia helps clients create and strengthen their brand identity. They assist clients in defining their distinctive value proposition, developing compelling brand messages, and establishing a unified brand presence across multiple marketing platforms. This helps clients stand out in the market and strategically position their brand to appeal to their target demographic. The products of PT Kalman Group Indonesia are the Pekerja.com, and the Food Paradise website.

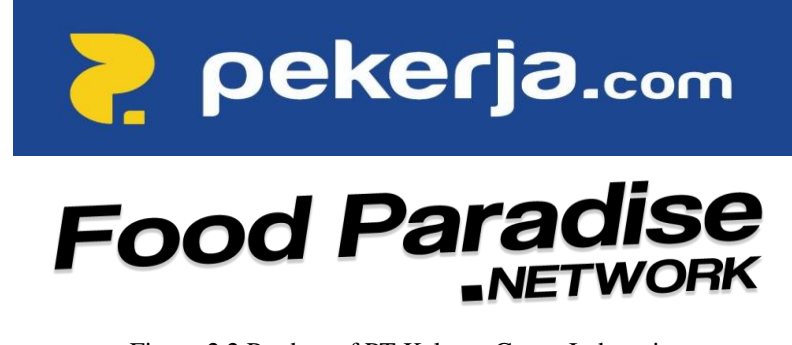

Figure 2.2 Product of PT Kalman Group Indonesia Source: Processed Data, 2023

#### **2.2. Vision and Mission**

#### **2.2.1. Vision of PT Kalman Group Indonesia**

PT Kalman Group Indonesia's based on Kalman.id official website vision is to help companies build strong brand value and presence by communicating the right message, to the right people in the right channel through strategy, design, and marketing. With a dedicated team of creative experts and a deep understanding of market dynamics, PT Kalman Group Indonesia strives to transform ideas into impactful visuals and compelling narratives. Holistic approach combines strategic thinking, innovative design, and targeted marketing techniques to ensure that every client's unique story is told effectively and resonates with the target audience. PT Kalman Group Indonesia is committed to driving success for businesses by crafting authentic and memorable brand experiences that foster long-lasting connections.

#### **2.2.2. Mission of PT Kalman Group Indonesia**

- 1. Establish a pivotal partnership with the company to contribute to the development of robust business models and offer valuable insights on dependable and quantifiable digital marketing strategies.
- 2. Achieve optimal outcomes for client enterprises by emphasizing the implementation of efficient and precisely targeted strategies.
- 3. Facilitate the enhancement of marketing efficacy across diverse companies, aiding in the maximization of their overall marketing impact.

#### **2.3. Kind of the Business**

Kalman is a start-up company specializing in digital marketing. PT Kalman Group Indonesia is Bali's first outsourced marketing agency dedicated to helping clients achieve their marketing goals. The PT Kalman Group Indonesia offers comprehensive marketing services tailored to each client's unique needs. PT Kalman Group Indonesia's approach is a dedication to fostering enduring partnerships. By meticulously understanding each client's unique needs and business landscape, the company ensures that every marketing strategy is a bespoke solution, designed to maximize impact and drive tangible results. From strategic planning and content creation to data analysis and campaign optimization, PT Kalman Group Indonesia offers a holistic suite of services aimed at navigating the intricacies of today's competitive digital landscape. With a finger on the pulse of the latest industry trends and a commitment to staying ahead of the curve, the company remains poised to guide businesses toward sustained growth and heightened brand visibility in the digital realm (Asih, 2022).

## **2.4. Organization Structure**

A company's organizational structure refers to how it is built and organized to describe the relationships, roles, and duties of persons inside the organization. It specifies how various functions, departments, and positions are organized and how information flows across different levels of the organization. A company's organizational structure might vary depending on its size, industry, culture, and aims. The following is the organizational structure of the PT Kalman Group Indonesia:

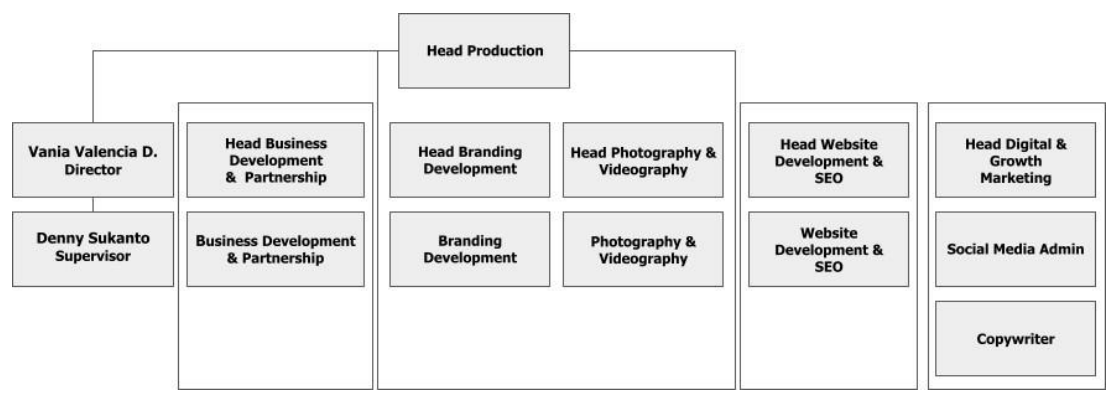

Figure 2.3 Organization PT Kalman Group Indonesia Source: Company Processed Data, 2023

Each work position in the organizational structure of PT Kalman Group Indonesia has duties and responsibilities to achieve the company's goals. The organizational structure of PT Kalman Group Indonesia can be described as follows:

- 1. Business development and partnership play critical roles in driving growth, acquiring new clients, and expanding the agency's reach and capabilities.
	- a. Assist in Conduct Market Research, responsible for the planning, execution, and analysis of market research projects, helping to uncover valuable consumer trends, competitive landscapes, and growth opportunities.
	- b. Generate leads and build relationships with prospective clients, responsible for driving growth by identifying and cultivating new business opportunities. Leveraging strategic content marketing, targeted outreach, and engaging social media interactions.
	- c. Maintain contact and follow-up with potential and existing clients, responsible for ensuring open lines of communication and understanding clients evolving needs. Through thoughtful and personalized follow-up

strategies, provide ongoing support, address inquiries, and showcase the value of company services.

- d. Manage sales pipeline, meticulously oversee and manage the entire sales pipeline, from lead generation to conversion, ensuring seamless progression and efficient movement of prospects through each stage. Employing advanced data analysis and CRM tools, the business development team will track, analyze, and report on key metrics, enabling data-driven decision-making and timely adjustments to strategies. The business development team's strategic insight and proactive approach will play a vital role in maximizing sales efficiency, driving revenue growth, and contributing to the overall success of the company.
- e. Track metrics to ensure targets are hit, responsible for identifying trends, opportunities, and potential challenges, the business development team will provide actionable insights that guide strategic decision-making and enable timely adjustments to marketing strategies.
- f. Reporting to clients and supervisors, the role will involve providing clear and insightful reports to both clients and supervisors.
- 2. Branding development is responsible for shaping and enhancing the brand identity and image of clients. Branding development team's duties and role involve creating and executing strategies to establish a strong brand presence, increase brand awareness, and build a positive brand reputation.
- 3. Photography and videography are responsible for creating visually appealing and compelling content that enhances the overall marketing efforts of clients. Photography and videography team's duties and role involve capturing highquality photographs and videos, editing and post-processing them, and ensuring that the visual content aligns with the client's brand and marketing objectives.
- 4. Website development and search engine optimization (SEO) play crucial roles in creating and optimizing websites to enhance the online presence and

visibility of clients. Website development and search engine optimization (SEO) team's duties and roles involve designing and developing websites, implementing SEO strategies, and ensuring the website's effectiveness in achieving marketing goals. The channels that benefit from SEO include Websites, Blogs, and Info graphics.

- 5. Digital and growth marketing are responsible for developing and executing strategies that drive digital marketing campaigns, acquire new customers, and optimize marketing efforts to achieve growth and business objectives. Digital and growth marketing team's duties and roles involve leveraging digital channels, analyzing data, and implementing tactics to maximize brand exposure, customer engagement, and conversions.
	- a. Social media administrator is responsible for managing and executing social media strategies for clients. Social media administrator team's duties and role involve creating and curating engaging content, scheduling posts, monitoring social media channels, analyzing data, and fostering online communities. Social Media Marketing: This practice promotes your brand and your content on social media channels to increase brand awareness, drive traffic, and generate leads for your business. The channels can use in social media marketing include Face book, Instagram, and Google+.
	- b. Copywriter is responsible for crafting compelling and persuasive written content that effectively communicates the client's message, engages the target audience, and drives desired actions. Copywriter team' duties and role involve writing copy for various marketing materials, collaborating with clients and the creative team, conducting research, and adhering to brand guidelines.

### **2.5. The Working Process**

The business development team at PT Kalman Group Indonesia assumes the responsibility of supporting the execution of market research, lead generation, and client relationship-building activities. The business development team's duties also encompass maintaining communication and diligently following up with both potential and existing clients, as well as overseeing the sales pipeline and ensuring the achievement of set targets. Additionally, the team is tasked with monitoring key metrics to ensure targets are met and providing comprehensive reports to both clients and supervisors.

#### **2.6. Document Used for Activity**

The applications used daily during the practical work at PT Kalman Group Indonesia are as follows:

1. Onlypult

Onlypult is a platform for working with social media that allows managing multiple accounts, and posting photos and videos instantly and on the desired day and time. This application is utilized to schedule daily stories and client promos.

## 2. Meta business suite

Meta Business Suite simplifies the process of building and managing your presence on Facebook and Instagram. It's where you can post, track performance, monetize content and interact with fans. This application is used to schedule daily stories and client posts as well as infopekerja.

3. SMM Followers

A social media marketing (SMM) panel is a site/platform that sells/offers social media likes, follows, and views to persons and/or businesses at a fee. The smmfollows is a top SMM panel helps individuals and businesses connect and interact with a large, existing, and prospective customer base. Besides, a top SMM panel helps business leaders to pass trending and recent updates about their products to a bigger audience. The platform offers additional followers to enterprises on social media to help them increase their engagements and conversions. This is useful for increasing the performance of the client's social media account and reaching more customers.

4. Instagram and Facebook

Instagram and Facebook are social networking services that revolve around sharing photos and videos. The tasks involved performing social media administrative responsibilities, which included addressing customer inquiries across all client social media accounts.

- 5. Google My Business is a multifunctional platform offered by Google that allows businesses to manage their online presence and interactions with customers. It provides various features and functions to enhance a business's visibility in local search results and improve customer engagement. The core functionalities of Google My Business include:
	- a. Business Information Management: Businesses can create and maintain their profile, ensuring accurate and up-to-date information such as business name, address, phone number, website URL, business hours, and description.
	- b. Map Listing: Google My Business enables businesses to appear on Google Maps, making it easier for customers to find their physical location.
	- c. Customer Reviews and Ratings: Customers can leave reviews and ratings about their experiences, and businesses can respond to these reviews, demonstrating a commitment to customer service.
	- d. Photos and Videos: Businesses can upload images and videos to showcase their products, services, premises, and overall brand identity.
	- e. Posts and Updates: Businesses can share posts about events, promotions, news, and updates directly on their Google My Business listing, engaging with customers and keeping them informed.
- f. Questions and Answers: Businesses and customers can engage in a Q&A section, where common queries about the business are addressed.
- g. Messaging: Google My Business allows customers to directly message businesses, facilitating real-time communication and inquiries.
- h. Booking and Appointments: For service-based businesses, customers can book appointments directly through the platform.
- i. Insights and Analytics: Businesses can access performance data, including the number of views, clicks, and customer engagement, helping them understand their online reach and impact.
- j. Local Service Ads: Service-based businesses can run local service ads through Google My Business, making it easier for customers to find and contact them.

Through the utilization of Google My Business, the author possesses the capacity to undertake tasks encompassing the management of business information, the uploading of photos, the implementation of updates, as well as the facilitation of responses to customer reviews across all business client accounts.

6. Whatsapp

WhatsApp functions as a freeware, cross-platform, centralized instant messaging and voice-over-IP application. It grants users the ability to transmit text and voice messages, initiate voice and video calls, and exchange images, documents, user locations, and various other forms of content. This application is employed to maintain communication with clients in situations where it proves convenient for addressing their business requirements.

# **CHAPTER III SCOPE OF THE PRACTICAL WORK**

## **3.1. Job Description**

This Practical work program is implemented at PT Kalman Group Indonesia Bali for 4 (Four Months), starting from February 20 to July 28, 2023. During the Practical work period, apprentices are placed in the Business Development Division. There are several tasks during the Practical work in Business Development at PT Kalman Group Indonesia as follows:

- 1. The Author was assigned to seek universities interested in forging a collaborative partnership between the campus and the AEI Internship Program.
- 2. The Author's task involves rephrasing marketing dictionary terminologies to enhance the digital dictionary coding programs.
- 3. The task entails adding relevant hashtags onto the pekerja.com stickers, which have been creatively crafted using the Giphy application.
- 4. The Author was tasked with scouting both foreign and local models, as well as influencers on Instagram, to participate in captivating photo shoots that cater to our client's business needs.
- 5. Actively sourcing and generating innovative concepts for informative posts on Work Motivation to be featured on Infopekerja's platform.
- 6. Managing the Infopekerjamalang and Infopekerjasamarinda social media accounts entails meticulously scheduling daily posts and stories through the Meta Business Suite.
- 7. Assuming the role of a social media administrator, responsible for responding to messages across various client business accounts, as well as organizing and scheduling daily stories and promotional content.
- 8. Playing a crucial role in customer relationship management by regularly following up on design and marketing requirements from clients within the Clients' WhatsApp group.
- 9. Responding to every review, revising the profile details, and uploading images on both the client's Google My Business and TripAdvisor accounts.
- 10. Create an article on the foodparadise website about best restaurant in Canggu, Seminyak and Uluwatu, Best restaurant and café in Singapura. Tips Travelling, The Best places in Bali.
- 11. The Author was assigned to order Instagram Autolikes and Instagram Autoviews through SMM Followers to increase engagement and visibility on the platform.

## **3.2. System and Procedure**

### **3.2.1. The Working Process**

The Author is assigned to assist the Business Development and Customer Service Management (CSM) teams. To make it easier for employees to carry out their duties the company uses various applications such as onlypult, SMM followers, Meta Business Suite, and Creator Studio. In the CSM division, the writer is assigned to become the client's Instagram admin, ask for marketing and design needs in the Whatsapp Client Group and manage the client's business profile.

#### **3.2.2. Working Procedure**

The work procedures and activities conducted during practical assignments within the Business Development division of PT Kalman Group Indonesia can be described as follows:

### 1. Collaboration

AEI (PT Aplikasi Emiten Indonesia) provides opportunities for academics to develop themselves in the startup industry that suits the challenges of this era. AEI Internship is designed to prepare students who have the spirit to grow in the process

and realize the opportunities of the startup technology industry in the future, supported by the development of hard and soft skills such as interpersonal skills, character, and business ethics. In line with our main vision, participants are expected to be able to hone and maximize their potential to contribute to themselves and society.

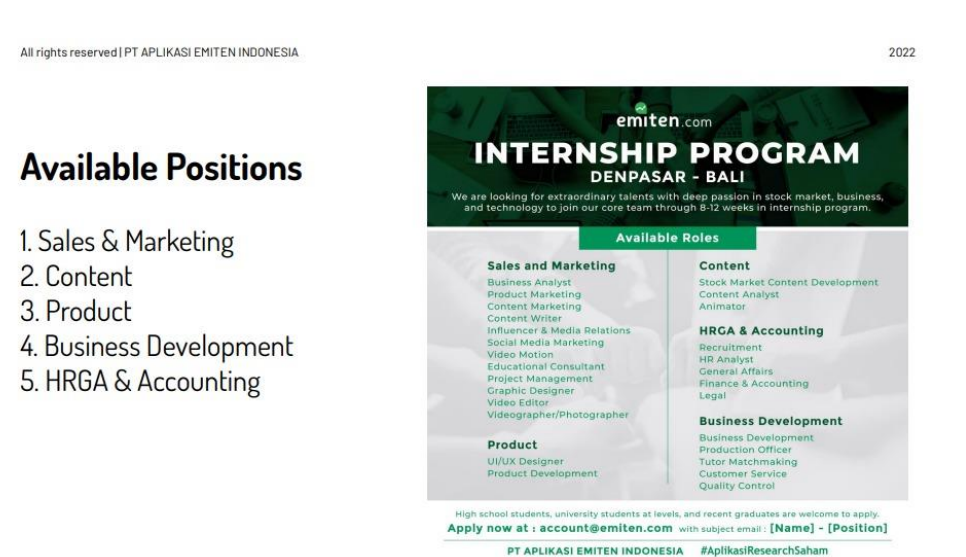

Figure 3.1 AEI Internship Program Source: emiten.com, 2023

Emiten.com is a reset risk recommendation application platform supported by a variety of experienced and certified independent analysts including fundamental and technical analysis.Therefore, The Author was tasked with establishing relationships with universities in Indonesia to make the Emiten Internship program a success, by looking for contact information that can be contacted through the university website. After that, The Author sent a letter requesting cooperation n via whatsapp and email.

## 2. Marketing Terms

The task assigned to The Author involves the rewording of terms within the marketing dictionary. The document comprises a minimum of about 100 (hundred)

terms necessitating rewording, with the primary objective being to contribute to the enhancement of the digital dictionary coding program.

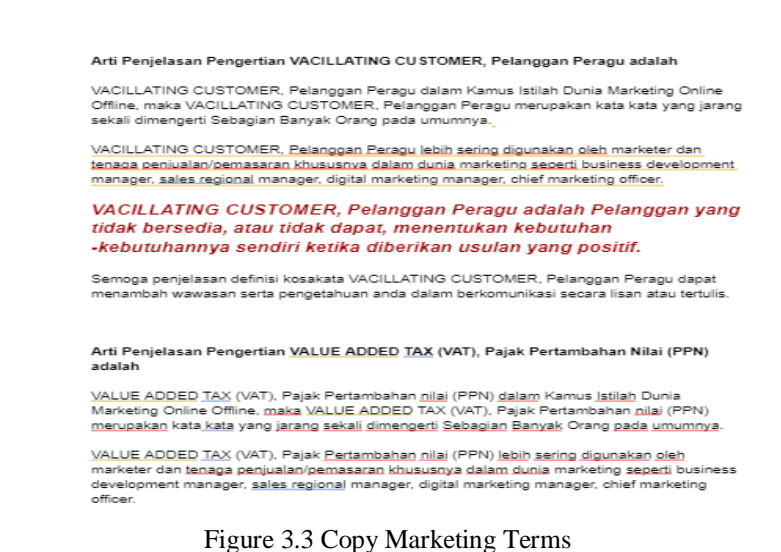

Source: Processed Data, 2023

## 3. Giphy Hashtags

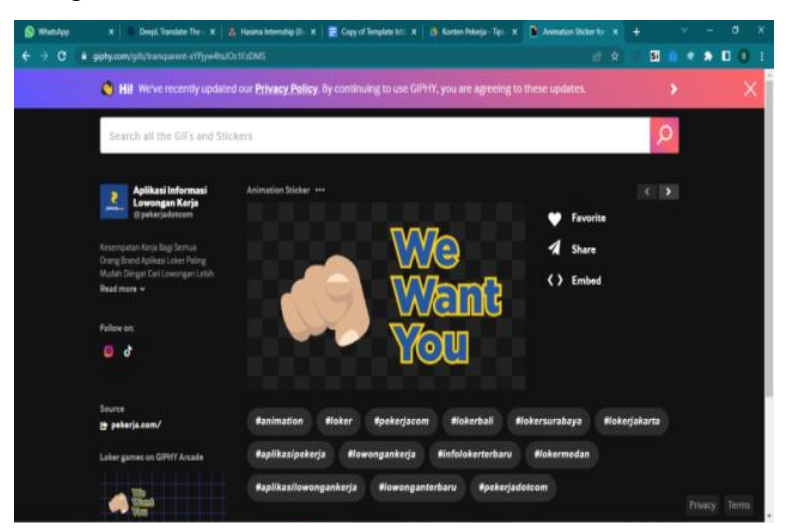

Figure 3.4 Giphy Hashtags Source: Processed Data, 2023

Giphy is a search engine for animated GIFs, short, looped video clips without sound that are often used in social media and messaging applications. Giphy allows users to search for and share GIFs with others. It also provides tools for creating and

editing GIFs. The designed stickers serve the purpose of enhancing product identity and branding, making them more contemporary and appealing. The inclusion of hashtags within the pekerja.com animated stickers, created through the Giphy application, aims to streamline the visibility of the stickers during searches based on relevant keywords.

#### 4. Research Models

The Author was assigned to find foreign, local and influencer models for photo taking purposes to create new content for the client's business. The writer searched for models through Instagram, by exploring popular tourist spots in Bali and summarizing them in spreadsheets.

| $\overline{1}$ | Username              | <b>Fullname</b>              | <b>Followers</b> | <b>Following</b> | Posts | <b>Public Email</b>                 | <b>Contact Phone</b> | City            | <b>Street Address</b>   | Is private      | Is verified | Is business     | <b>External URL</b>                         |                                                                                                    |
|----------------|-----------------------|------------------------------|------------------|------------------|-------|-------------------------------------|----------------------|-----------------|-------------------------|-----------------|-------------|-----------------|---------------------------------------------|----------------------------------------------------------------------------------------------------|
|                | vpforeverorganization | <b>VP FOREVER</b>            | 409              | 177              | 19    | Info@volunteer-programs-forever.org | 081237447579         |                 |                         | <b>NO</b>       | NO.         | <b>YES</b>      | https://volunteer-pro<br>grams-forever.org/ | <b>Empowering E</b><br>future through<br>PREVIOUS AO<br>SHARE                                                           |
|                | andimobilindo2        | Andi Mobilindo               | 72               | 101              | 23    | andimobilindo2@email.com            | 085156510610         |                 |                         | <b>NO</b>       | <b>NO</b>   | NO.             | http://bit.ly/WA-Andi<br>mobilindo          | Terima Jual Be<br>rade-in Cash<br>JI. Pendidikan                                                                        |
|                | andimobilindobali     | andi mobilindo bali          | 109              | 4                | 5     | trivantoroandi@email.com            | 081236091525         | Denoasar, Bali, | tukad badung 355a renon | NO <sub>1</sub> | <b>NO</b>   | <b>YES</b>      |                                             | <b>ANDI MOBILI</b>                                                                                                    |
|                | rebrcanggu            | <b>Relx Canceu</b>           | 5642             | 489              | 1346  | reixbali@gmail.com                  | 082147744775         | Canggu          | ialan nelayan no 2      | <b>NO</b>       | <b>NO</b>   | <b>YES</b>      | http://www.rebbali.c<br>om/                 | Selling Relx pr<br>Available on 1<br>wa: +62 821-4<br>loc: Inside Pit                                                   |
|                | ayua_yyuu             | ©aprisia dewi⊙               | 1233             | 522              | 44    | avuariesti024@email.com             | 082144546028         |                 |                         | <b>NO</b>       | <b>NO</b>   | NO.             |                                             | <b>Ball</b><br>(aries [11])<br>Follow <sup>(1)</sup><br>comment and<br>Bantu 10k guy<br>Sok hits!!<br><b>#akunaktif</b> |
|                | dayat_artha           | Hydavatartha                 | 1767             | 1654             | 83    | imam.sofian22@gmail.com             | 085737122486         |                 |                         | <b>NO</b>       | <b>NO</b>   | <b>NO</b>       | http://instaeram.com<br>/dayat_artha        | jangan lupa su<br>https://youtul<br>follback DM 9<br><i>f</i> bali.indone:                                              |
|                | gunggekdewi           | 3 Gusti Ayu Kusuma Dewi, S.8 | 7443             | 3553             | 210   | Izunggekdewi10@gmail.com            |                      |                 |                         | NO.             | NO.         | <b>NO</b>       | http://winata.jewelry                       | @gungkrisnal<br><b>Beauty Enthu</b><br>Normal to dry<br>DM for any in                                                   |
|                | uptodate.ubud         | UPTODATE Cafe & Eatery Ubud  | 13749            | 773              | 775   | uptodateubud@email.com              | 081338358054         |                 |                         | <b>NO</b>       | <b>NO</b>   | NO <sub>1</sub> | https://linktr.ee/upto<br>dateubud          | 2 OPEN 08.0<br>Menu Nus<br><b>08</b> Cafe & Liv<br>Bar with L<br>Menu & N                                               |
|                | 10 intanpermatasidiki | Intan Permata                | 22168            | 3301             | 393   | intanpermatatata@gmail.com          | 081337132181         |                 |                         | <b>NO</b>       | NO.         | NO.             |                                             | Mom of SAKH<br>ArisanTrust&C<br>OWNER @ari:                                                                             |

Figure 3.5 Research Model Source: Processed Data, 2023

## 5. Search and edit Infopekerja's content

Instagram content marketing refers to marketing activities using content published on Instagram to attract potential customers. Therefore, The Author was assigned to find content related to worker tips and work motivation on Google and Pinterest. This is to improve marketing activities and strengthen the profile of each infopekerja. After finding ideas related to worker motivation, the writer recreates them by adding new ideas from the writer and this content will be designed by the team designer to be published on the worker's social media.

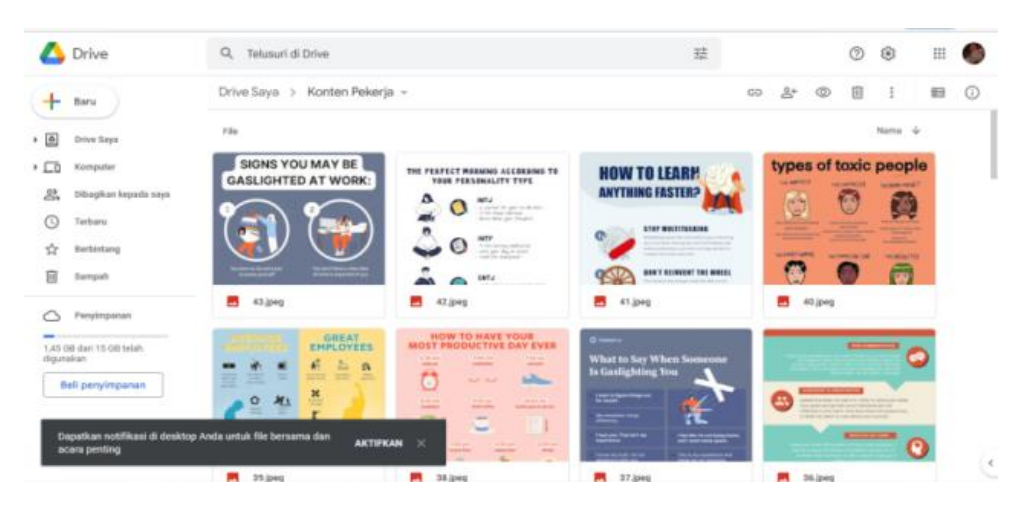

Figure 3.6 Search and recreate new content for Infopekerja Sources: Processed Data, 2023

6. Manage infopekerjamalang and infopekerjasamarinda accounts

PT Kalman Group Indonesia has a company product in the form of a job application called Pekerja.com. This application aims to make it easier for people to find safe and trusted jobs. In addition to the application, there are promotional media such as Instagram and Facebook called Infopekerja. The Author manages infopekerjamalang and an infopekerjasamarinda account, The Author is required to schedule around 15 posts per day and schedule stories. For post-feed content, The Author will look for vacancies in the area held from other vacancy information accounts.

| $\infty$ Meta   |                                     |                                                                                              |                   |              |                                            |  |
|-----------------|-------------------------------------|----------------------------------------------------------------------------------------------|-------------------|--------------|--------------------------------------------|--|
| <b>Busir</b>    | <b>New Story</b>                    | Schedule story                                                                               | $\times$          |              | $\times$                                   |  |
|                 | Share story to                      | Schedule your story for the times when your audience is most active,                         |                   |              |                                            |  |
| Hom             | infopekerjamalang<br>$\vee$         | or manually select a date and time in the future to publish your story.<br><b>B</b> Facebook |                   | agram        |                                            |  |
| A Notif         | infopekerjamalang<br>$\vee$         | 用 24 February 2023                                                                           | <b>0</b> 01:00 PM |              |                                            |  |
| <b>最 Plant</b>  | Media                               | Active times @                                                                               |                   |              |                                            |  |
| <b>日</b> Cont   | Select up to ten images and videos. | No active times to show.                                                                     |                   |              |                                            |  |
| no Insig        | 命<br>0.60:1                         | O Instagram<br>用 24 February 2023                                                            | <b>0</b> 01:00 PM |              |                                            |  |
| $\bigcirc$ Inbo |                                     | Active times @                                                                               |                   |              |                                            |  |
| $\Box$ Ads      | <b>I</b> a Add Media                | No active times to show.                                                                     |                   |              |                                            |  |
| $\equiv$ All to | <b>Creative tools</b>               |                                                                                              | Cancel<br>Save    |              |                                            |  |
| <b>卷</b> Setti  |                                     |                                                                                              |                   | Active times | Schedule Story<br>$\overline{\phantom{a}}$ |  |

Figure 3.7 schedule posting and story content in Meta Business Suite Sources: Processed Data, 2023

### 7. Social Media Admin

PT Kalman Group Indonesia serves over 50 additional clients across Jakarta, Surabaya, and Bali, encompassing diverse industries such as cafes, restaurants, electronic centers, baby shops, veterinary clinics, villas, hotels, supermarkets, and even malls. These clients have engaged the services of Kalman Marketing Agency to enhance their brand visibility. Each of these clients maintains its own Instagram presence which necessitates effective management. In this context, The Author's role encompassed responding to direct messages encompassing inquiries, critiques, reservations, and recommendations tied to the client's businesses, while also addressing incoming comments.

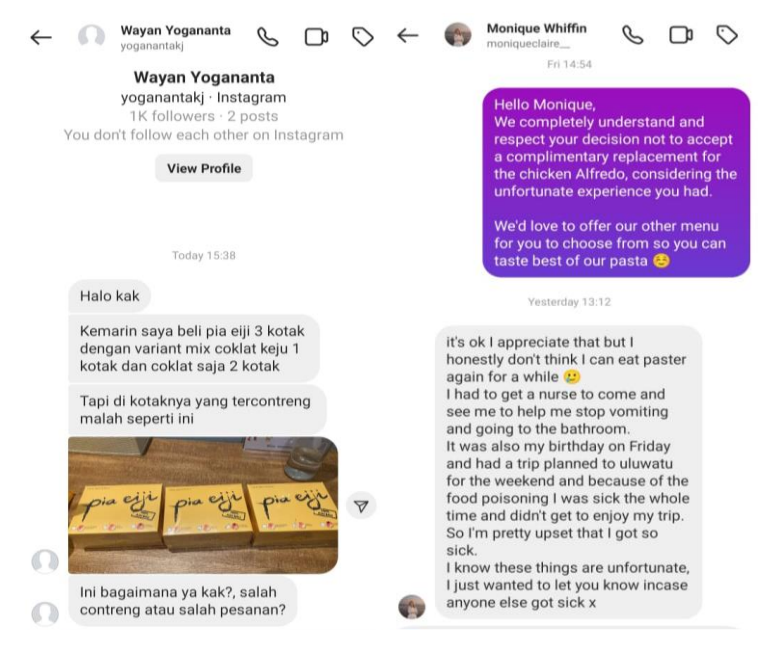

Figure 3.7 Reply Direct Message and messenger Sources: Processed Data, 2023

## 8. Schedule Daily Stories

Throughout the practical work, The Author's primary responsibility involved arranging daily stories for the upcoming week across Instagram and Facebook platforms for all 52 (fifty-two) clients of PT Kalman Group Indonesia. This task of scheduling daily stories was executed using the Onlypult application.

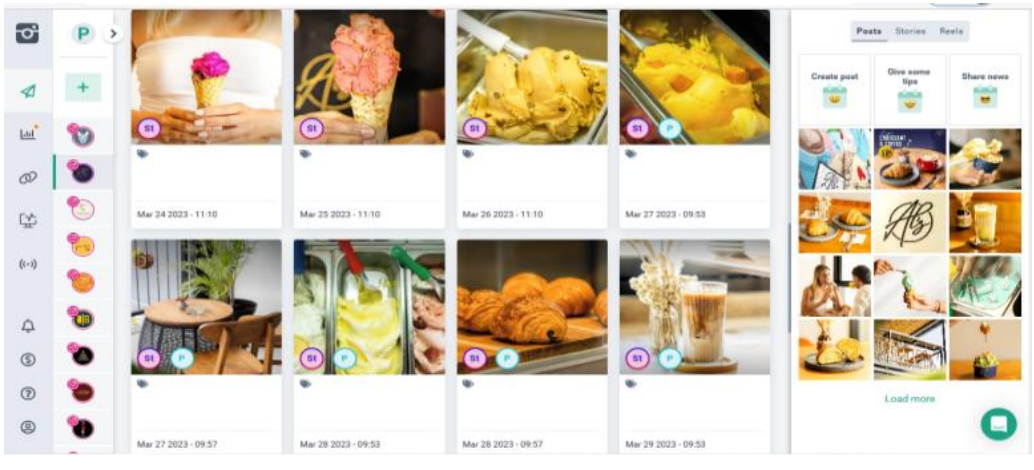

Figure 3.8 Onlypult app Sources: Processed Data, 2023

In addition to scheduling stories on the onlypult app, The Author also uses the Meta Business Suite app to schedule client story content that has been designed by the production team and in this app, The Author also schedules content story for infopekerjamalang and infopekerjasamarinda.

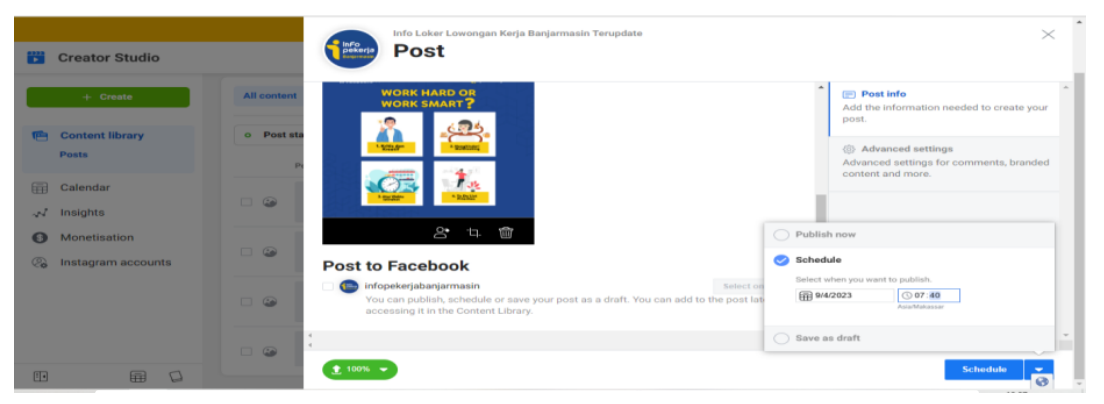

Figure 3.9 Meta Businesses Suite App Sources: Processed Data, 2023

## 9. Customer Service Management (CSM)

The role of customer service management within PT Kalman Group Indonesia involves overseeing and optimizing the client experience to ensure satisfaction, effective communication, and successful collaboration. The Author is also tasked with proactively inquiring about design and marketing requirements within the

Whatsapp client group. Additionally, The Author is responsible for reviewing unread Whatsapp messages, addressing any pending replies, and validating all customer feedback, including critiques and suggestions.

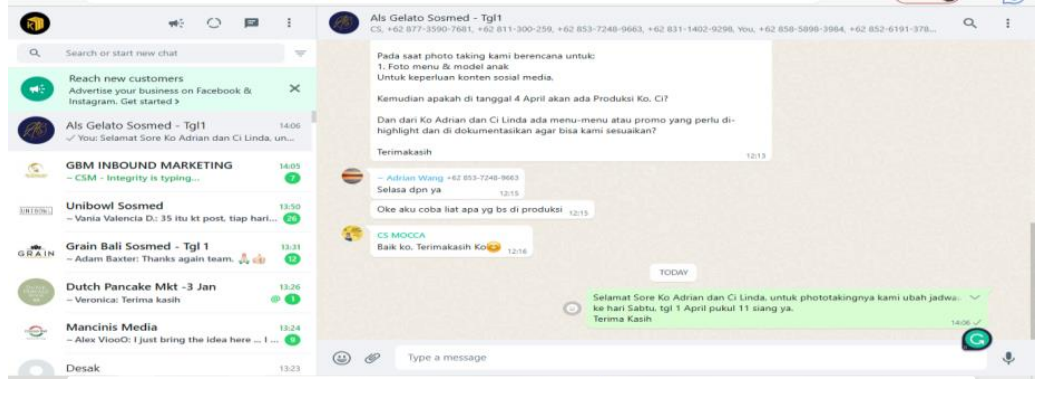

Figure 3.10 Customer service Management Sources: Processed Data, 2023

### 10. Foodparadise website

PT Kalman Group Indonesia has a marketing product in the form of a website, foodparadise. The Author was taught to create articles related to tourist attractions, cafes, restaurant and travelling tips in Bali and Singapore.

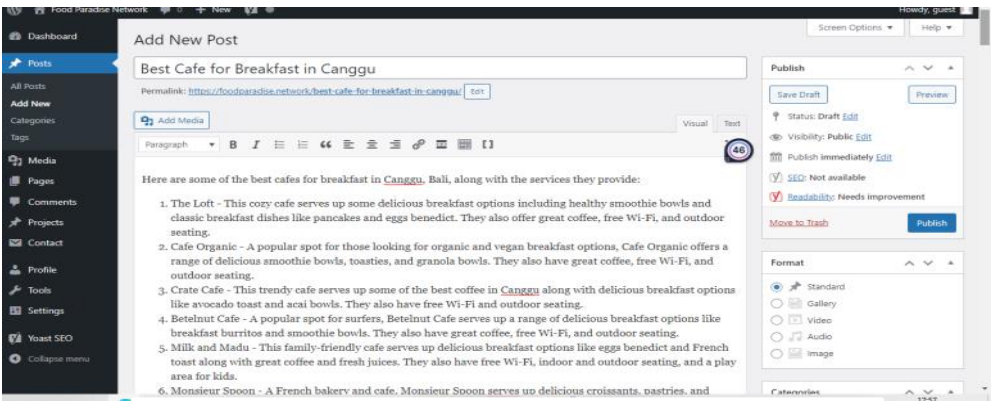

Figure 3.11 foodparadise.network website Sources: Processed Data, 2023

#### 11. SMM Follows

A social media marketing (SMM) panel is a site/platform that sells/offers social media likes, follows, and views to persons and/or businesses at a fee. The smmfollows is a top SMM panel that helps individuals and businesses connect and interact with a large, existing, and prospective customer base. Besides, a top SMM panel helps business leaders to pass trending and recent updates about their products to a bigger audience. The platform offers additional followers to enterprises on social media to help them increase their engagements and conversions. The Author was also taught to use the SMM Follows app, to increase the Likes and Views of posts on the client's social media. This is to increase the exposure and branding of the client's business.

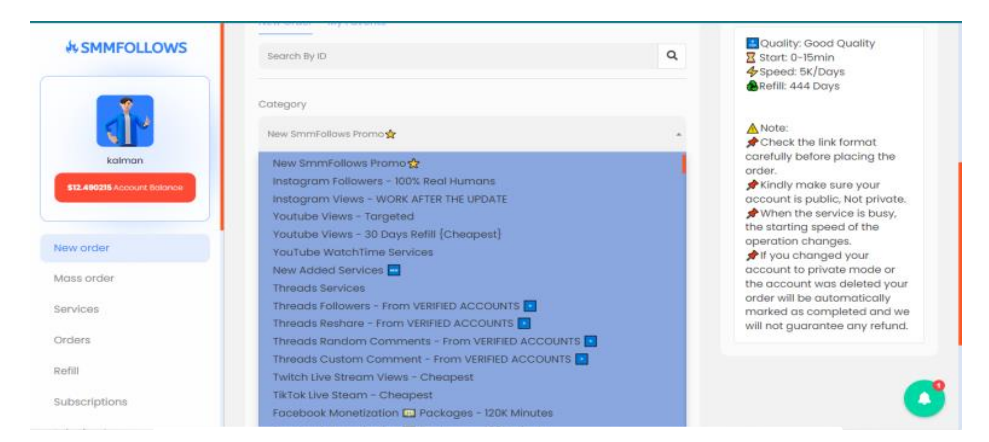

Figure 3.12 SMM Follows app Sources: Processed Data, 2023

## **3.3. Place of Practical work**

This Practical work activity was carried out at PT Kalman Group Indonesia which is located at Raya Padang Luwih street, number 8, Kuta Utara Sub-district, Badung Regency, Bali 80361, during the Job Training activities The Author is placed in the Business Development. Practical work Activities starting from February 20, 2023 to July 28, 2023.

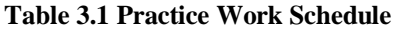

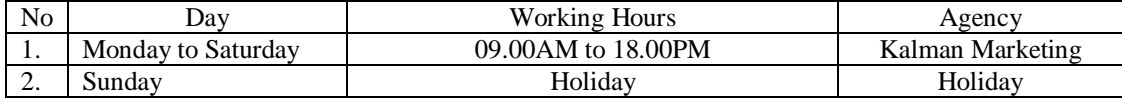

*Source: Processed Data, 2023*

#### **3.4. Kind and Description of the Activity**

The following are the activities carried out during the Practical work Process at

PT Kalman Group Indonesia:

| N <sub>0</sub>   | <b>Date and Time</b>                             | <b>Activity</b>                                                                                                    | Workplace                      |
|------------------|--------------------------------------------------|----------------------------------------------------------------------------------------------------|--------------------------------|
| 1.               | Monday,<br>February<br>$20^{th}$ , 2023          | 1. Seeking Higher Education Partnership<br>for emiten.com Internship Program<br>2. Understand<br>about<br>Marketing<br>Dictionary Terms                                                                                                    | <b>Business</b><br>Development |
| 2.               | Tuesday,<br>February<br>$21^{th}$ , 2023         | 1. Create Hashtags on giphy<br>2. Find Infopekerja content<br>3. continue to marketing terms<br>4. Research influencers                                                                                                    | <b>Business</b><br>Development |
| 3.               | Wednesday, February<br>$22^{th}$ , 2023          | 1. Continue the dictionary of Marketing<br>terms<br>2. Create a Schedule in Creator Studio<br>3. Create Infopekerja content<br>4. Check Story dead<br>5. Reply to review Google my business<br>client                                                         | <b>Business</b><br>Development |
| $\overline{4}$ . | Thursday,<br>February<br>23 <sup>th</sup> , 2023 | 1. Check Stories Clients and Infopekerja<br>2. Weekly infopekerja Content Schedule<br>3. Content Schedule infopekerja Malang<br>and Samarinda<br>4. Reply to Review Google my business<br>Clients                                                             | <b>Business</b><br>Development |
| 5.               | Friday, February 24 <sup>th</sup> ,<br>2023      | 1. Research model for photo taking<br>2. Reply to review Google My Business<br>Clients<br>3. Schedule<br>content<br>stories<br>and<br>Infopekerja<br>4. Check Stories Clients and Infopekerja                                                                 | <b>Business</b><br>Development |
| 6.               | Saturday,<br>February<br>$25^{th}$ , 2023        | 1. Copy Marketing term<br>2. Create idea Content for pekerja<br>3. Schedule story Malang and Samarinda<br>4. Edit<br>infopekerja<br>Malang<br>and<br>Samarinda<br>5. Reply to Review Google My Business<br>6. Check link beacons for all clients<br>Instagram | <b>Business</b><br>Development |

**Table 3.2 Daily Activities February 20 to March 4 2023**

*Source: Processed Data, 2023*

Table 3.2 is the first week of the practical work, The Author was introduced to the work system and the target to be achieved. The Author was taught to create content ideas, animated stickers and operate Infopekerja accounts consisting of two regions namely Infopekerjasamarinda and Infopekerjamalang,

**Table 3.3 Daily Activities February 27th to March 4th 2023**

| 1. Schedule of infopekerja posts Malang<br>1.<br>Monday,<br><b>Business</b><br>February<br>$27^{th}$ , 2023<br>and Samarinda<br>Development<br>2. Weekly content schedule in April<br>3. Research model for phototaking<br>4. Reply to Review Google my Business<br>Clients<br>5. Edit<br>infopekerja<br>Malang<br>and<br>Samarinda Content on Canva<br>1. April Weekly Content Schedule for all<br>2.<br><b>Business</b><br>Tuesday,<br>February<br>28 <sup>th</sup> , 2023<br>Infopekerja accounts<br>Development<br>2. March Weekly Schedule<br>3. Schedule infopekerja Tangerang and<br>Bandung<br>4. Check client and Infopekerja stories<br>5. Check the typo in the Clients Menu | No | <b>Date and Time</b> | <b>Activity</b> | Workplace |
|----------------------------------------------------------------------------------------------------|----|----------------------|-----------------|-----------|
|                                                                                                    |    |                      |                 |           |
|                                                                                                    |    |                      |                 |           |
|                                                                                                    |    |                      |                 |           |
|                                                                                                    |    |                      |                 |           |
|                                                                                                    |    |                      |                 |           |
|                                                                                                    |    |                      |                 |           |
|                                                                                                    |    |                      |                 |           |
|                                                                                                    |    |                      |                 |           |
|                                                                                                    |    |                      |                 |           |
|                                                                                                    |    |                      |                 |           |
|                                                                                                    |    |                      |                 |           |
|                                                                                                    |    |                      |                 |           |
|                                                                                                    |    |                      |                 |           |
|                                                                                                    |    |                      |                 |           |
|                                                                                                    |    |                      |                 |           |
| 3.<br>1. Tangerang Content Target with 4000<br><b>Business</b><br>Wednesday,<br>March                                                                                                    |    |                      |                 |           |
| $1st$ , 2023<br>per month<br>Development                                                                                                    |    |                      |                 |           |
| 2. Check client stories and infopekerja                                                                                                    |    |                      |                 |           |
| 3. Weekly content schedule for March                                                                                                    |    |                      |                 |           |
| 4. Check the client's Instagram                                                                                                    |    |                      |                 |           |
| Thursday, March $2nd$ ,<br>1. Client<br>Administration<br>Checklist<br>$\overline{4}$ .<br><b>Business</b>                                                                                                    |    |                      |                 |           |
| 2023<br>(Upload the photo on Google my<br>Development                                                                                                    |    |                      |                 |           |
| business)                                                                                                    |    |                      |                 |           |
| 2. Schedule Story Infopekerja Malang,                                                                                                    |    |                      |                 |           |
| Samarinda and Lampung                                                                                                    |    |                      |                 |           |
| 3. Check<br>dead<br>story<br>Client<br>and                                                                                                    |    |                      |                 |           |
| Infopekerja                                                                                                    |    |                      |                 |           |
| 4. Check the Clients Instagram social                                                                                                    |    |                      |                 |           |
| media                                                                                                    |    |                      |                 |           |
| 5. Weekly content schedule for March                                                                                                    |    |                      |                 |           |
| $3^{\text{rd}}$ ,<br>5.<br><b>Business</b><br>Friday,<br>March<br>1. March Weekly Schedule                                                                                                    |    |                      |                 |           |
| 2023<br>2. Check client stories and Infopekerja<br>Development                                                                                                    |    |                      |                 |           |
| 3. Check clients' Instagram                                                                                                    |    |                      |                 |           |
| 4. Check client's WhatsApp group, recap                                                                                                    |    |                      |                 |           |
| requests, and follow up on marketing<br>or design needs.                                                                                                    |    |                      |                 |           |
|                                                                                                    |    |                      |                 |           |
| 5. Worker content schedul<br>Saturday, March 4 <sup>th</sup><br>6.<br>March Weekly Schedule<br><b>Business</b>                                                                                                    |    |                      |                 |           |
| 1.<br>2023<br>2. Check client stories and Infopekerja<br>Development                                                                                                    |    |                      |                 |           |
| 3. Check client's WhatsApp group, recap                                                                                                    |    |                      |                 |           |
| requests, and follow up on marketing                                                                                                    |    |                      |                 |           |
| or design needs.                                                                                                    |    |                      |                 |           |
| 4. Infopekerja content schedule                                                                                                    |    |                      |                 |           |
| 5. Search Influencer and Model for                                                                                                    |    |                      |                 |           |
| Phototaking                                                                                                    |    |                      |                 |           |

*Source: Processed Data, 2023*

Table 3.3 is the second week of the practical work; The Author was directed to be able to assist the Customer Service Management (CSM) team and Social Media Admin Team. That is to help enquire about design and marketing needs, confirm complaints from visiting customers, and schedule daily stories for the week ahead.

| N <sub>0</sub>   | <b>Date and Time</b>                          | <b>Activity</b>                                                                   | Workplace       |
|------------------|-----------------------------------------------|-----------------------------------------------------------------------------------|-----------------|
| 1.               | Monday, March 6 <sup>th</sup> ,               | 1. Check Social Media Client                                                      | <b>Business</b> |
|                  | 2023                                          | 2. Reply to review Google My Business                                             | Development     |
|                  |                                               | Clients                                                                           |                 |
|                  |                                               | 3. check Client stories and infopekerja                                           |                 |
|                  |                                               | 4. Schedule daily stories                                                         |                 |
| $\overline{2}$ . | Tuesday, March $7^{\text{th}}$ ,              | 1. Check Social Media Client                                                      | <b>Business</b> |
|                  | 2023                                          | 2. reply to review Google My Business                                             | Development     |
|                  |                                               | Clients                                                                           |                 |
|                  |                                               | 3. check Client stories and infopekerja                                           |                 |
|                  |                                               | Schedule daily stories<br>4.                                                      |                 |
|                  |                                               | 5.                                                                                |                 |
| 3.               | March<br>Wednesday,                           | Check Social Media Client<br>1.                                                   | <b>Business</b> |
|                  | $8^{th}$ , 2023                               | 2. reply to review Google My Business                                             | Development     |
|                  |                                               | Clients                                                                           |                 |
|                  |                                               | 3. check Client stories and infopekerja                                           |                 |
|                  |                                               | 4. Schedule daily stories                                                         |                 |
|                  |                                               | 5. Schedule<br>Content<br>Infopekerja                                             |                 |
|                  |                                               | Samarinda, Lampung and Malang                                                     |                 |
|                  |                                               | 6. Search and recap café seminyak<br><b>Check Sosial Media Clients</b><br>$1_{-}$ | <b>Business</b> |
| 4.               | Thursday, March $\overline{9^{th}}$ ,<br>2023 | 2. Schedule stories daily client                                                  | Development     |
|                  |                                               | 3. Schedule content post and stories                                              |                 |
|                  |                                               | Infopekerja                                                                       |                 |
| 5 <sub>1</sub>   | March $10^{\text{th}}$ ,<br>Friday,           | 1. Search Café, Villa and Restaurant in                                           | <b>Business</b> |
|                  | 2023                                          | Seminyak area                                                                     | Development     |
|                  |                                               | 2. Check Social media Client                                                      |                 |
|                  |                                               | 3. Check stories Client and Infopekerja                                           |                 |
| 6.               | Saturday, March $11^{\text{th}}$ ,            | Schedule content Infopekerja<br>1.                                                | <b>Business</b> |
|                  | 2023                                          | Check group Social media and group<br>2.                                          | Development     |
|                  |                                               | whatsapp client.                                                                  |                 |
|                  |                                               | Search<br>model Bule<br>Family<br>3.<br>for                                       |                 |
|                  |                                               | phototaking                                                                       |                 |
|                  |                                               | 4. Schedule stories daily clients                                                 |                 |

**Table 3.4 Daily Activities March 6th to March 11th 2023**

*Source: Processed Data, 2023*

Table 3.4 is the third week, in addition to daily tasks such as schedule stories and content posts for the Infopekerja, The Author must be able to assist the production team to find models for phototaking and the business development to find potential new clients for Kalman Marketing.

| N <sub>0</sub> | <b>Date and Time</b>               | <b>Activity</b>                                                  | Workplace       |
|----------------|------------------------------------|------------------------------------------------------------------|-----------------|
| 1.             | Monday, March 13th,                | <b>Check Social Media Clients</b><br>1.                          | <b>Business</b> |
|                | 2023                               | Reply to Review Google my business<br>2.                         | Development     |
|                |                                    | client                                                           |                 |
|                |                                    | Schedule stories daily client<br>3.                              |                 |
|                |                                    | Schedule content post Infopekerja<br>4.                          |                 |
|                |                                    | Check stories Client and Infopekerja<br>5.                       |                 |
| 2.             | Tuesday, March $14^{th}$ ,         | 1. Search Café, Villa and Restaurant in                          | <b>Business</b> |
|                | 2023                               | Seminyak area                                                    | Development     |
|                |                                    | 2. Check Social media Client                                     |                 |
|                |                                    | 3. Check stories Client and Infopekerja                          |                 |
| 3.             | March<br>Wednesday,                | Schedule content Infopekerja<br>1.                               | <b>Business</b> |
|                | $15^{th}$ , 2023                   | 2. Check group Social media and group                            | Development     |
|                |                                    | whatsapp client.                                                 |                 |
|                |                                    | 3. Search model<br>Bule<br>Family<br>for                         |                 |
|                |                                    | phototaking                                                      |                 |
|                |                                    | 4. Schedule stories daily clients                                |                 |
| 4.             | Thursday,<br>March                 | 1. Schedule content Infopekerja Malang                           | <b>Business</b> |
|                | $16^{th}$ , 2023                   | and Samarinda                                                    | Development     |
|                |                                    | 2. Check menu and operational hour for                           |                 |
|                |                                    | Nyepi                                                            |                 |
|                |                                    | 3. Reply to review and Edit Profile<br>Google My Business Client |                 |
| 5.             | March $17th$ ,<br>Friday,          | Check Social Media and absence<br>$1_{-}$                        | <b>Business</b> |
|                | 2023                               | 2. Schedule Content Infopekerja                                  | Development     |
|                |                                    | 3. Check stories client and Infopekerja                          |                 |
|                |                                    | 4. Search sushi restaurant area Canggu                           |                 |
|                |                                    | 5. Check typo in the menu restaurant                             |                 |
|                |                                    | client                                                           |                 |
| 6.             | Saturday, March 18 <sup>th</sup> , | 1. Schedule content infopekerja                                  | <b>Business</b> |
|                | 2023                               | 2. Create and Post article di food paradise                      | Development     |
|                |                                    | website                                                          |                 |
|                |                                    | 3. Check Social Media Client                                     |                 |
|                |                                    | 4. Check stories client and infopekerja                          |                 |
|                |                                    |                                                                  |                 |

**Table 3.5 Daily Activities March 13th to March 18th 2023**

*Source: Processed Data, 2023*

Table 3.5 is the fourth week, The Author was taught to create articles about the best restaurants in Canggu and Seminyak as well as other articles on the foodparadise company website

| No | Date and Time                    | <b>Activity</b>                                        | Workplace       |
|----|----------------------------------|--------------------------------------------------------|-----------------|
|    | Monday, March 20 <sup>th</sup> , | 1. Schedule content infopekerja                        | <b>Business</b> |
|    | 2023                             | 2. Create and Post article di food paradise<br>website | Development     |
|    |                                  | Check Social Media Client<br>3.                        |                 |
|    |                                  | 4. Check stories client and infopekerja                |                 |

**Table 3.6 Daily Activities March 20th to March 25th 2023**

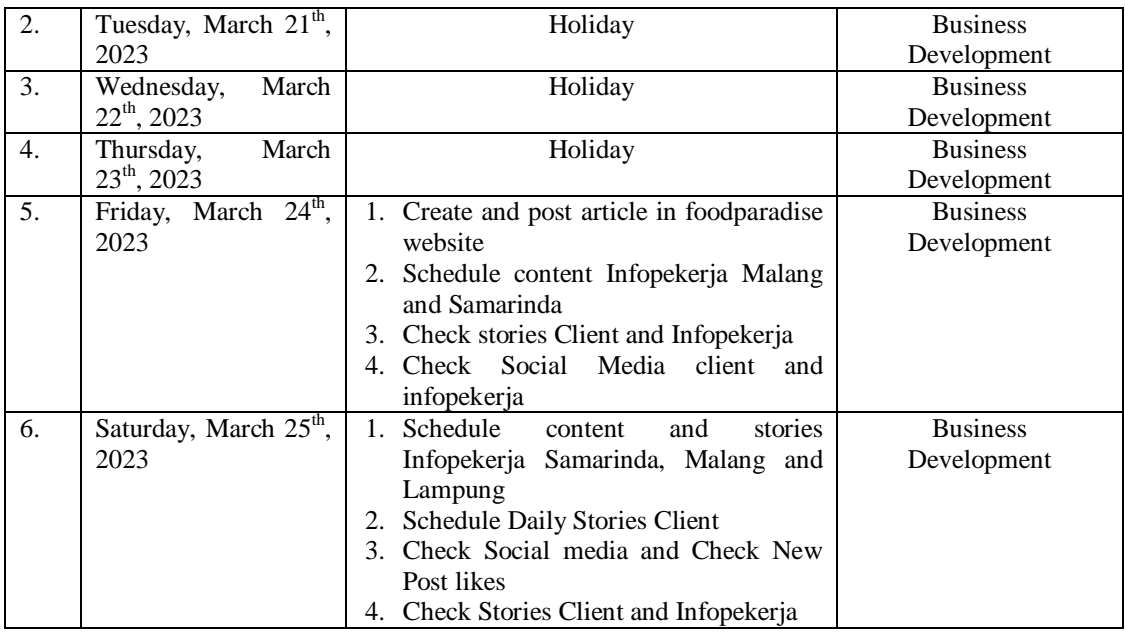

*Source: Processed Data, 2023*

Table 3.6 is the fifth week, The Author worked on the daily assignments that had been given. Scheduling Stories and Infopekerja Content carried out in the meta app

| N <sub>0</sub> | Date and Time                     | <b>Activity</b>                             | Workplace       |
|----------------|-----------------------------------|---------------------------------------------|-----------------|
| 1.             | Monday, March $27th$ ,            | 1. Schedule<br>and<br>content<br>stories    | <b>Business</b> |
|                | 2023                              | Infopekerja Samarinda, Malang and           | Development     |
|                |                                   | Lampung                                     |                 |
|                |                                   | Schedule Daily Stories Client               |                 |
|                |                                   | 3. Check Social media and Check New         |                 |
|                |                                   | Post likes                                  |                 |
|                |                                   | 4. Check Stories Client and Infopekerja     |                 |
| 2.             | Tuesday, March 28 <sup>th</sup> , | Schedule<br>content<br>and<br>stories       | <b>Business</b> |
|                | 2023                              | Infopekerja Samarinda, Malang and           | Development     |
|                |                                   | Lampung                                     |                 |
|                |                                   | Schedule Daily Stories Client<br>2.         |                 |
|                |                                   | 3. Check Social media and Check New         |                 |
|                |                                   | Post likes                                  |                 |
|                |                                   | 4. Check Stories Client and Infopekerja     |                 |
| 3.             | March<br>Wednesday,               | Schedule<br>1.<br>stories<br>and<br>content | <b>Business</b> |
|                | 29 <sup>th</sup> , 2023           | Infopekerja Samarinda, Malang and           | Development     |
|                |                                   | Lampung                                     |                 |
|                |                                   | Schedule Daily Stories Client<br>2.         |                 |
|                |                                   | 3. Check Social media and Check New         |                 |
|                |                                   | Post likes                                  |                 |

**Table 3.7 Daily Activities March 27th to April 1st 2023**
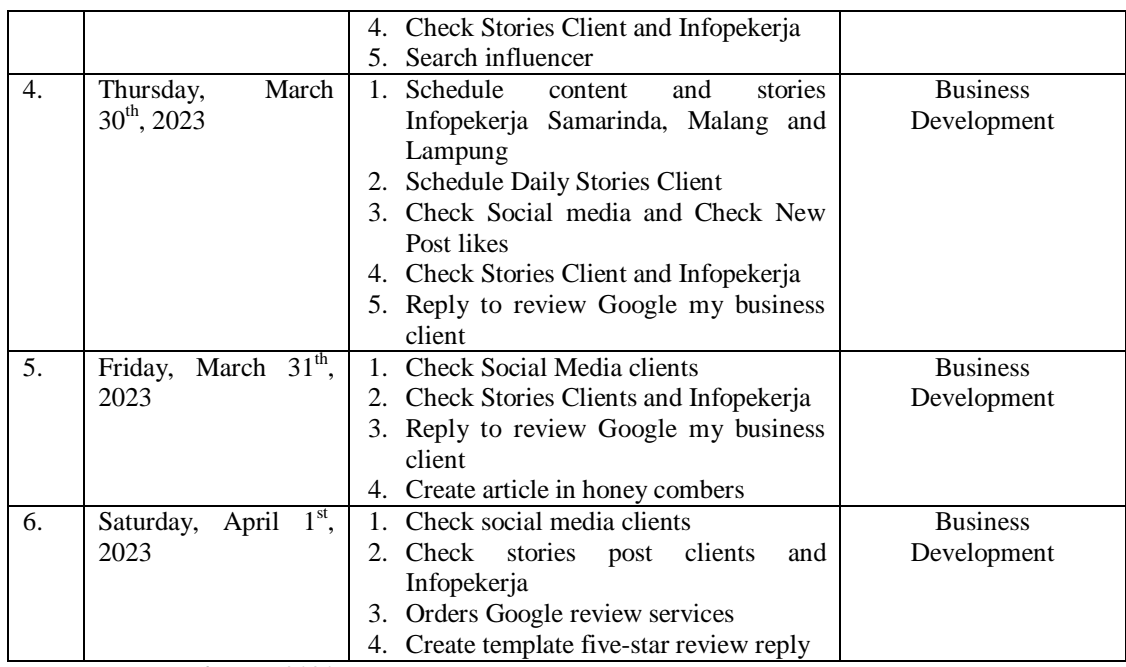

Table 3.7 is the sixth week, The Author ordered a Google review service for pekerja.com app and Infopekerjabali maps to improve company product performance. In addition, The Author also created template for five-star reviews.

| N <sub>0</sub> | Date and Time                               | <b>Activity</b>                                                                                                    | <b>Workplace</b>               |
|----------------|---------------------------------------------|----------------------------------------------------------------------------------------------------|--------------------------------|
| 1.             | Monday, April $3^{\text{st}}$ ,<br>2023     | 1. Check group whatsapp client and recap<br>request marketing or design<br>2. Check social media client<br>3. Schedule hampers Eid Mubarak in<br>Instagram Client<br>4. Check Likes and Account reached on<br>Instagram client<br>5. Check stories<br>post client<br>and<br>infopekerja | <b>Business</b><br>Development |
| 2.             | April $4^{\text{th}}$ ,<br>Tuesday,<br>2023 | and<br>Check<br>client<br>stories<br>post<br>1.<br>Infopekerja<br>Schedule stories daily client in<br>2.<br>onlypult<br>3. Check social media client<br>infopekerjasamarinda<br>4. Schedule<br>content                                                                                  | <b>Business Development</b>    |
| 3.             | Wednesday, April 5 <sup>th</sup> ,<br>2023  | Create honey combers articles<br>2. Check social media client<br>3. Check stories client and Infopekerja                                                                                                    | <b>Business Development</b>    |

**Table 3.8 Daily Activities April 3rd to April 8th 2023**

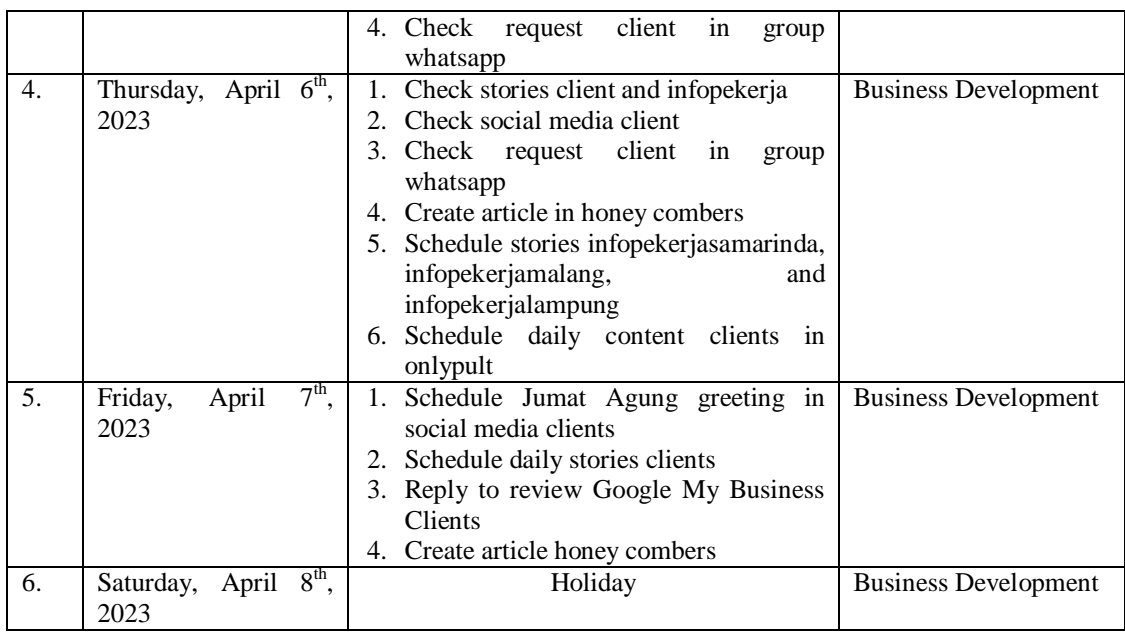

Table 3.8 is the seventh week of the practical work. The Author focused more on working on customer service management (CSM) and social media admin tasks. That is, reply to all incoming messages and repost stories in all social media client accounts, schedule daily stories in onlypult and Meta Business suite, and reply to all bad reviews and five-star reviews in the Google business client.

| N <sub>0</sub> | <b>Date and Time</b>                      | <b>Activity</b>                                                                                                    | <b>Workplace</b>            |
|----------------|-------------------------------------------|----------------------------------------------------------------------------------------------------|-----------------------------|
| 1.             | Monday, April 10 <sup>th</sup> ,<br>2023  | Check social media clients<br>$1_{-}$<br>2. Check and recap request from clients<br>group whatsapp clients<br>3. Schedule daily stories clients<br>Schedule infopekerja content<br>4.<br>Check stories unsent client<br>5.<br>and<br>infopekerja | <b>Business Development</b> |
| 2.             | Tuesday, April $11^{\text{th}}$ ,<br>2023 | Check social media clients<br>2. Check and recap request from clients<br>group whatsapp clients<br>3. Schedule daily stories clients<br>4. Schedule infopekerja content                                                                          | <b>Business Development</b> |
| 3.             | Wednesday,<br>April<br>$12^{th}$ , 2023   | 1. Check social media clients<br>2. Check and recap request from clients<br>group whatsapp clients<br>Schedule daily stories clients<br>3.<br>4. Schedule infopekerja content                                                                    | <b>Business Development</b> |

**Table 3.9 Daily Activities April 10th to April 15th 2023**

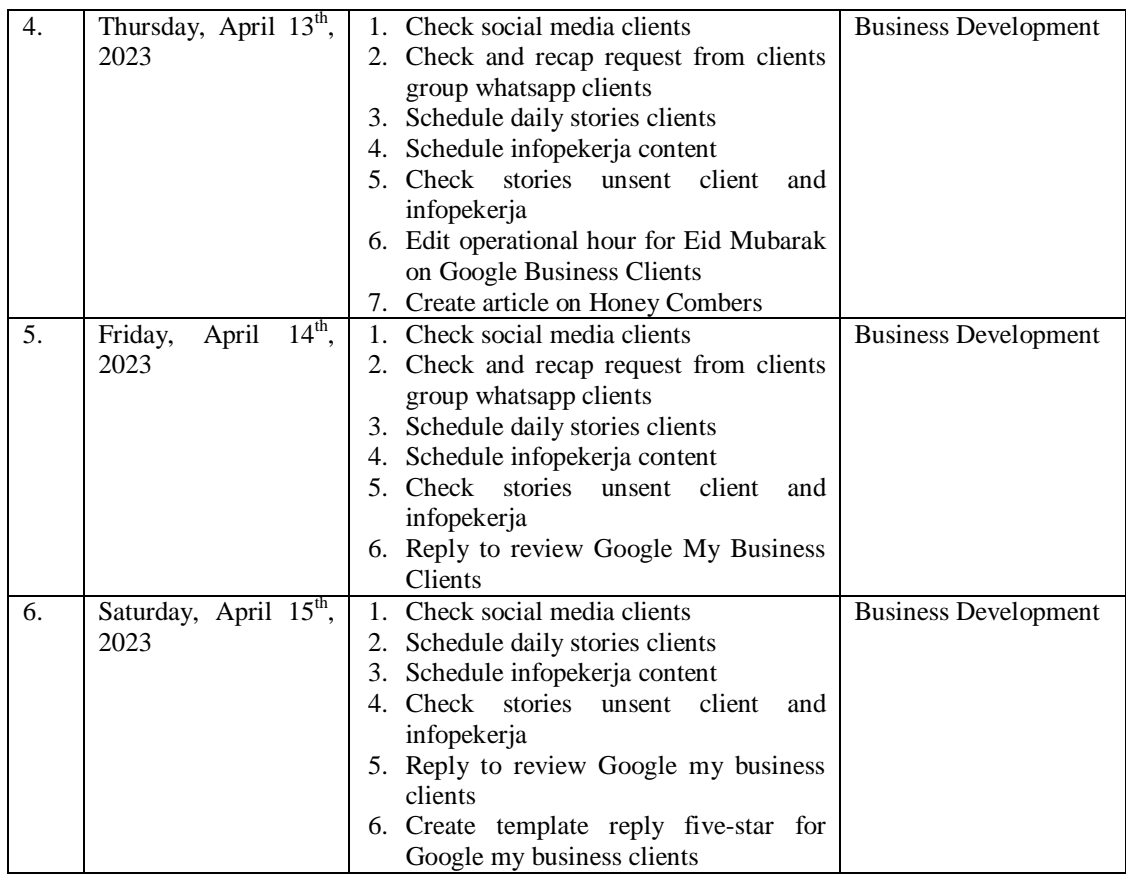

Table 3.9 is the eighth week of the practical work. The Author focused more on working on customer service management (CSM) and social media admin tasks. That is, recapitulating client requests in the WhatsApp group, and marking messages that have not been replied to, and making reply sentences to bad reviews from customers who visit the client's business.

| No | <b>Date and Time</b>              | <b>Activity</b>                         | Workplace                   |
|----|-----------------------------------|-----------------------------------------|-----------------------------|
| 1. | Monday, April $17th$ ,            | 1. Check social media clients           | <b>Business Development</b> |
|    | 2023                              | 2. Check and recap request from clients |                             |
|    |                                   | group whatsapp clients                  |                             |
|    |                                   | 3. Schedule daily stories clients       |                             |
|    |                                   | 4. Schedule infopekerja content         |                             |
|    |                                   | 5. Check stories unsent client<br>and   |                             |
|    |                                   | infopekerja                             |                             |
| 2. | Tuesday, April 18 <sup>th</sup> , | 1. Check social media clients           | <b>Business Development</b> |
|    | 2023                              | 2. Check and recap request from clients |                             |

**Table 3.10 Daily Activities April 17th to April 22th 2023**

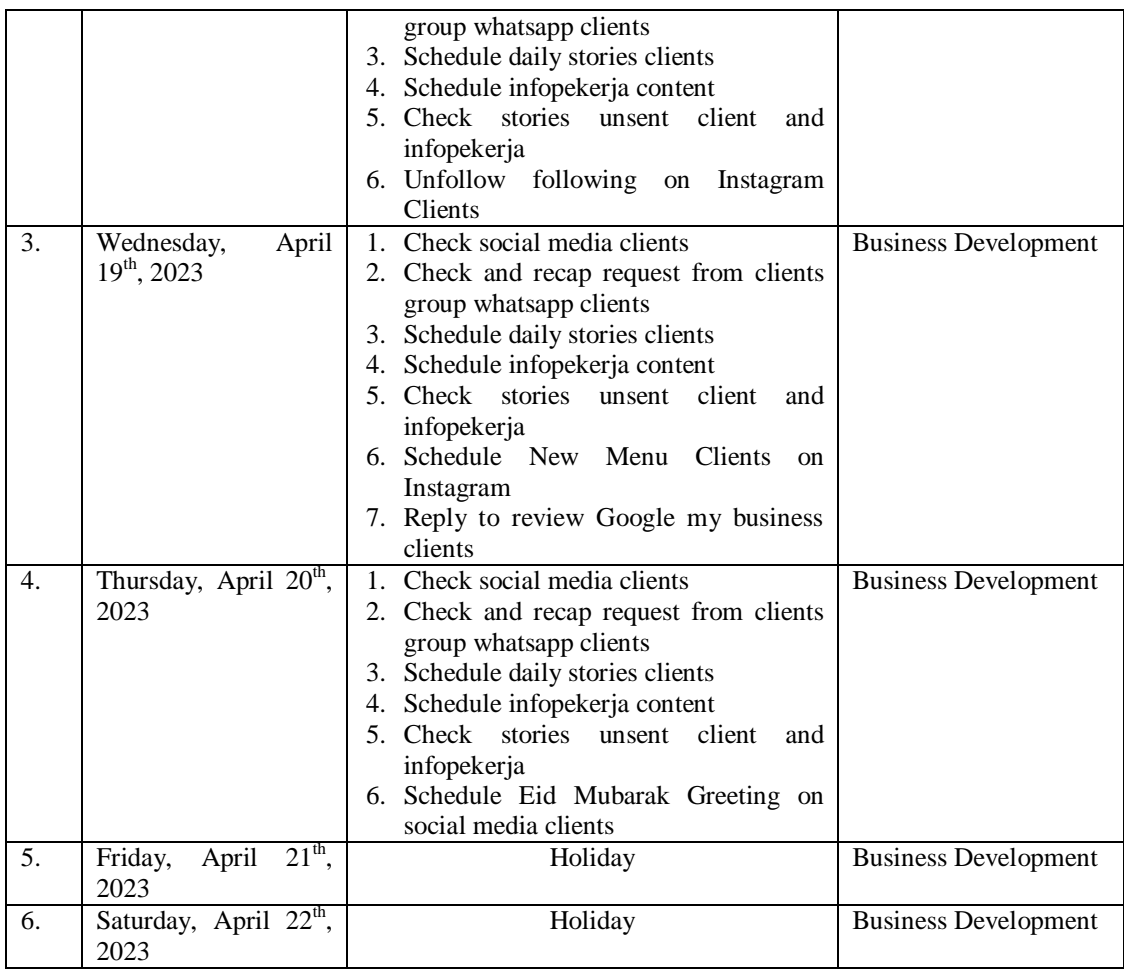

Table 3.10 is the ninth week of the practical work. The Author focused more on working on customer service management (CSM) and social media admin tasks. In addition, The Author scheduled Eid Mubarak greetings on all the Client's social media accounts.

| $1000 \text{ cm}$ |                                   |                                    |                 |  |  |
|-------------------|-----------------------------------|------------------------------------|-----------------|--|--|
| N <sub>0</sub>    | Date and Time                     | <b>Activity</b>                    | Workplace       |  |  |
| 1.                | Monday, April $24st$ ,            | Holiday                            | <b>Business</b> |  |  |
|                   | 2023                              |                                    | Development     |  |  |
| 2.                | Tuesday, April 25 <sup>th</sup> , | Holiday                            | <b>Business</b> |  |  |
|                   | 2023                              |                                    | Development     |  |  |
| 3.                | April<br>Wednesday,               | 1. Check Stories unsend client and | <b>Business</b> |  |  |
|                   | $26^{th}$ , 2023                  | Infopekerja                        | Development     |  |  |
|                   |                                   | 2. Check social media client       |                 |  |  |
|                   |                                   | 3. Recap account reached client    |                 |  |  |

**Table 3.11 Daily activities April 24th to April 29th 2023**

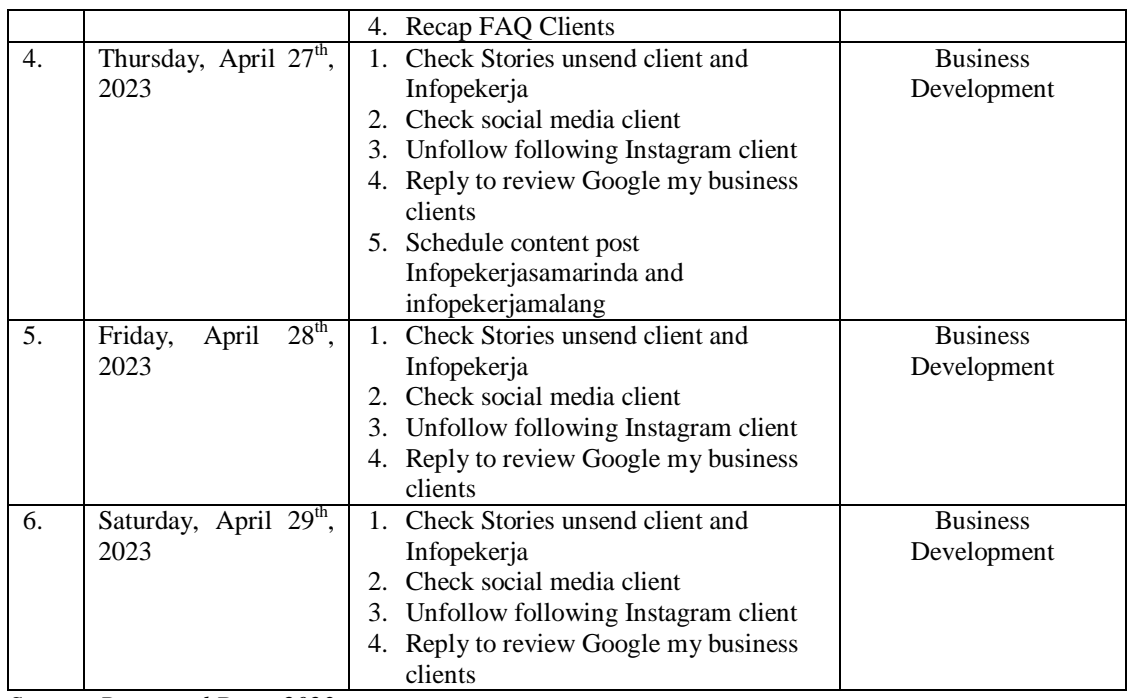

Table 3.11 is the tenth week of the practical work. The Author focused more on working on customer service management (CSM) and social media admin tasks.

| N <sub>0</sub> | Date and Time                    | <b>Activity</b>                           | Workplace       |
|----------------|----------------------------------|-------------------------------------------|-----------------|
| 1.             | $1^{\rm st}$ ,<br>Monday,<br>May | Check Stories unsend client and           | <b>Business</b> |
|                | 2023                             | Infopekerja                               | Development     |
|                |                                  | 2. Check social media client              |                 |
|                |                                  | 3. Unfollow following Instagram client    |                 |
|                |                                  | Reply to review Google my business<br>4.  |                 |
|                |                                  | clients                                   |                 |
|                |                                  | 5. Schedule clients collection product on |                 |
|                |                                  | onlypult                                  |                 |
| 2.             | $2nd$ ,<br>Tuesday,<br>May       | 1. Check Stories unsend client and        | <b>Business</b> |
|                | 2023                             | Infopekerja                               | Development     |
|                |                                  | 2. Check social media client              |                 |
|                |                                  | 3. Unfollow following Instagram client    |                 |
|                |                                  | Reply to review Google my business<br>4.  |                 |
|                |                                  | clients                                   |                 |
|                |                                  | 5. Schedule daily stories clients         |                 |
| 3.             | Wednesday, May 3rd,              | Check Stories unsend client and           | <b>Business</b> |
|                | 2023                             | Infopekerja                               | Development     |
|                |                                  | Check social media client<br>$2^{+}$      |                 |
|                |                                  | 3. Unfollow following Instagram client    |                 |
|                |                                  | Reply to review Google my business        |                 |

**Table 3.12 Daily Activities May 1st to May 6th 2023**

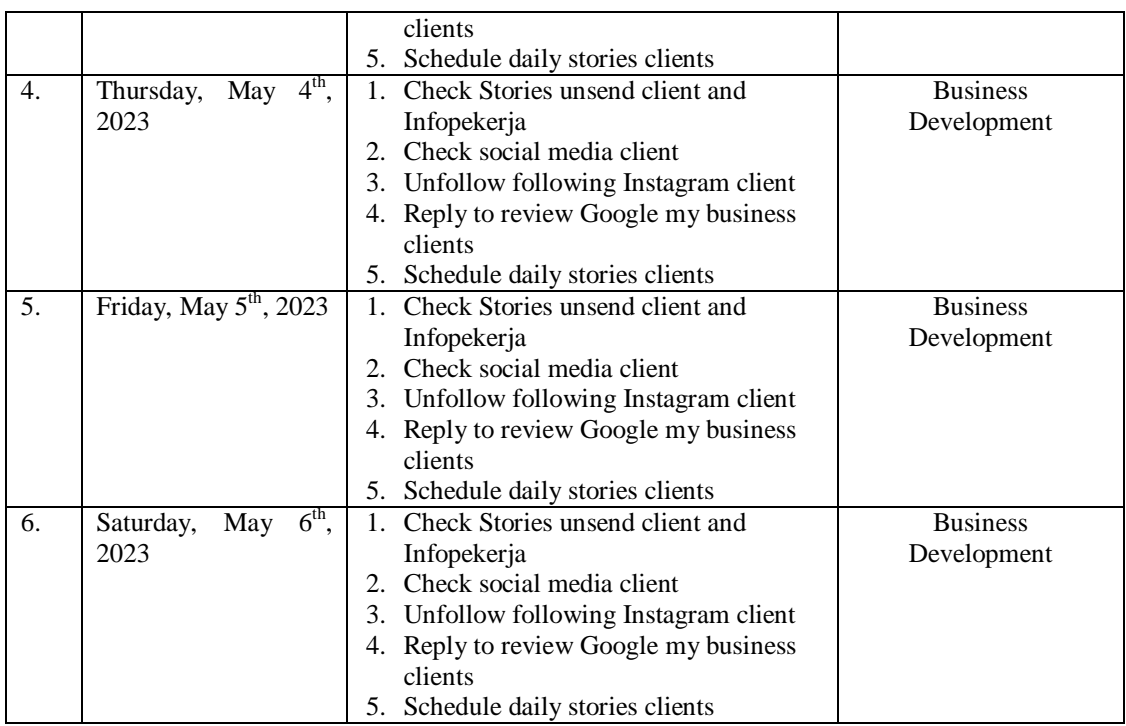

Table 3.12 is the eleventh week of the practical work. The Author focused more on working on customer service management (CSM) and social media admin tasks.

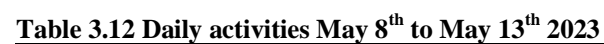

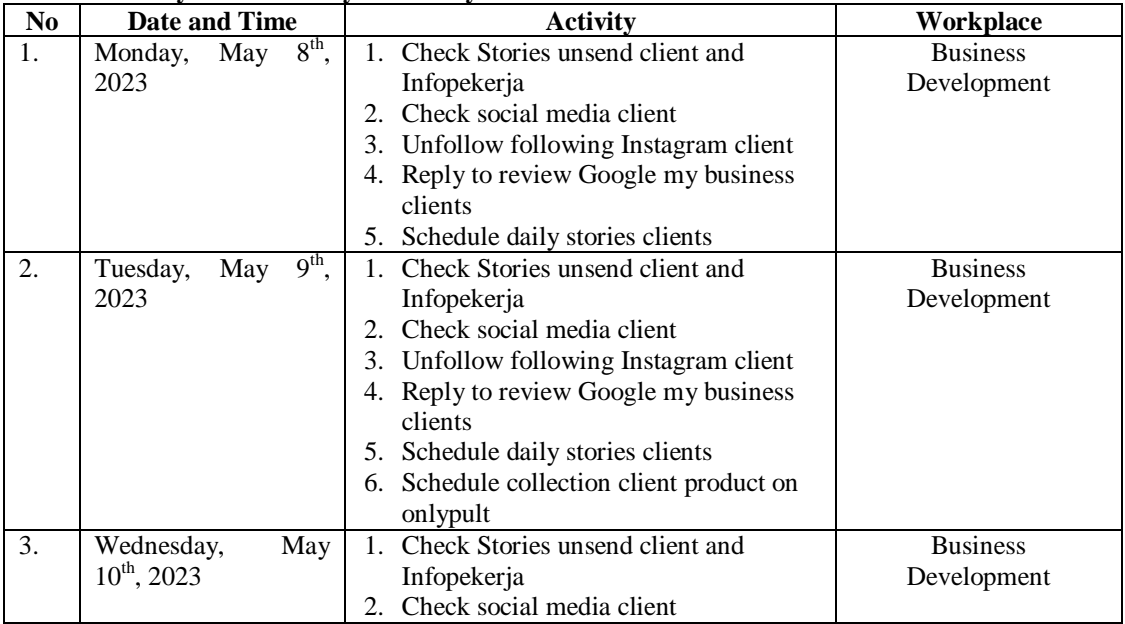

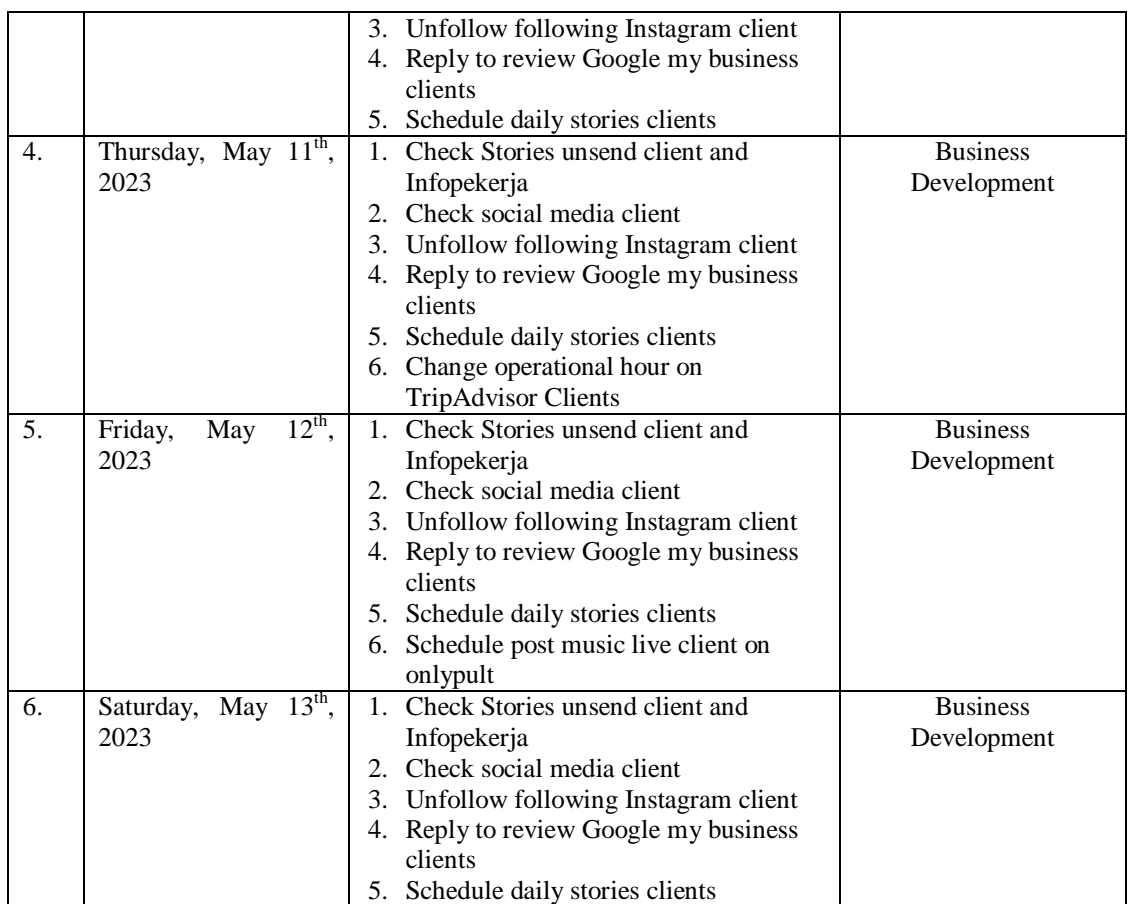

Table 3.13 is the twelfth week of the practical work. The Author focused more

on working on customer service management (CSM) and social media admin tasks.

| N <sub>0</sub> | Date and Time                  | <b>Activity</b>                       | Workplace       |
|----------------|--------------------------------|---------------------------------------|-----------------|
| 1.             | Monday, May 15 <sup>th</sup> , | 1. Check Stories unsend client and    | <b>Business</b> |
|                | 2023                           | Infopekerja                           | Development     |
|                |                                | 2. Check social media client          |                 |
|                |                                | 3. Reply to review Google my business |                 |
|                |                                | clients                               |                 |
|                |                                | 4. Schedule daily stories clients     |                 |
| 2.             | $16^{th}$ ,<br>Tuesday, May    | Check Stories unsend client and       | <b>Business</b> |
|                | 2023                           | Infopekerja                           | Development     |
|                |                                | 2. Check social media client          |                 |
|                |                                | 3. Reply to review Google my business |                 |
|                |                                | clients                               |                 |
|                |                                | 4. Schedule daily stories clients     |                 |
| 3.             | Wednesday,<br>May              | Check Stories unsend client and       | <b>Business</b> |

**Table 3.14 Daily Activities May 15th to May 20th 2023** 

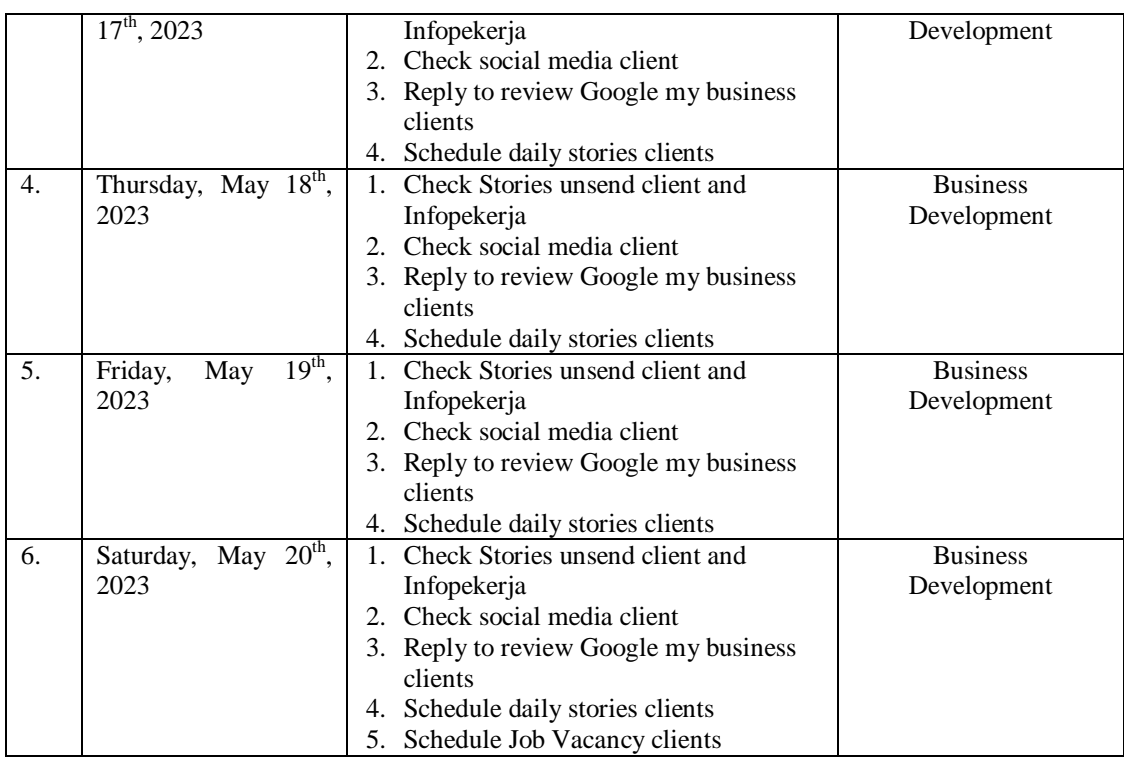

Table 3.14 is the Thirteenth week of the practical work. The Author focused more on working on customer service management (CSM) and social media admin tasks.

| N <sub>0</sub> | <b>Date and Time</b>            | <b>Activity</b>                       | <b>Workplace</b> |
|----------------|---------------------------------|---------------------------------------|------------------|
| 1.             | Monday, May $22^{th}$ ,         | Check Stories unsend client and       | <b>Business</b>  |
|                | 2023                            | Infopekerja                           | Development      |
|                |                                 | 2. Check social media client          |                  |
|                |                                 | 3. Reply to review Google my business |                  |
|                |                                 | clients                               |                  |
|                |                                 | 4. Schedule daily stories clients     |                  |
| 2.             | Tuesday, May 23 <sup>th</sup> , | 1. Check Stories unsend client and    | <b>Business</b>  |
|                | 2023                            | Infopekerja                           | Development      |
|                |                                 | Check social media client<br>2.       |                  |
|                |                                 | 3. Reply to review Google my business |                  |
|                |                                 | clients                               |                  |
|                |                                 | Schedule daily stories clients<br>4.  |                  |
|                |                                 | 5. Recap request client on whatsapp   |                  |
|                |                                 | group                                 |                  |
| 3.             | Wednesday,<br>May               | Check Stories unsend client and       | <b>Business</b>  |
|                | $24^{\text{th}}$ , 2023         | Infopekerja                           | Development      |

**Table 3.15 Daily Activities May 22th to May 27th 2023**

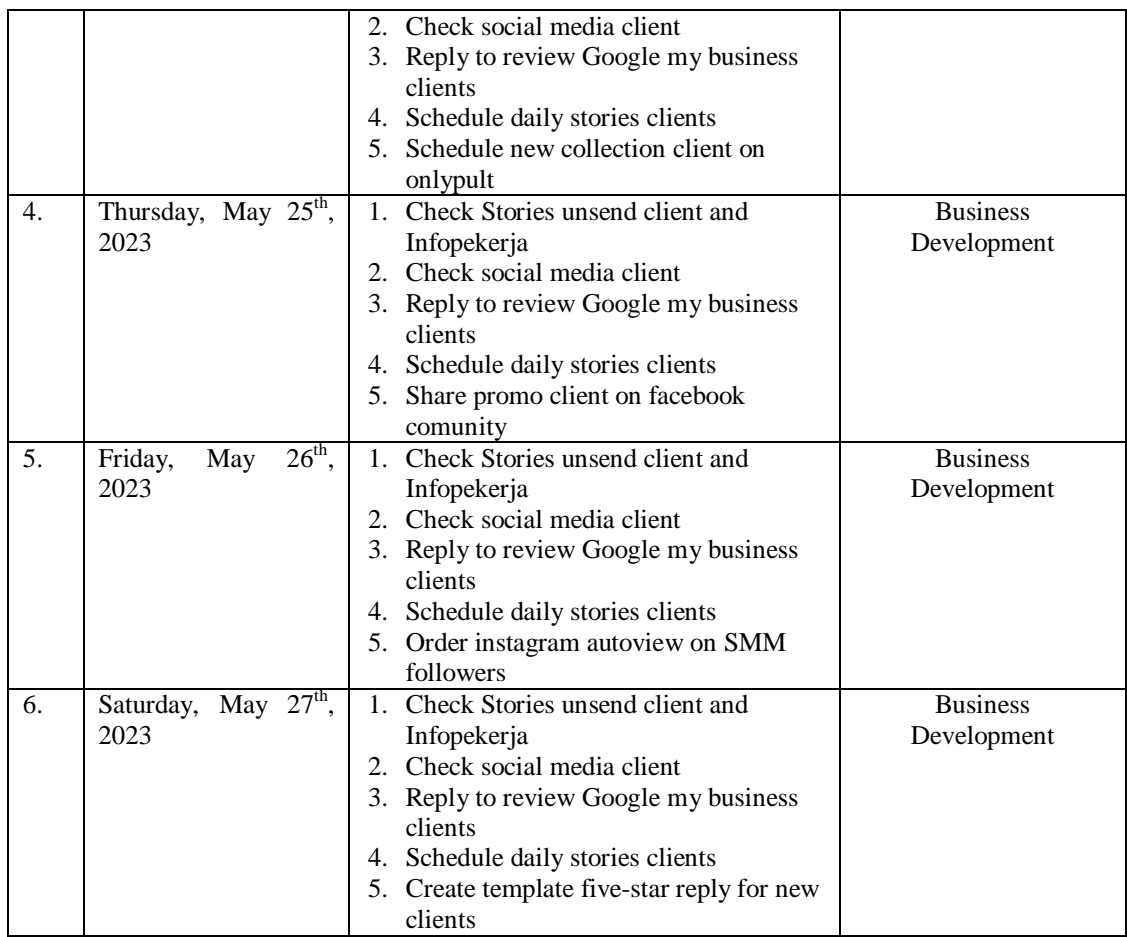

Table 3.15 is the fourteenth week of the practical work. The Author focused more on working on customer service management (CSM) and social media admin tasks and The Author was taught to Instagram autoviews orders in the SMM followers.

| N <sub>0</sub> | Date and Time                   | <b>Activity</b>                       | Workplace       |
|----------------|---------------------------------|---------------------------------------|-----------------|
| 1.             | Monday, May $29^{\text{th}}$ ,  | Check Stories unsend client and       | <b>Business</b> |
|                | 2023                            | Infopekerja                           | Development     |
|                |                                 | 2. Check social media client          |                 |
|                |                                 | 3. Reply to review Google my business |                 |
|                |                                 | clients                               |                 |
|                |                                 | 4. Schedule daily stories clients     |                 |
| 2.             | Tuesday, May $30^{\text{th}}$ , | Check Stories unsend client and       | <b>Business</b> |
|                | 2023                            | Infopekerja                           | Development     |
|                |                                 | Check social media client             |                 |

**Table 3.16 Daily Activities May 29th to June 3rd 2023**

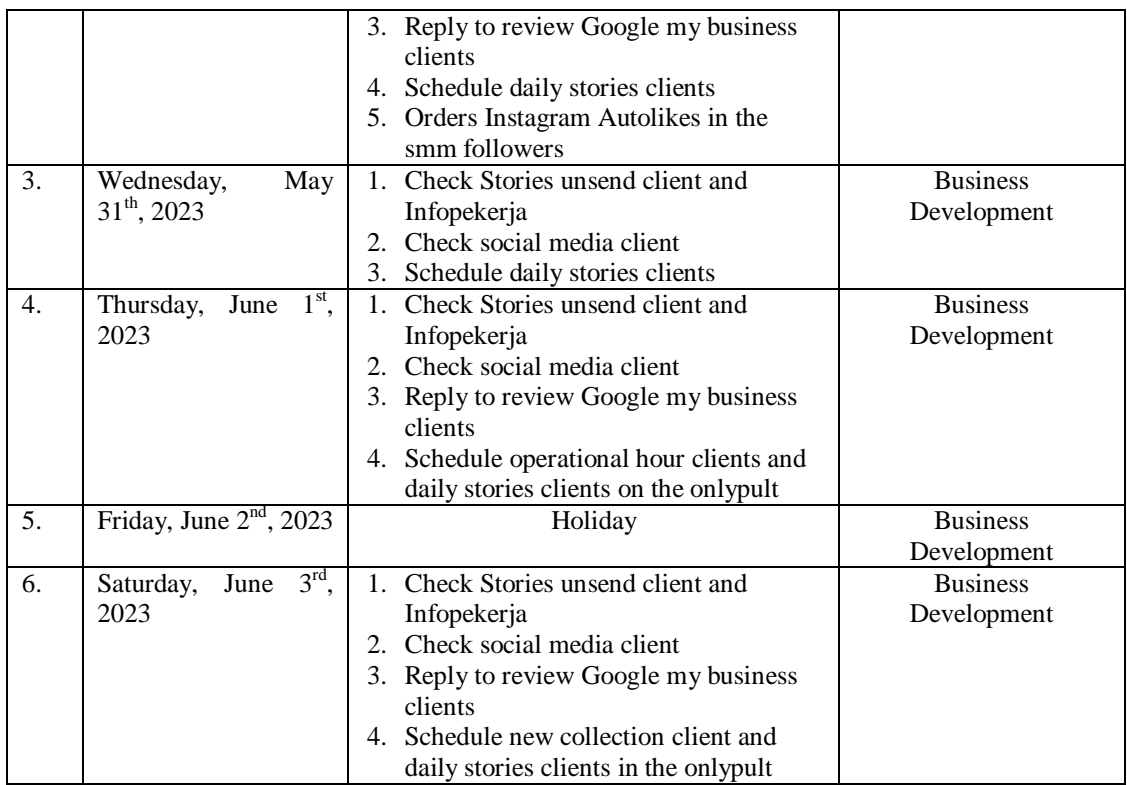

Table 3.16 is the Fifteenth week of the practical work. The Author focused more on working on customer service management (CSM) and social media admin tasks and The Author was taught to Instagram autolike orders in the SMM followers.

| No | Date and Time                     |                        |         | <b>Activity</b>                          | Workplace       |
|----|-----------------------------------|------------------------|---------|------------------------------------------|-----------------|
| 1. | Monday,                           | June $5^{\text{th}}$ , |         | Check Stories unsend client and          | <b>Business</b> |
|    | 2023                              |                        |         | Infopekerja                              | Development     |
|    |                                   |                        |         | Check social media client<br>$2^{\circ}$ |                 |
|    |                                   |                        |         | 3. Schedule daily stories clients        |                 |
|    |                                   |                        |         | 4. Reply to review Google my business    |                 |
|    |                                   |                        |         | Clients                                  |                 |
|    |                                   |                        |         | 5. Check likes and order in the smm      |                 |
|    |                                   |                        |         | followers                                |                 |
| 2. | Tuesday,                          | June                   | $6th$ , | Check Stories unsend client and          | <b>Business</b> |
|    | 2023                              |                        |         | Infopekerja                              | Development     |
|    |                                   |                        |         | 2. Check social media client             |                 |
|    |                                   |                        |         | Schedule daily stories clients<br>3.     |                 |
|    |                                   |                        |         | 4. Reply to review Google my business    |                 |
|    |                                   |                        |         | <b>Clients</b>                           |                 |
| 3. | Wednesday, June 7 <sup>th</sup> , |                        |         | 1. Check Stories unsend client and       | <b>Business</b> |

**Table 3.17 Daily Activities June 5th to June 10th 2023**

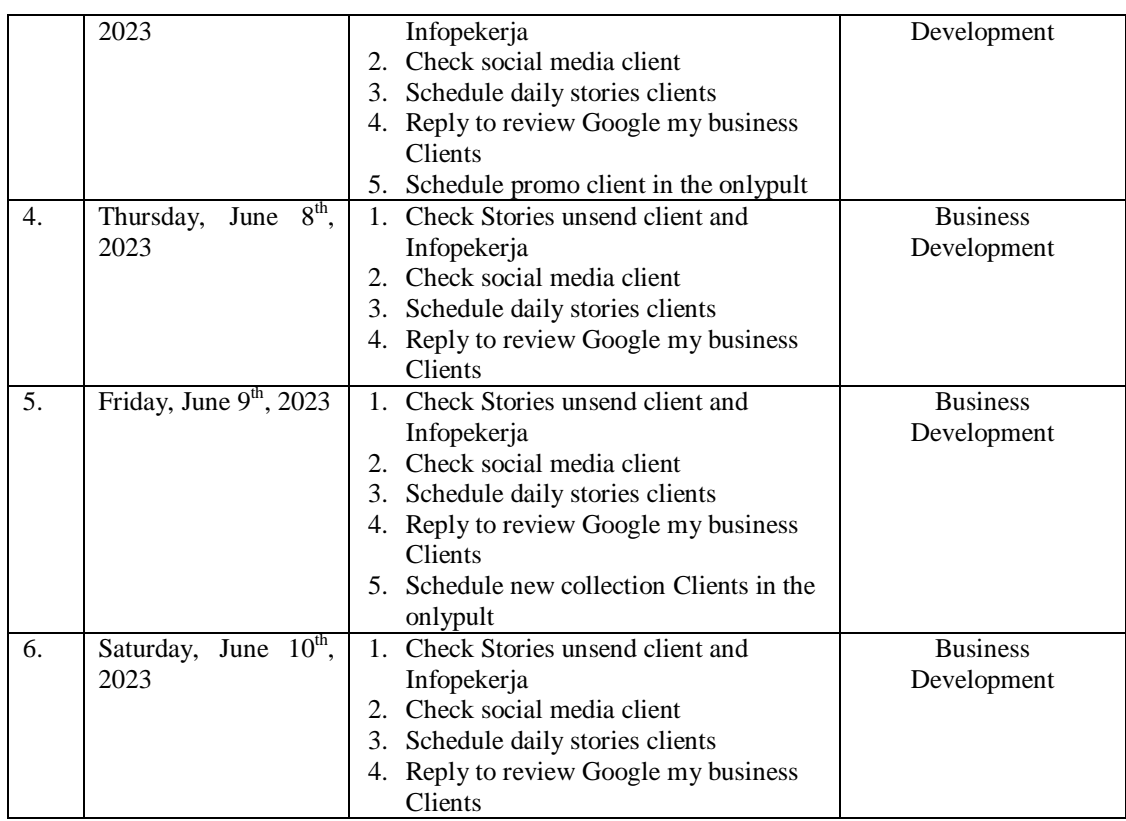

Table 3.17 is the Sixteenth week of the practical work. The Author focused more on working on customer service management (CSM) and social media admin tasks and The Author was taught to Instagram autolike orders in the SMM followers.

| N <sub>0</sub> | Date and Time                        | <b>Activity</b>              |                                       | Workplace       |
|----------------|--------------------------------------|------------------------------|---------------------------------------|-----------------|
| 1.             | Monday, June $12^{\overline{th}}$ .  |                              | 1. Check Stories unsend client and    | <b>Business</b> |
|                | 2023                                 | Infopekerja                  |                                       | Development     |
|                |                                      | 2. Check social media client |                                       |                 |
|                |                                      |                              | 3. Schedule daily stories clients     |                 |
|                |                                      |                              | 4. Reply to review Google my business |                 |
|                |                                      | <b>Clients</b>               |                                       |                 |
| 2.             | Tuesday, June $\overline{13^{th}}$ , |                              | 1. Check Stories unsend client and    | <b>Business</b> |
|                | 2023                                 | Infopekerja                  |                                       | Development     |
|                |                                      | 2. Check social media client |                                       |                 |
|                |                                      |                              | 3. Schedule daily stories clients     |                 |
|                |                                      |                              | 4. Reply to review Google my business |                 |
|                |                                      | Clients                      |                                       |                 |
| 3.             | Wednesday,<br>June                   |                              | Check Stories unsend client and       | <b>Business</b> |
|                | $4^{\text{th}}$ , 2023               | Infopekerja                  |                                       | Development     |

**Table 3.18 Daily Activities June 12th to June 17th 2023**

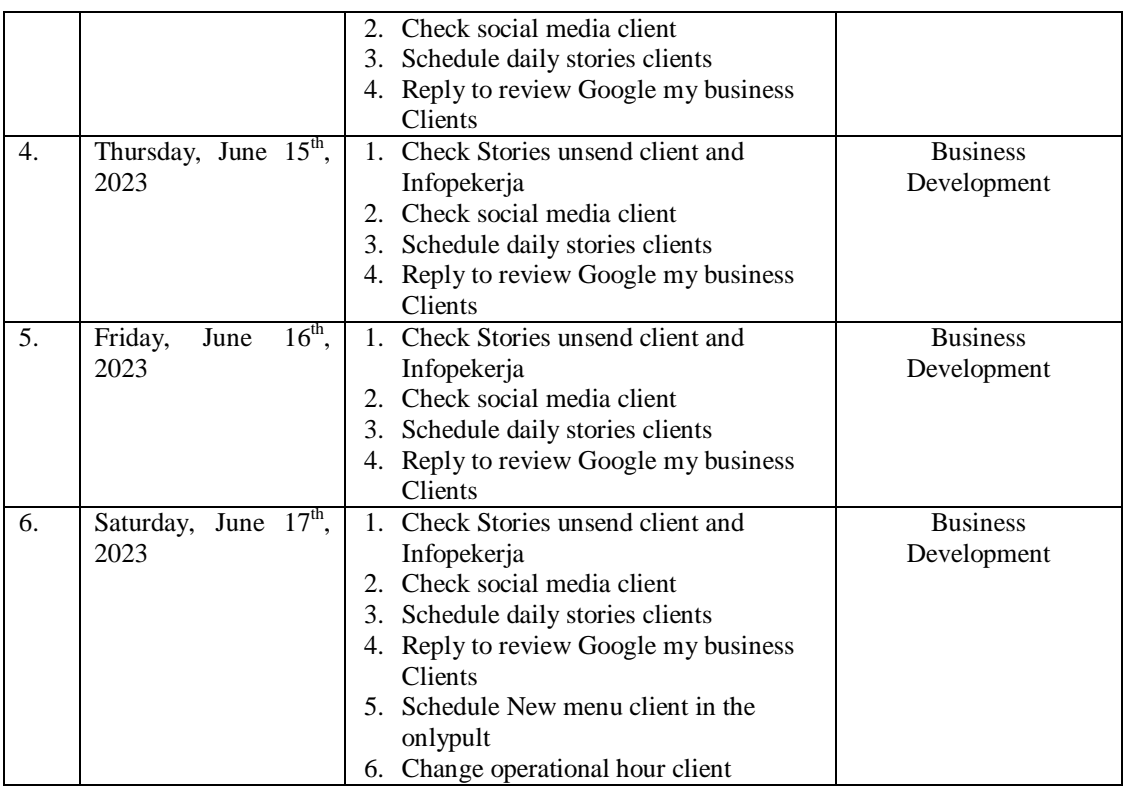

Table 3.18 is the Seventeenth week of the practical work. The Author focused more on working on customer service management (CSM) and social media admin tasks.

| N <sub>0</sub> | Date and Time                       | <b>Activity</b>                       | Workplace       |
|----------------|-------------------------------------|---------------------------------------|-----------------|
| 1.             | Monday, June $1\overline{9^{th}}$ , | 1. Check Stories unsend client and    | <b>Business</b> |
|                | 2023                                | Infopekerja                           | Development     |
|                |                                     | Check social media client<br>2.       |                 |
|                |                                     | 3. Schedule daily stories clients     |                 |
|                |                                     | 4. Reply to review Google my business |                 |
|                |                                     | Clients                               |                 |
|                |                                     | 5. Schedule new collection clients    |                 |
| 2.             | Tuesday, June $20th$ ,              | 1. Check Stories unsend client and    | <b>Business</b> |
|                | 2023                                | Infopekerja                           | Development     |
|                |                                     | Check social media client<br>$2^{+}$  |                 |
|                |                                     | 3. Schedule daily stories clients     |                 |
|                |                                     | 4. Reply to review Google my business |                 |
|                |                                     | Clients                               |                 |
| 3.             | Wednesday,<br>June                  | Check Stories unsend client and       | <b>Business</b> |
|                | $21^{th}$ , 2023                    | Infopekerja                           | Development     |

**Table 3.19 daily Activities June 19th to June 24th 2023** 

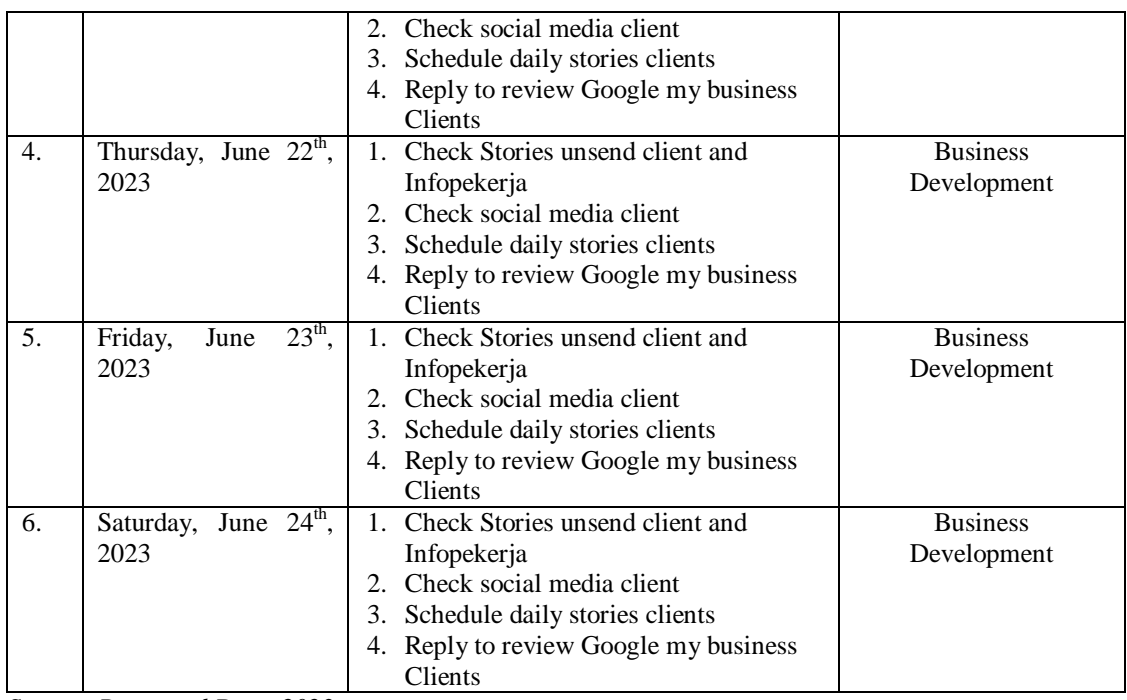

Table 3.19 is the eighteenth week of the practical work. The Author focused more on working on customer service management (CSM) and social media admin tasks.

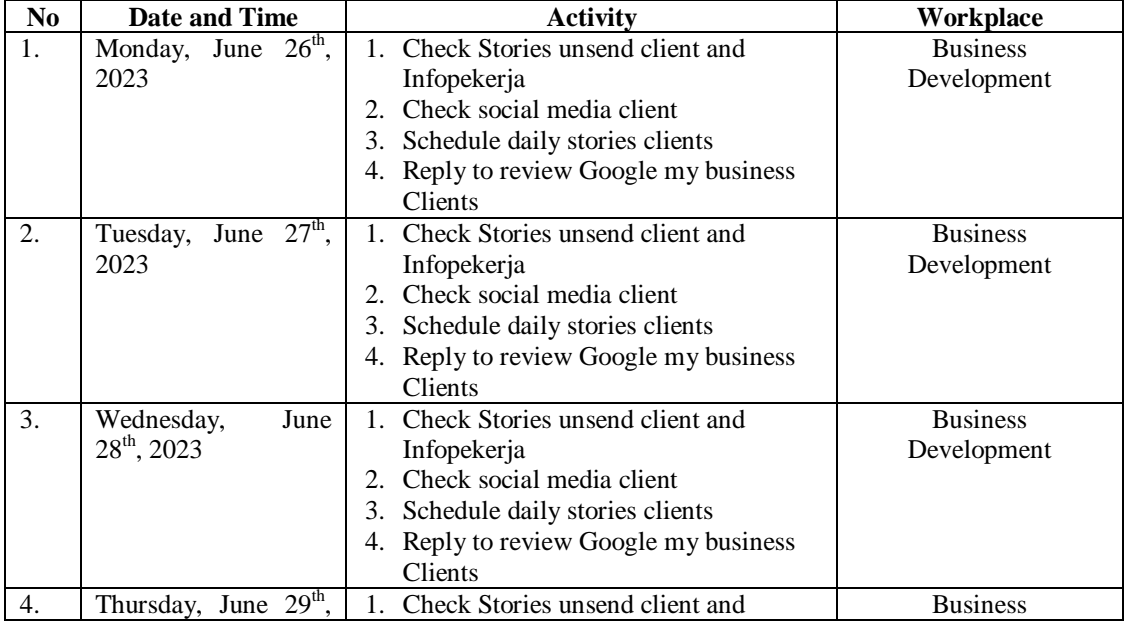

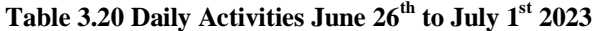

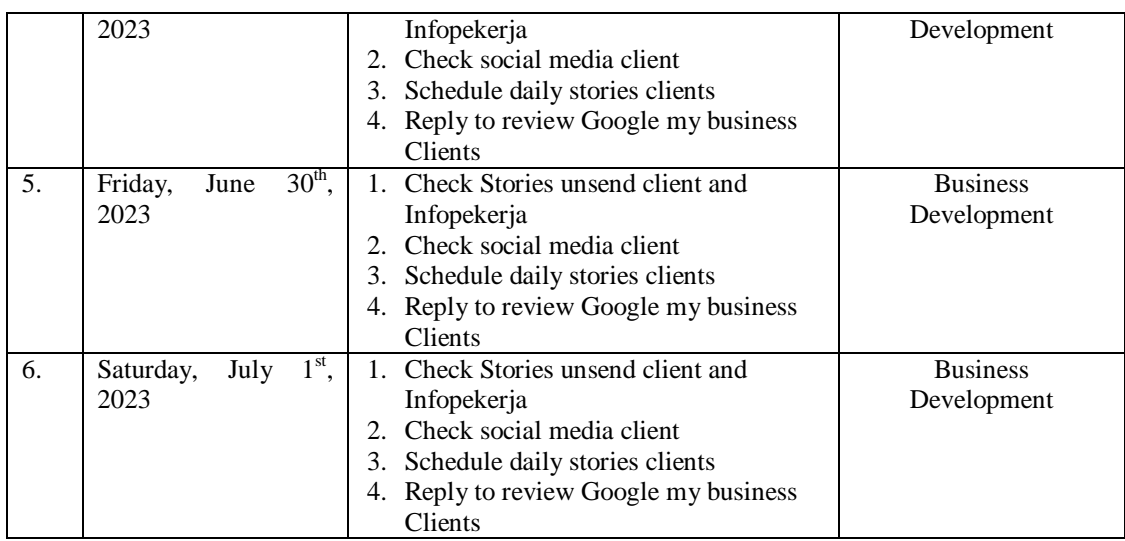

Table 3.20 is the Nineteenth week of the practical work. The Author focused more on working on customer service management (CSM) and social media admin tasks.

| N <sub>0</sub>   | Date and Time                                | <b>Activity</b>                                     | Workplace       |
|------------------|----------------------------------------------|-----------------------------------------------------|-----------------|
| 1.               | $3^{\text{rd}}$ ,<br>Monday,<br>July<br>2023 | Check Stories unsend client and<br>$1_{\cdot}$      | <b>Business</b> |
|                  |                                              | Infopekerja<br>Check social media client            | Development     |
|                  |                                              | 2.                                                  |                 |
|                  |                                              | Schedule daily stories clients                      |                 |
|                  |                                              | Reply to review Google my business<br>4.<br>Clients |                 |
|                  |                                              | 5. Schedule new collection client                   |                 |
| 2.               | $4th$ .<br>Tuesday,<br>July                  | Check Stories unsend client and                     | <b>Business</b> |
|                  | 2023                                         | Infopekerja                                         | Development     |
|                  |                                              | Check social media client<br>$2^{2}$                |                 |
|                  |                                              | 3. Schedule daily stories clients                   |                 |
|                  |                                              | 4. Reply to review Google my business               |                 |
|                  |                                              | Clients                                             |                 |
| 3.               | Wednesday, July 5 <sup>th</sup> ,            | 1. Check Stories unsend client and                  | <b>Business</b> |
|                  | 2023                                         | Infopekerja                                         | Development     |
|                  |                                              | 2. Check social media client                        |                 |
|                  |                                              | 3.<br>Schedule daily stories clients                |                 |
|                  |                                              | Reply to review Google my business<br>4.            |                 |
|                  |                                              | Clients                                             |                 |
|                  |                                              | 5. Recap autolike and autoview                      |                 |
|                  |                                              | instagram clients                                   |                 |
| $\overline{4}$ . | $6^{\text{th}}$ ,<br>Thursday,<br>July       | Check Stories unsend client and                     | <b>Business</b> |
|                  | 2023                                         | Infopekerja                                         | Development     |
|                  |                                              | Check social media client<br>2.                     |                 |

**Table 3.21 Daily Activities July 3rd to July 8th 2023**

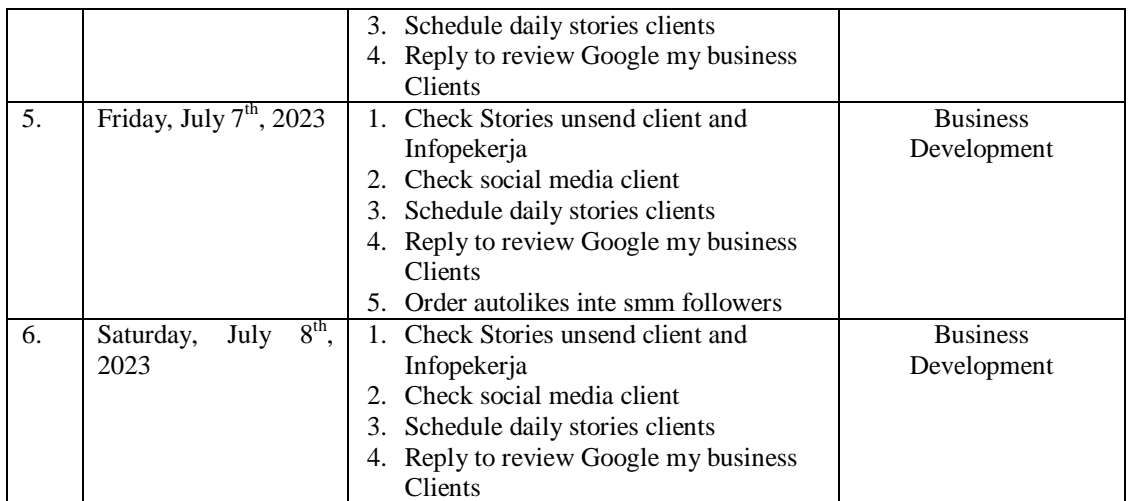

Table 3.21 is the twentieth week of the practical work. The Author focused more on working on customer service management (CSM) and social media admin tasks.

| N <sub>0</sub>   | <b>Date and Time</b>                       | <b>Activity</b>                                                                                                    | Workplace                      |
|------------------|--------------------------------------------|----------------------------------------------------------------------------------------------------|--------------------------------|
| 1.               | Monday, July $10^{th}$ ,<br>2023           | Check Stories unsend client and<br>$1_{-}$<br>Infopekerja<br>Check social media client<br>Schedule daily stories clients<br>Reply to review Google my business<br>4.<br>Clients<br>5. Schedule new collection client                                | <b>Business</b><br>Development |
| 2.               | $11^{th}$ ,<br>Tuesday,<br>July<br>2023    | Check Stories unsend client and<br>Infopekerja<br>Check social media client<br>Schedule daily stories clients<br>3.<br>4. Reply to review Google my business<br>Clients                                                                             | <b>Business</b><br>Development |
| 3.               | Wednesday, July 12 <sup>th</sup> ,<br>2023 | Check Stories unsend client and<br>$1_{-}$<br>Infopekerja<br>Check social media client<br>Schedule daily stories clients<br>3.<br>Reply to review Google my business<br>4.<br><b>Clients</b><br>5. Recap autolike and autoview<br>instagram clients | <b>Business</b><br>Development |
| $\overline{4}$ . | Thursday, July $13^{\text{th}}$ ,<br>2023  | Check Stories unsend client and<br>$1_{-}$<br>Infopekerja<br>Check social media client<br>$2^{2}$<br>3.<br>Schedule daily stories clients                                                                                                    | <b>Business</b><br>Development |

**Table 3.22 Daily Activities July 10th to July 15th, 2023**

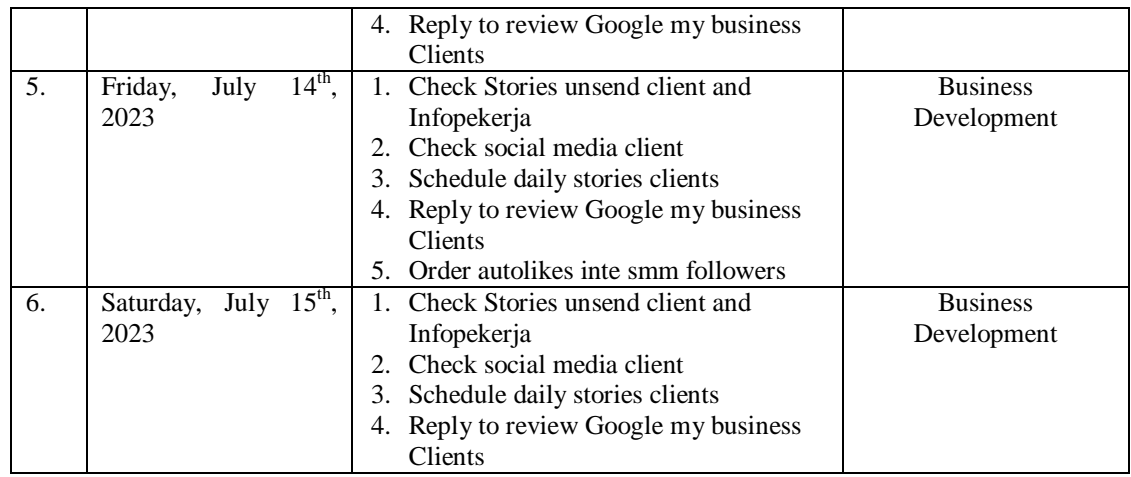

Table 3.22 is the twenty-first week of the practical work. The Author focused more on working on customer service management (CSM) and social media admin tasks

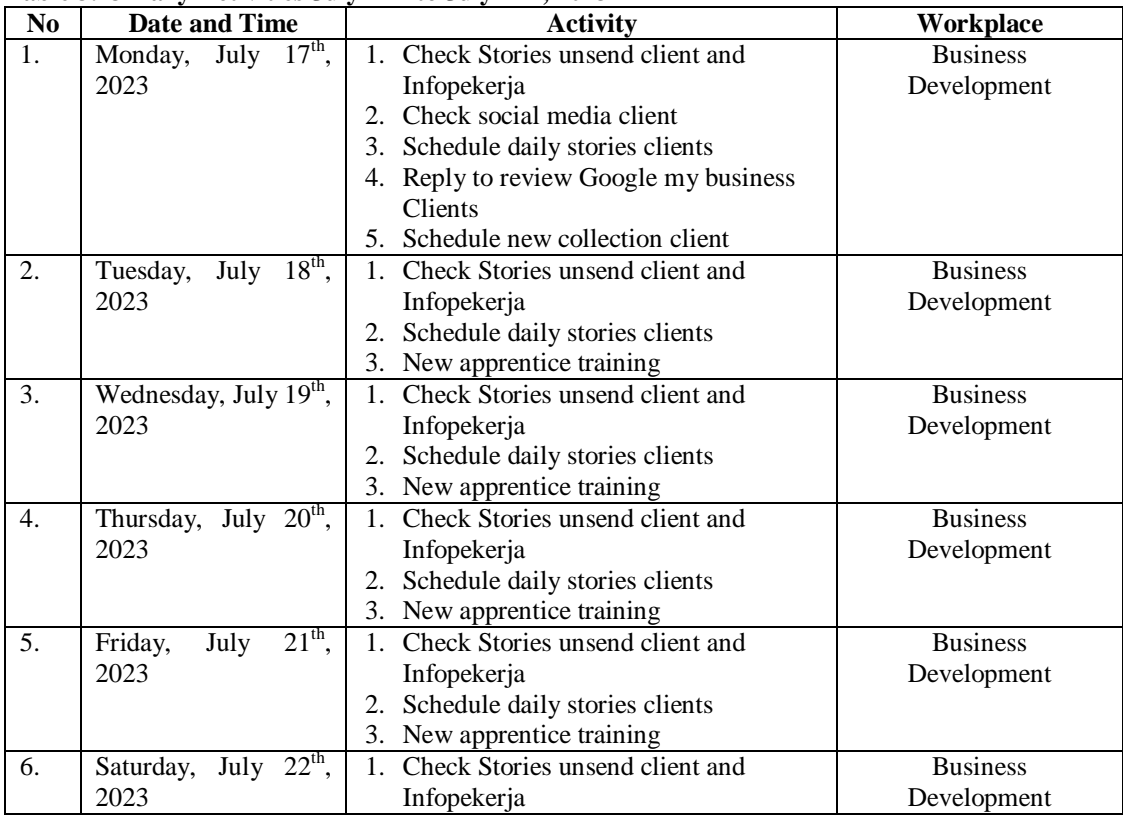

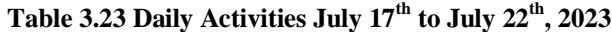

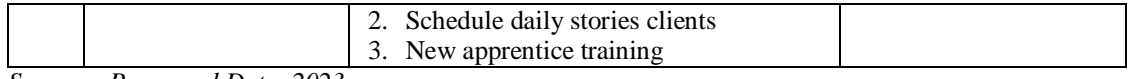

Table 3.23 is the twenty-second week of the practical work. The Author focused more on working on customer service management (CSM) and social media admin tasks. The Author also teaches new intern about social media admin job description.

| N <sub>0</sub>   | Date and Time                         | <b>Activity</b>                   | Workplace       |
|------------------|---------------------------------------|-----------------------------------|-----------------|
| 1.               | Monday, July $24^{\text{th}}$ ,       | 1. Schedule daily stories clients | <b>Business</b> |
|                  | 2023                                  | 2. New apprentice training        | Development     |
| 2.               | July $25^{\text{th}}$ ,<br>Tuesday,   | Schedule daily stories clients    | <b>Business</b> |
|                  | 2023                                  | 2. New apprentice training        | Development     |
| 3.               | Wednesday, July 26 <sup>th</sup> ,    | 1. Schedule daily stories clients | <b>Business</b> |
|                  | 2023                                  | 2. New apprentice training        | Development     |
| $\overline{4}$ . | Thursday, July $27^{\text{th}}$ ,     | 1. Schedule daily stories clients | <b>Business</b> |
|                  | 2023                                  | 2. New apprentice training        | Development     |
| 5.               | $28^{\text{th}}$ ,<br>Friday,<br>July | Schedule daily stories clients    | <b>Business</b> |
|                  | 2023                                  | 2. New apprentice training        | Development     |

**Table 3.24 Daily Activities July 24th to July 28th, 2023**

*Sources: Processed Data, 2023*

Table 3.23 is the twenty-third week of the practical work. The Author teaches new intern about social media admin job description.

# **CHAPTER IV CONCLUSION AND SUGGESTION**

#### **4.1. Conclusion**

During the 4 (four) months of practical work at PT Kalman Group Indonesia, which held significant meaning for The Author, The Author had the opportunity to meet the extraordinary Kalman team, who were extremely helpful throughout this practical work process. The Author also gained new experiences and knowledge, which have been highly beneficial, especially in the realm of digital marketing. Throughout this practical work, The Author was engaged in job descriptions primarily focused on Customer Services Management (CSM) and Social Media Administration.

In the first week, The Author assisted in identifying and reaching out to universities for collaboration in the intern emiten.com program, managed the accounts of infopekerjamalang and infopekerjasamarinda, scheduled content posts and stories, compiling a recap list of cafes and restaurants in Bali for Kalman's business development, and translating marketing terms for digital glossary programming. The Author's tasks included scheduling daily story content on applications like Onlypult and Meta Business Suite, responding to reviews on Google Business Client, and formulating response sentences for negative reviews regarding service, food taste, and the ambiance of clients' cafes or restaurants, monitored the appearance of stories on clients' Instagram, placed orders for autolikes and autoviews using the SMM Follows application and authored articles on the foodparadise.network website.

### **4.2. Suggestion**

Based on the experience that has been felt during the practical activities, practitioners intend to convey suggestions that hopefully can be accepted and used as a reference point for future improvements for various parties, namely for The Authors themselves, students who will do practical work at PT Kalman Group Indonesia Indonesia, for companies and for the State Polytechnic of Bengkalis. The following are some of these suggestions:

1. Author

The Author is advised to exercise greater caution when responding to incoming messages on Instagram and Facebook, as well as when addressing negative reviews from clients on Google My Business.

2. Students

Recommendations for upcoming students who will engage in practical work activities in the subsequent period, it is recommended that students take a proactive approach by seeking clarification about assigned tasks and comprehending the advantages outlined in the job description. Moreover, students should demonstrate a readiness to acquire knowledge and venture into novel aspects within the company.

3. Company

The works provided by PT Kalman Group Indonesia are considered to be of high quality by The Author and should be consistently utilized for reporting purposes and implementing necessary corrections. Nevertheless, The Author recommends incorporating a deadline for these tasks to ensure the effective organization of the work.

### 4. State Polytechnic of Bengkalis

Increase relationships with companies that can accept students to do internships, making it easier for students to find a place to do internships.

### **REFERENCES**

- *Kalman Marketing Agency*. (n.d.). Retrieved March 17, 2023, from Kalman Marketing Agency Web site: https://kalman.id/
- Apasrawirote, D., Yawised, K., & Muneesawang, P. (2022). Digital marketing capability: the mystery of business capabilities. *Marketing Intelligence & Planning*, *40*(4), 477-496.
- Asih, R. W. (2022, September 13). *Bisnis.com*. Retrieved March 23, 2023, from Bisnis.com Web web site: https://m.bisnis.com/amp/read/20220913/243/1576890/kalman-marketingagency-buka-kesempatan-magang-3-bulan-untuk-mahasiswa

### **APPENDICES**

#### Appendix 1: Apprenticeship Acceptance Letter

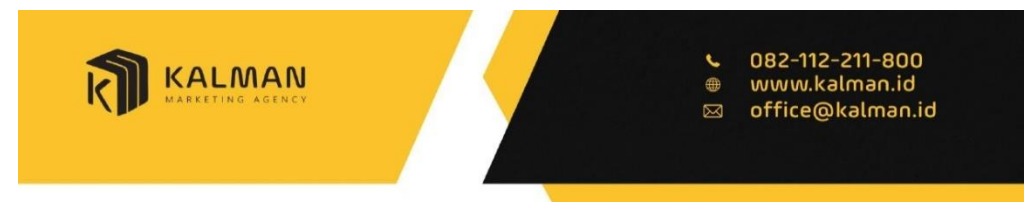

#### PT KALMAN GROUP INDONESIA SURAT PENERIMAAN MAGANG REG: SPK/01-2023-7-014

Yang bertanda tangan di bawah ini:

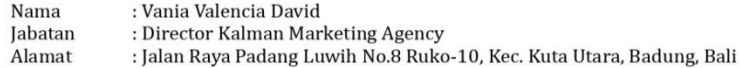

Sehubungan dengan surat nomor 467/PL31/TU/2023 pada tanggal 24 Januari 2023 mengenai permohonan magang siswa, menerangkan bahwa:

Nama : Hasima Jurusan/PS : D4 Administrasi Bisnis Internasional **NIM** : 5404191223

Bersama ini kami sampaikan bahwa mahasiswa tersebut di atas diterima untuk melaksanakan program magang dengan posisi Business Development Intern terhitung mulai tanggal 20 Februari - 28 Juli 2023.

Demikian surat ini disampaikan agar bisa dipergunakan sebagaimana mestinya. Atas perhatian dan kerjasamanya, kami ucapkan terima kasih.

Badung, 26 Januari 2023

**Managing Director** 

<u>Vania Valencia David</u> NIK: 01-2022-1-002

Jl. Raya Padang Luwih No. 10, Kerobokan Kaja, Kec. Kuta Utara, Kabupaten Badung, Bali 80361

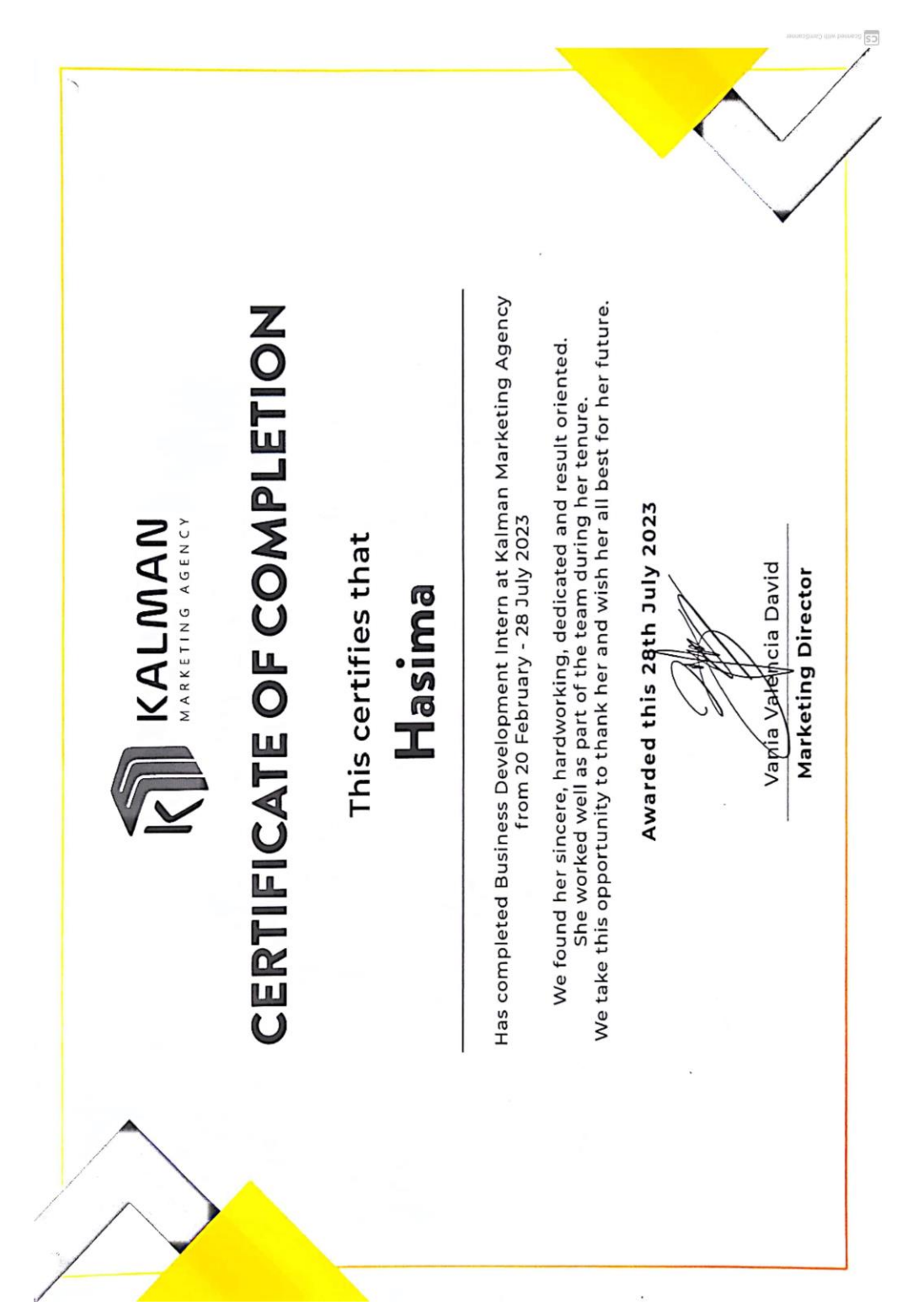

Appendix 2: Apprenticeship Certificate

### Appendix 3: Company Appraisal Sheet

 $\overline{\mathbb{C}\, \mathbb{S}}$ 

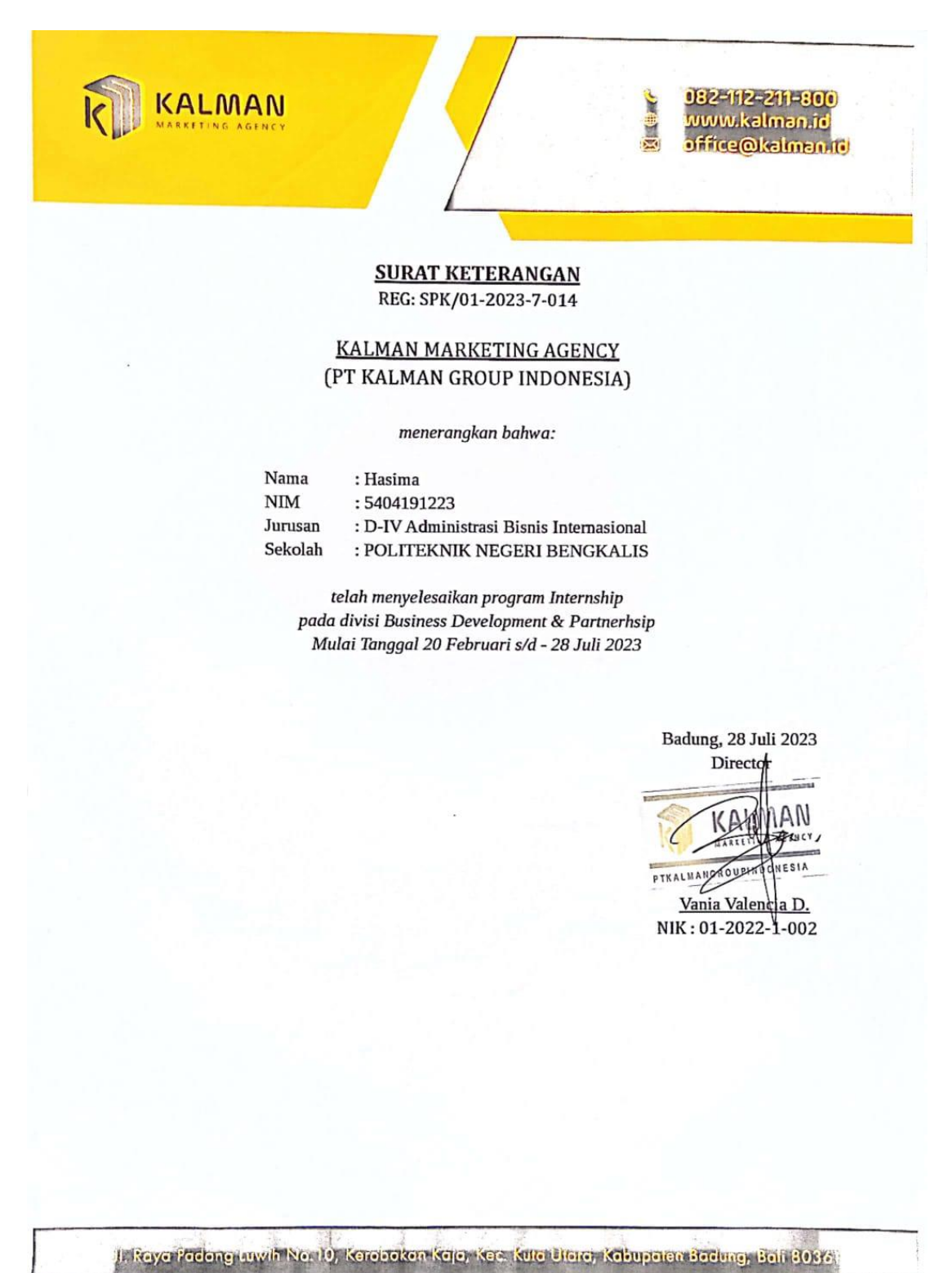

### Appendix 4: Apprenticeship Evaluation Result

 $\lambda$ 

### EVALUATION RESULTS FROM JOB TRAINING **COMPANY APPRAISAL** PT KALMAN GROUP INDONESIA

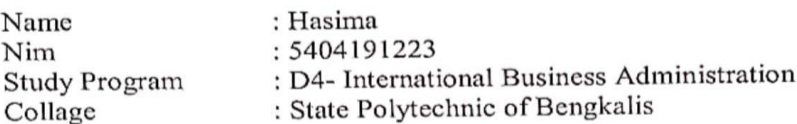

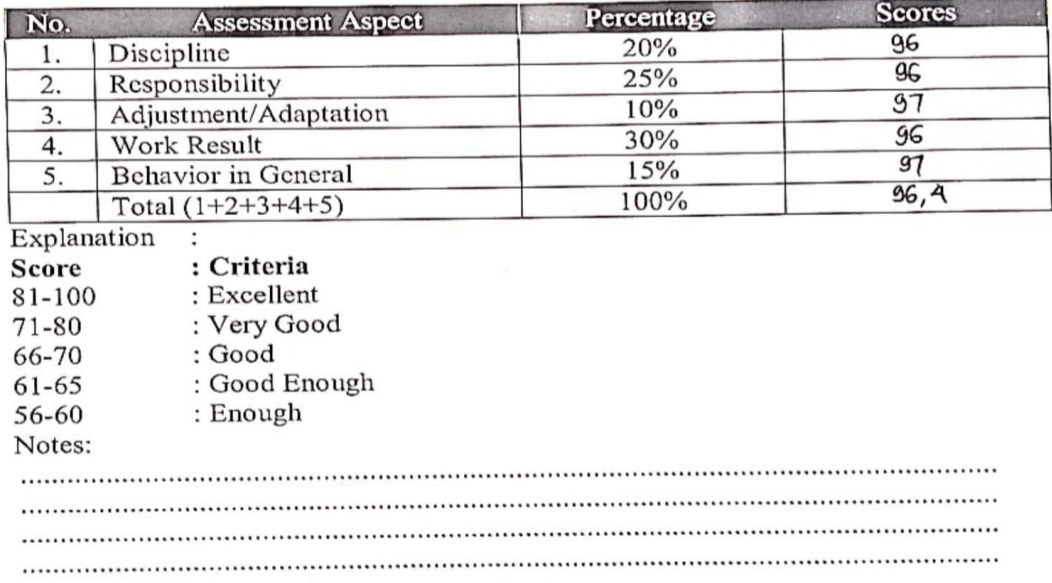

 $\lambda$ 

Bali., 744 18342023... Managing Director PTKALMANGROUPINOONE Vania Valencia David NIK: 01-2022-1-002

i.

## LIST PRESENT OF THE JOB TRAINING PT KALMAN GROUP INDONESIA

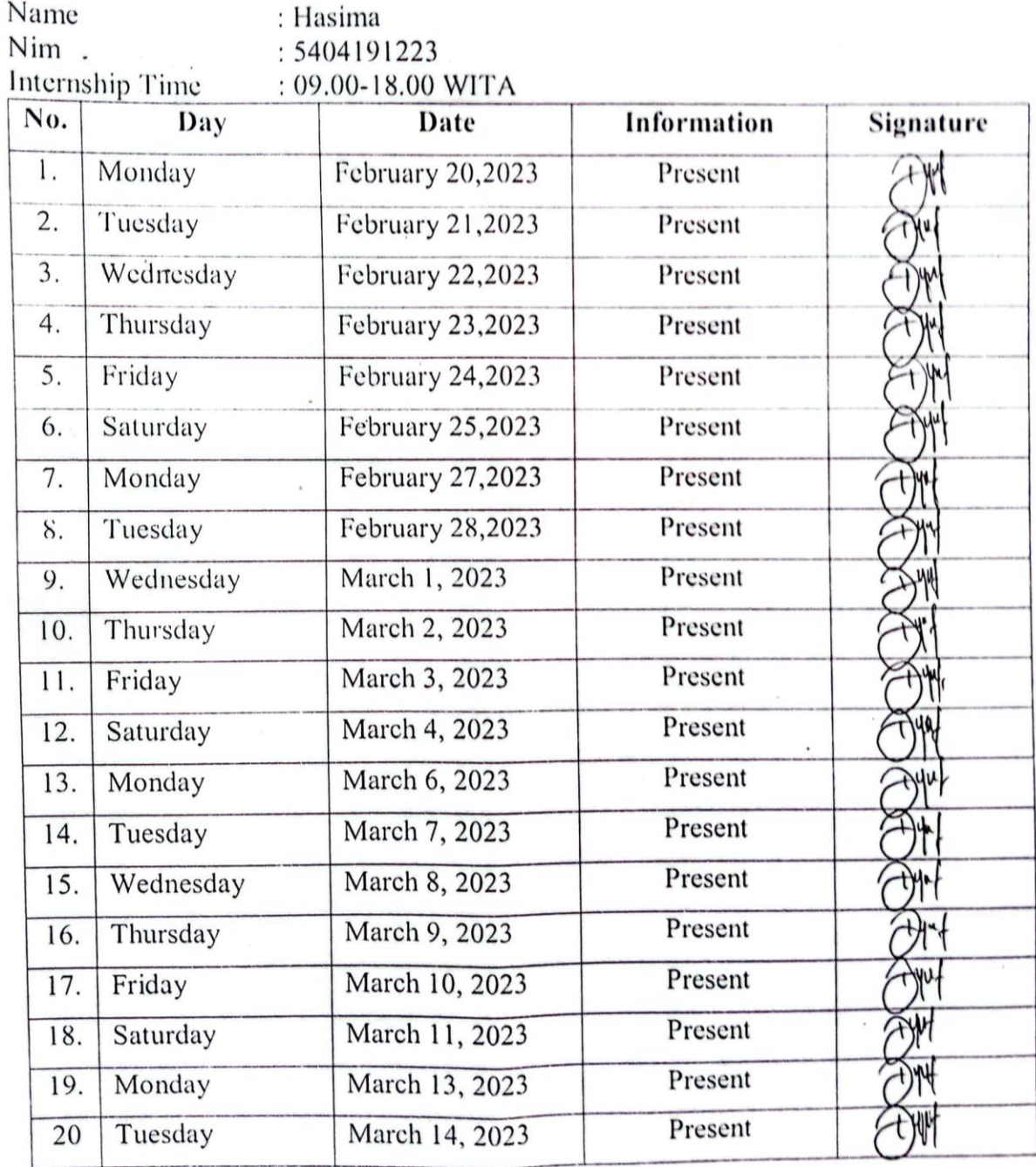

 $\lambda$ 

 $\ddot{\phantom{0}}$ 

 $\mathcal{E}_1$  , and  $\mathcal{E}_2$  , and  $\mathcal{E}_3$  , and  $\mathcal{E}_4$ 

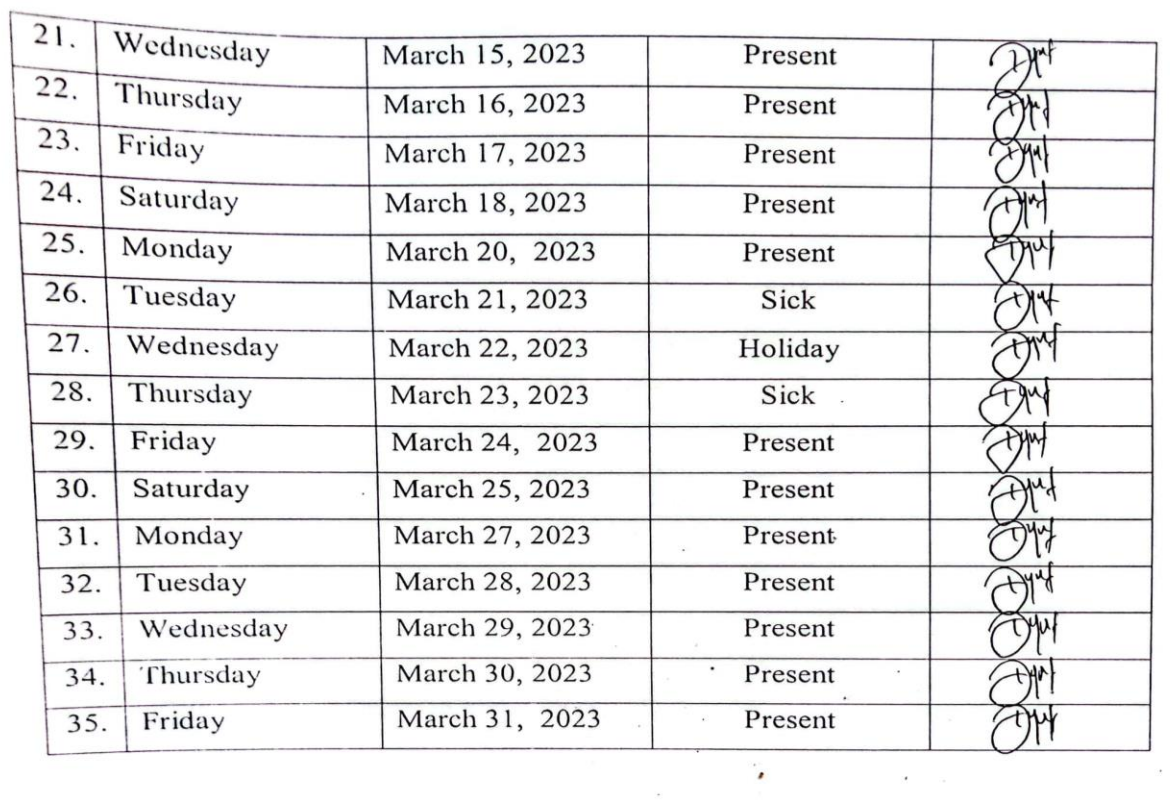

a.

Bali, March 31, 2023<br>Managing Director

 $e^{\frac{\pi i}{2} \hat{C}}$ AAN  $K$ At CHARLETING EMARK HANGASUPINDONESIA

Vania Valencia David<br>NIK: 01-2022-1-002

## LIST PRESENT OF THE JOB TRAINING PT KALMAN GROUP INDONESIA

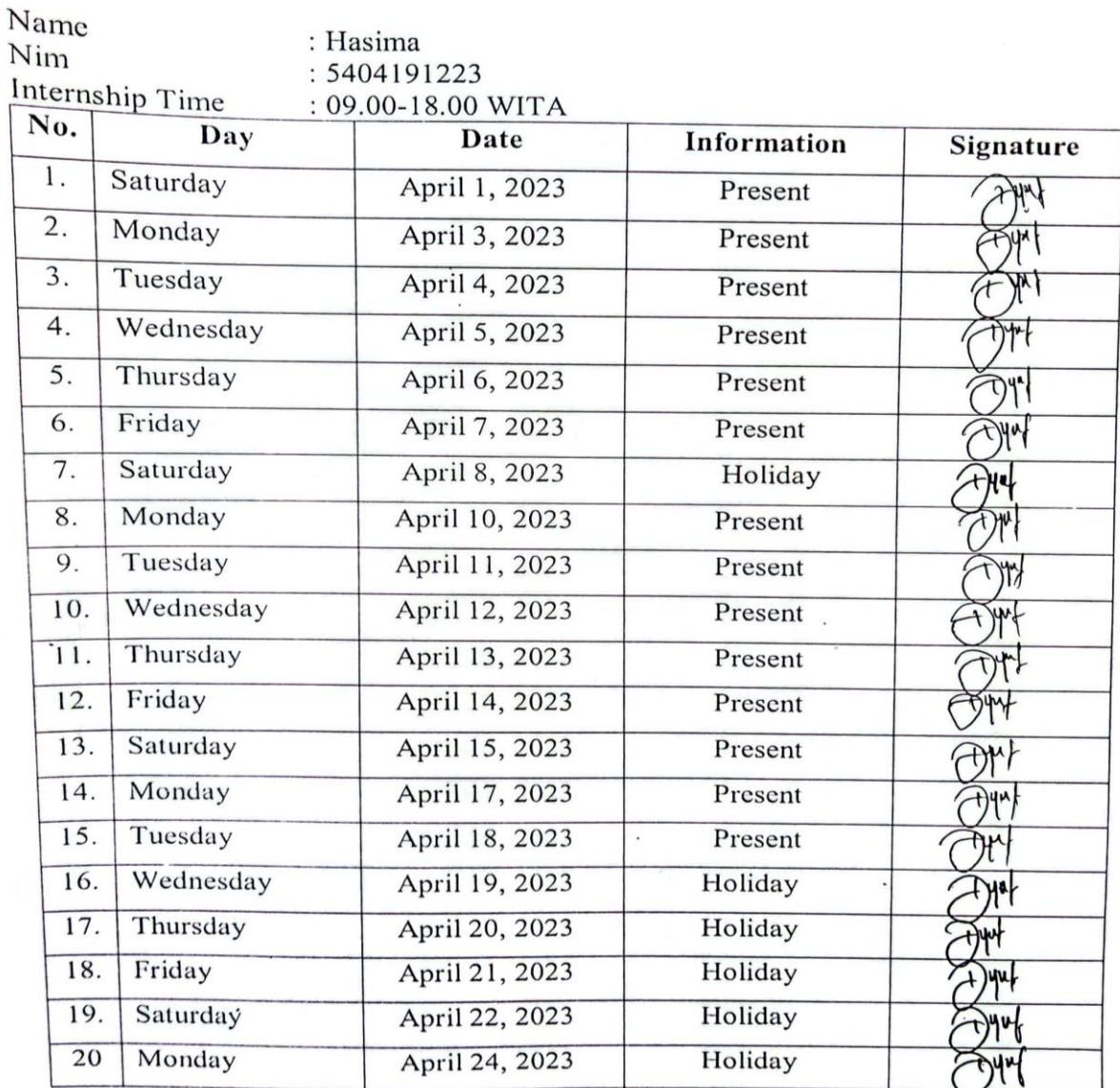

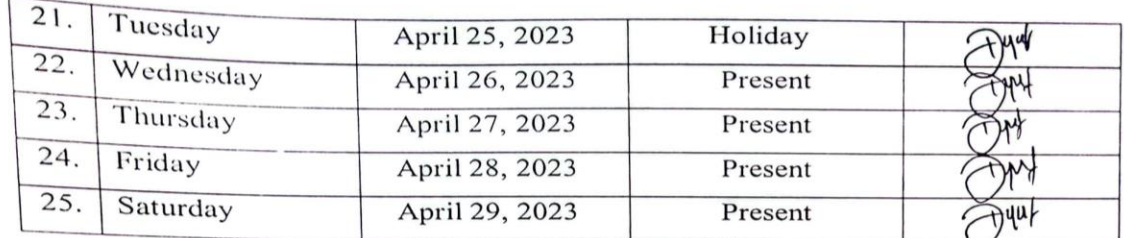

y.

Bali, April 29, 2023<br>Managing Director

AUCESCO **SALA JAN**  $\overline{\mathbf{z}}$ PTKALMANGROUPINDONESIA **CAR A CONTRACTOR** Vania Valencia David<br>NIK: 01-2022-1-002

## LIST PRESENT OF THE JOB TRAINING PT KALMAN GROUP INDONESIA

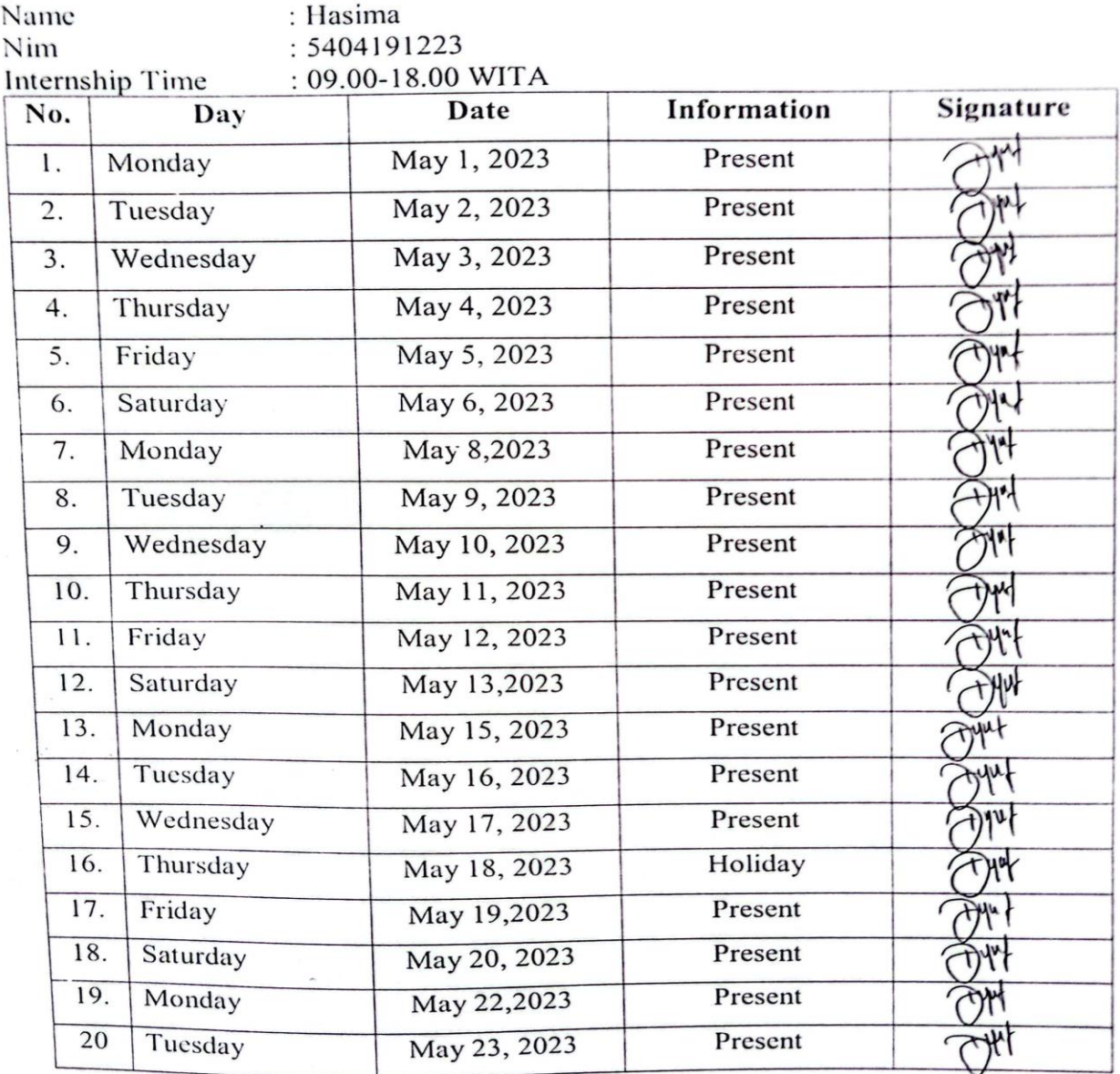

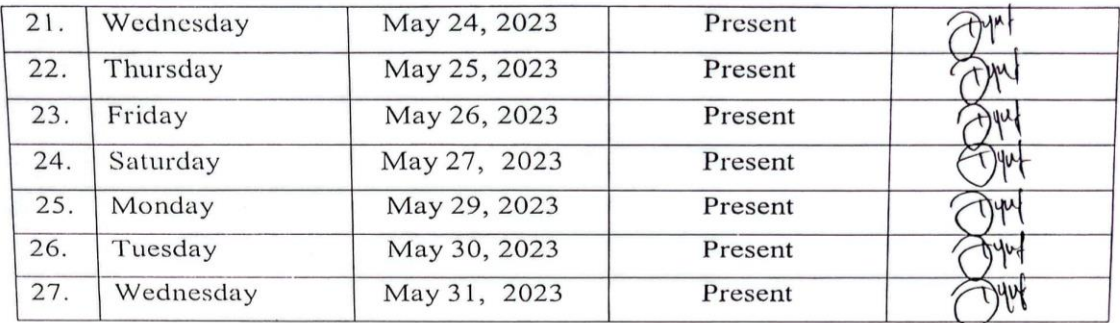

 $\mathcal{L}_{\mathcal{L}}$ 

 $\ddot{\phantom{a}}$ 

Bali, May 31, 2023<br>Managing Director

 $\overbrace{\text{base} \times \text{height} \times \text{height} \times \text{height}}$  $\epsilon$  .  $\mathbb{Z}$  $MAN$ PIKALMANGROUPINDONESIA ns

Vania Valencia David<br>NIK: 01-2022-1-002

## LIST PRESENT OF THE JOB TRAINING PT KALMAN GROUP INDONESIA

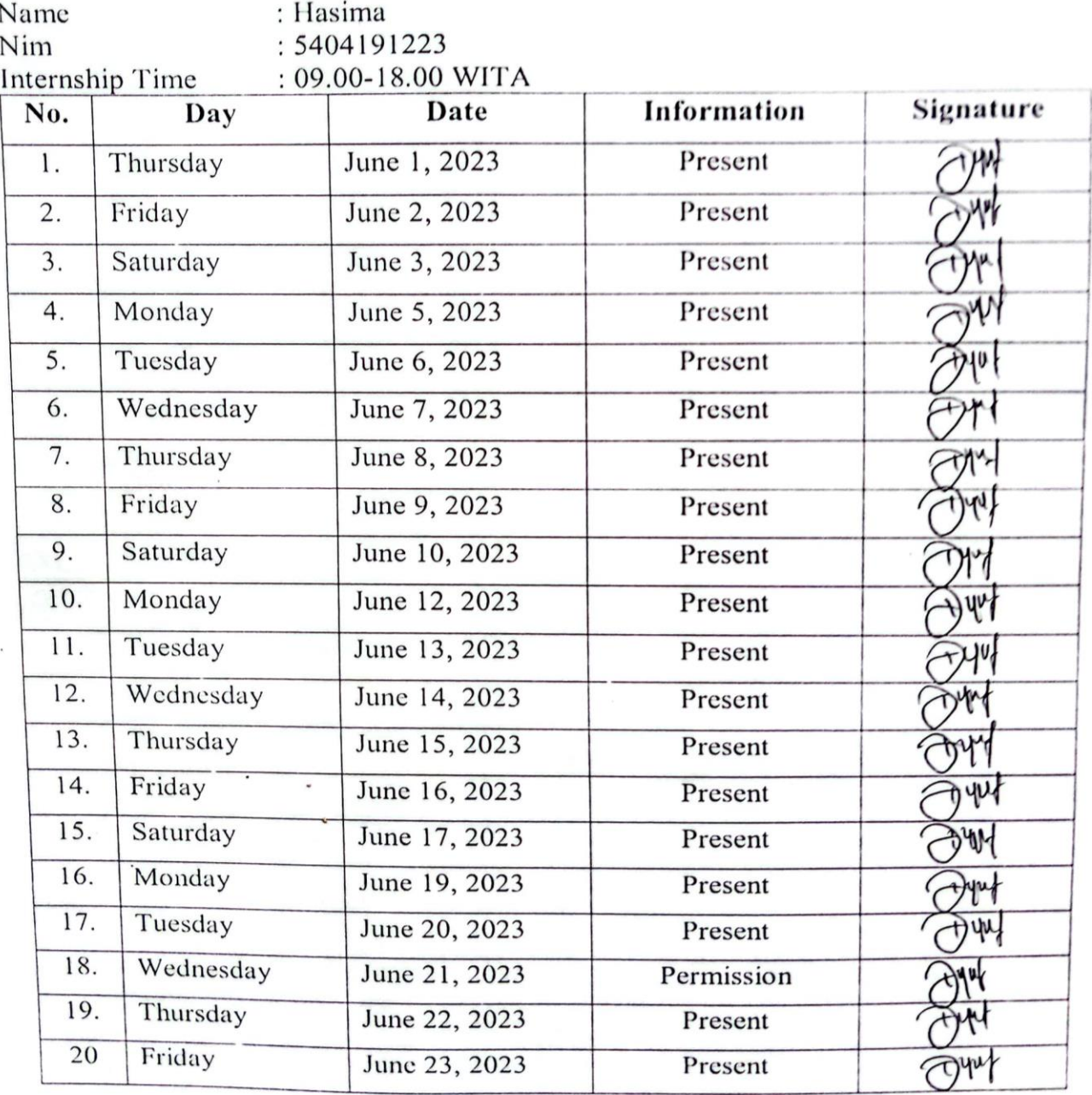

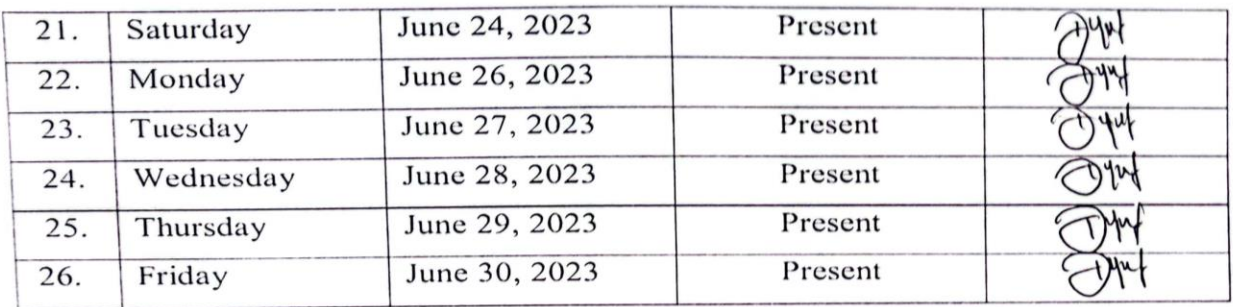

 $\hat{\epsilon}$ 

Bali, June 30, 2023 Managing Director

**ISLAMING**  $\overline{\Omega}$  $\sim$  4.  $\sim$ LMAN<br>Fing agency W  $\mathscr{O}$ PIKALBANG OUPNDONESIA

Vania Valencia David<br>NIK: 01-2022-1-002

## LIST PRESENT OF THE JOB TRAINING PT KALMAN GROUP INDONESIA

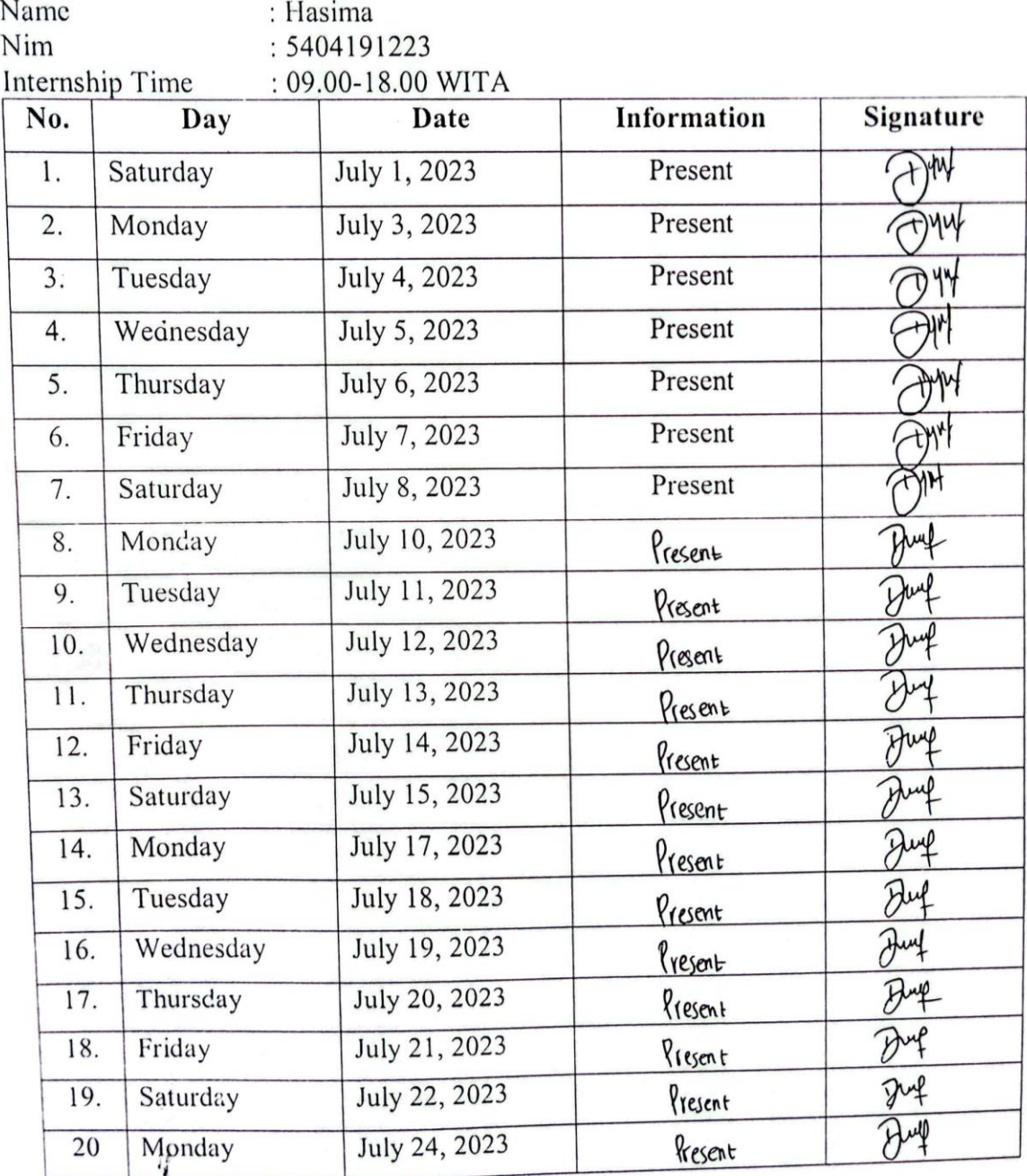

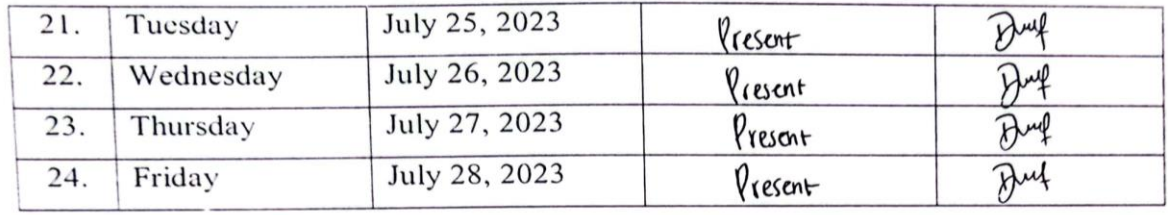

Bali, July 28, 2023 Managing Director

uczt na  $1.501 - 1$ N  $\iota$ GENCY .<br>External ONESIA GOUPIN  $\rho$   $\tau$ t  $\frac{\text{Vania Valenci}\cancel{a}}{\text{NIK: 01-2022-1-002}}$ 

## **DAILY ACTIVITIES OF THE JOB TRAINING** PT KALMAN GROUP INDONESIA

Month Day

: February<br>: Monday - Saturday<br>: February 20<sup>th</sup>, 2023 – February 28<sup>th</sup>, 2023 Date

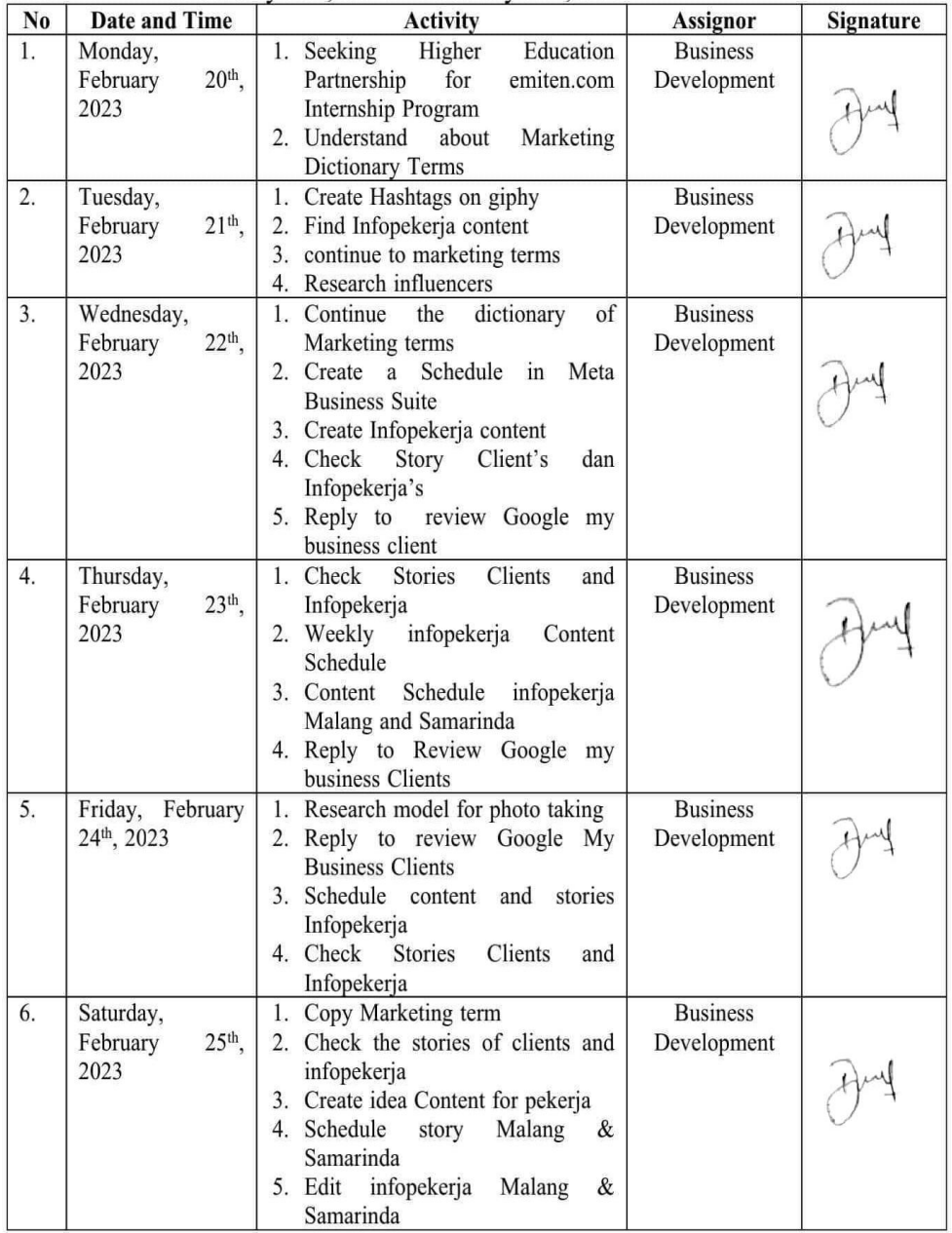

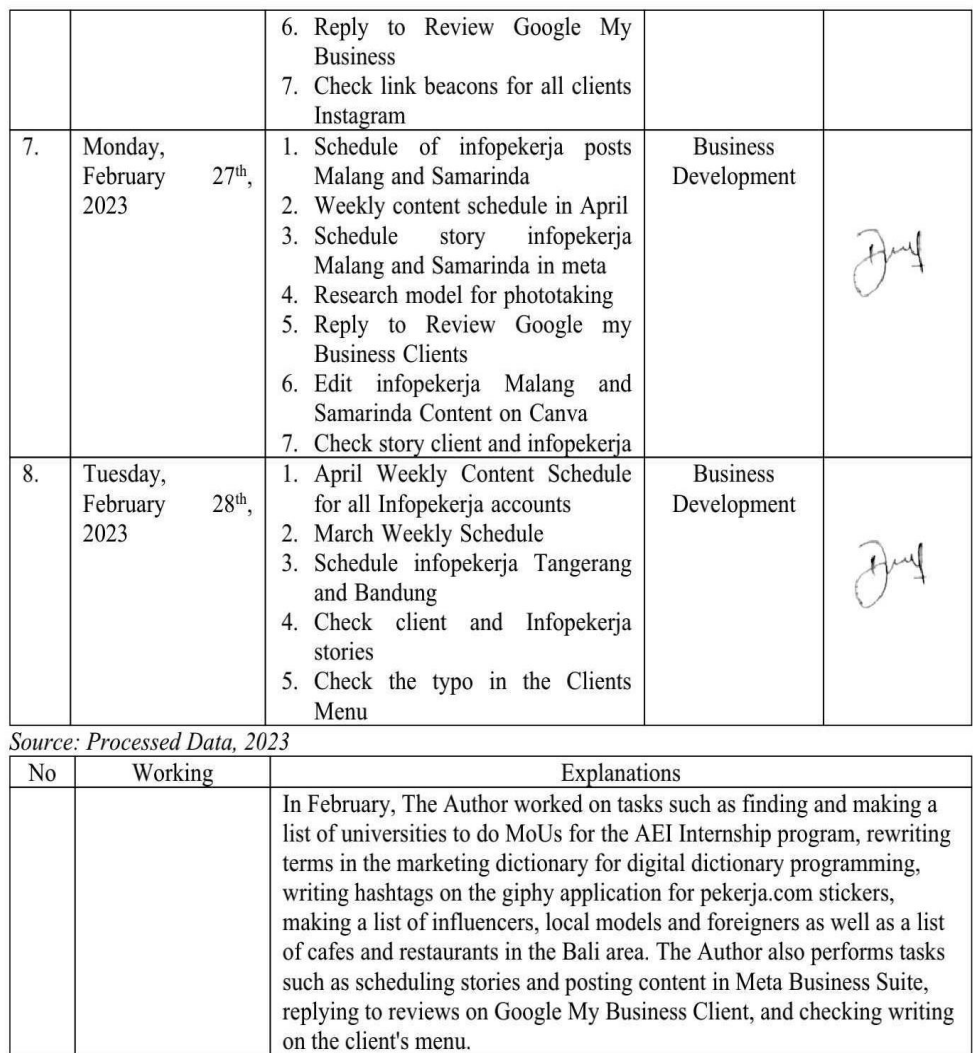
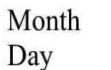

: March

: Monday - Saturday<br>: March 1<sup>st</sup>, 2023 – March 31<sup>th</sup>, 2023 Date

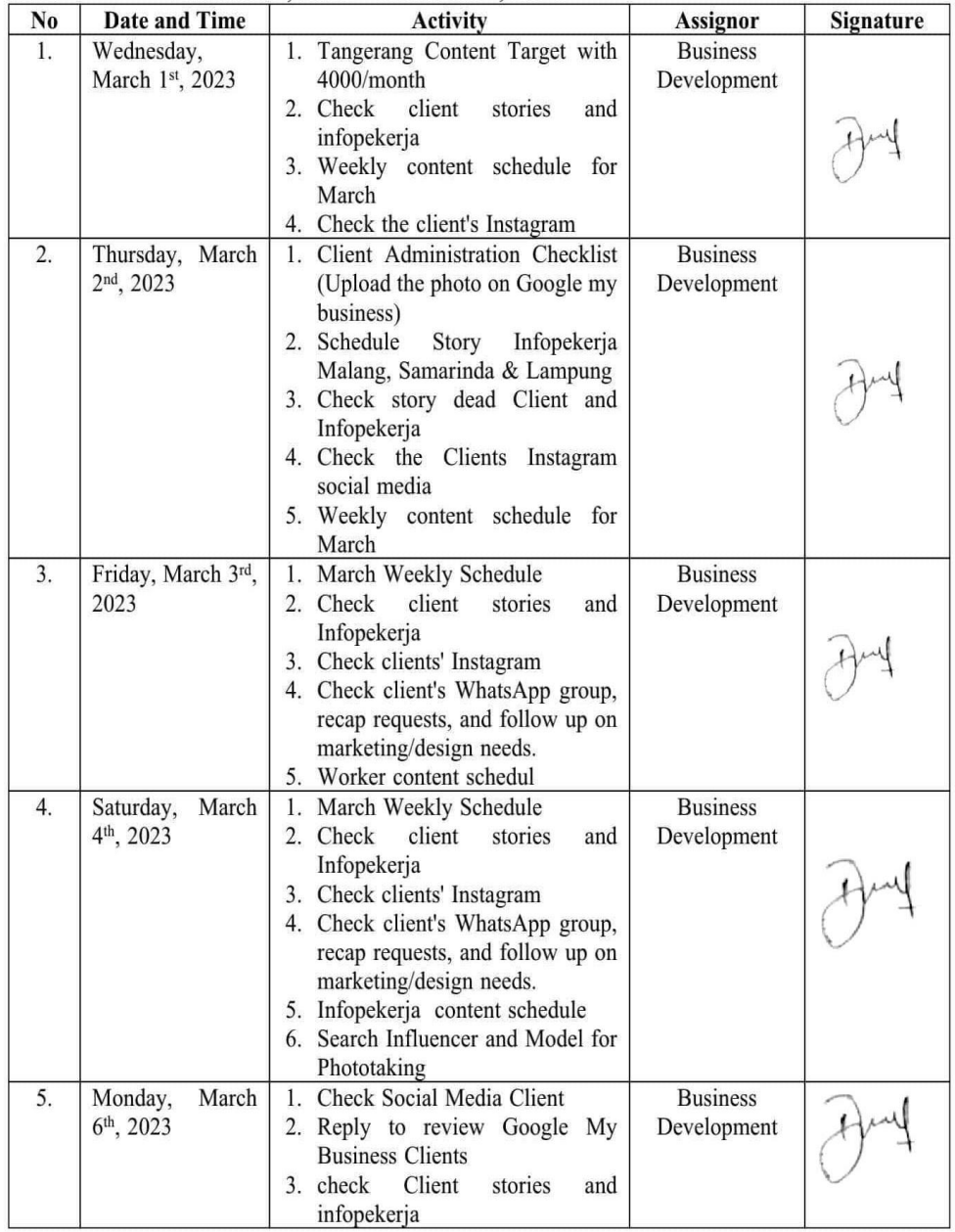

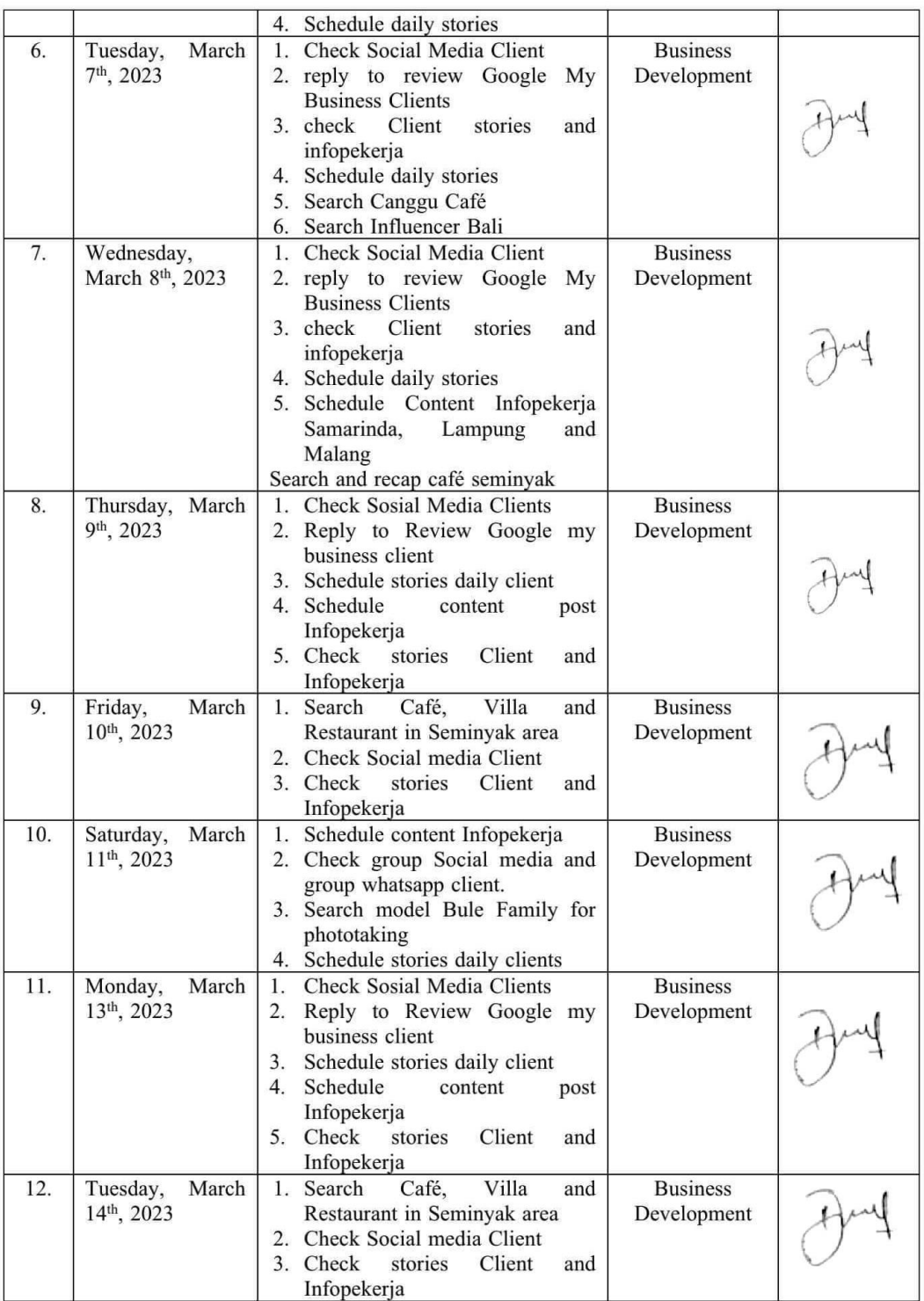

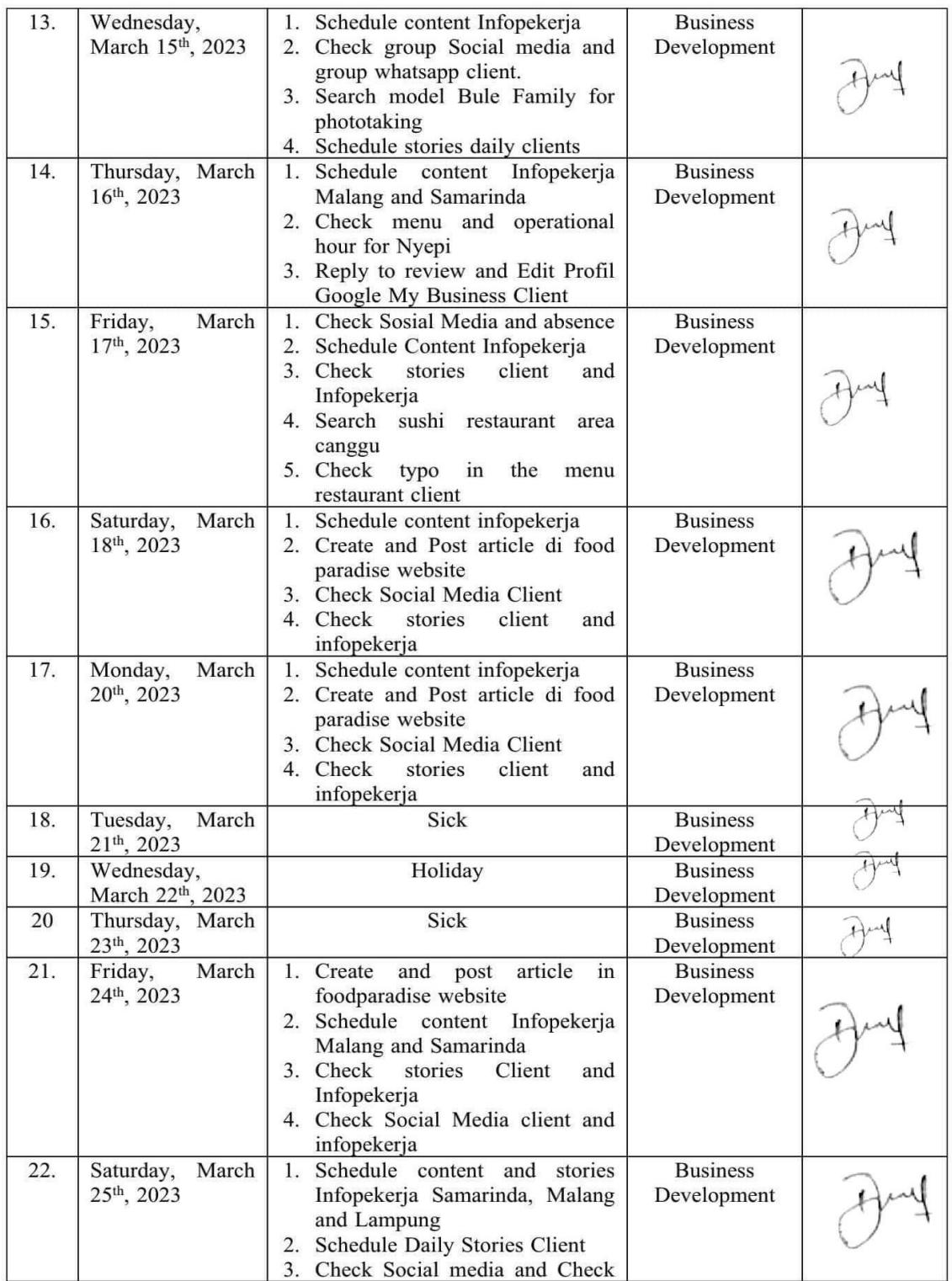

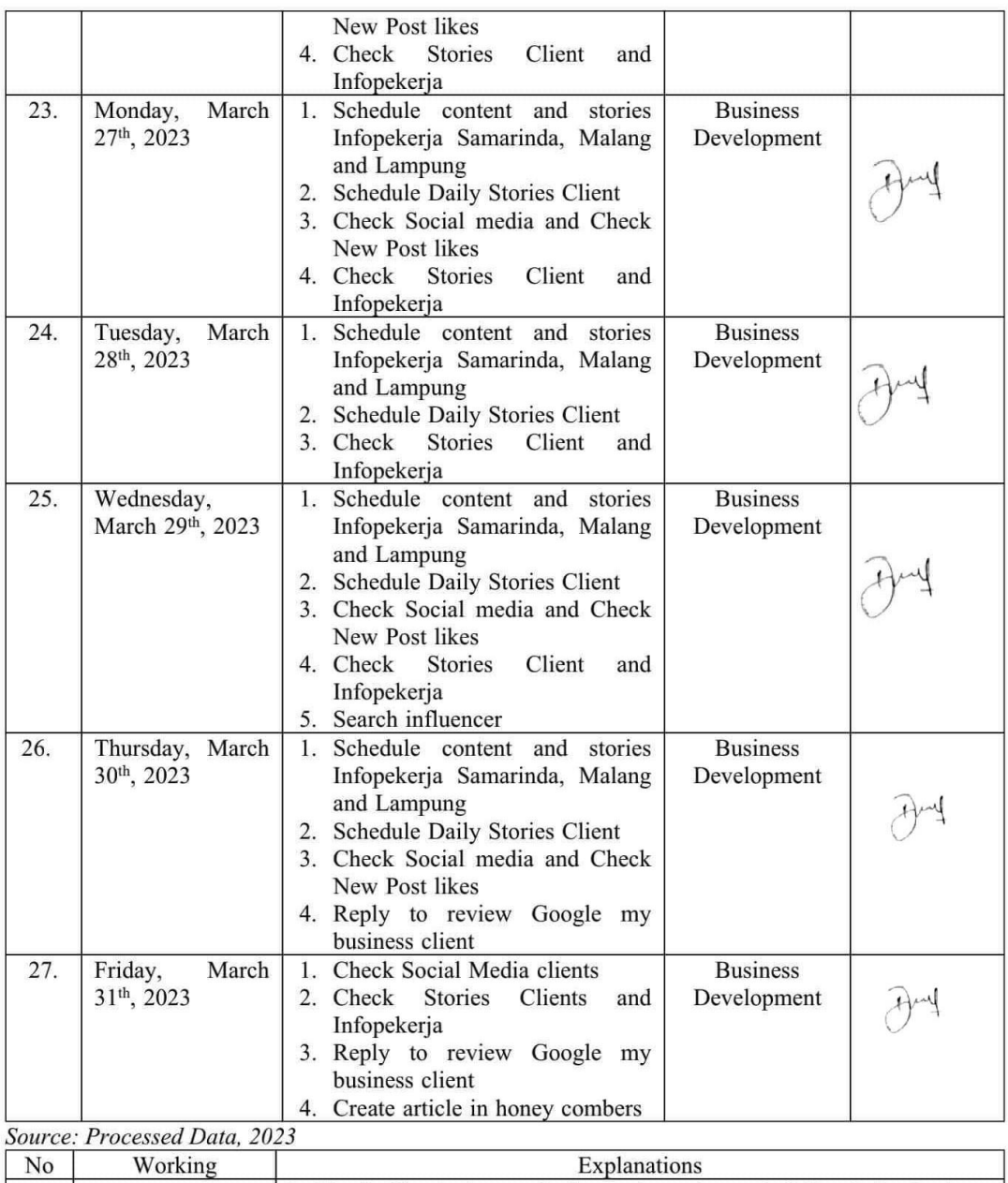

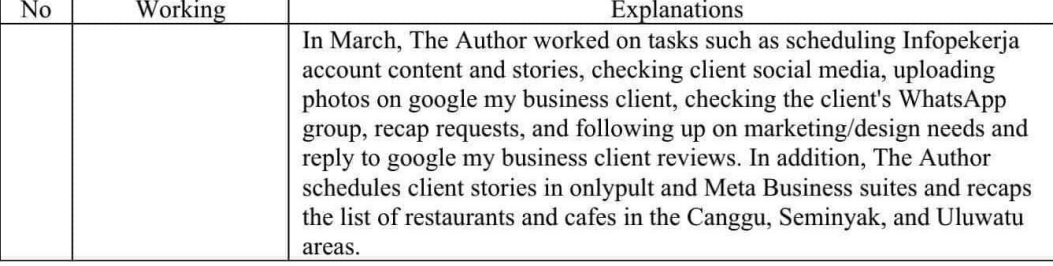

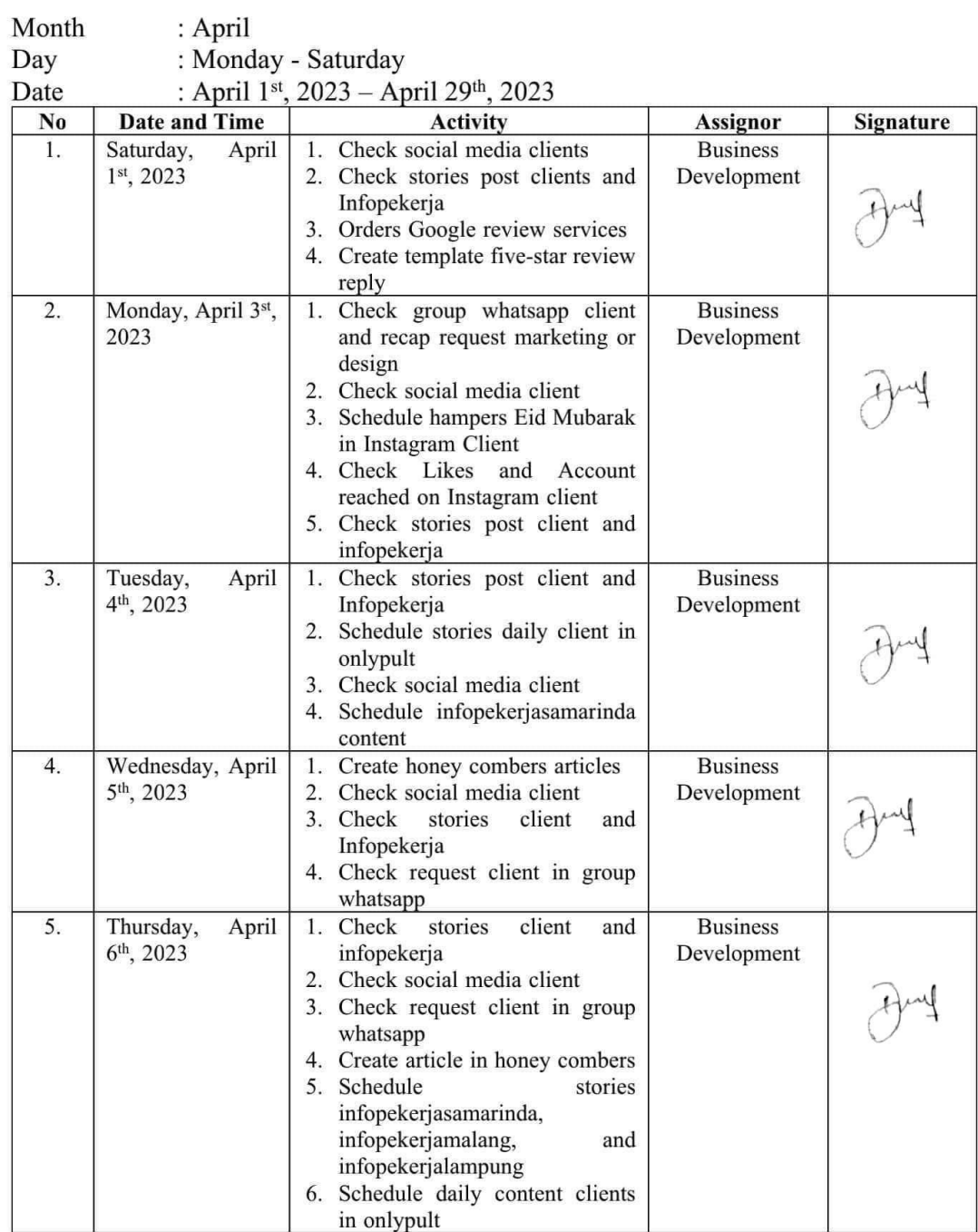

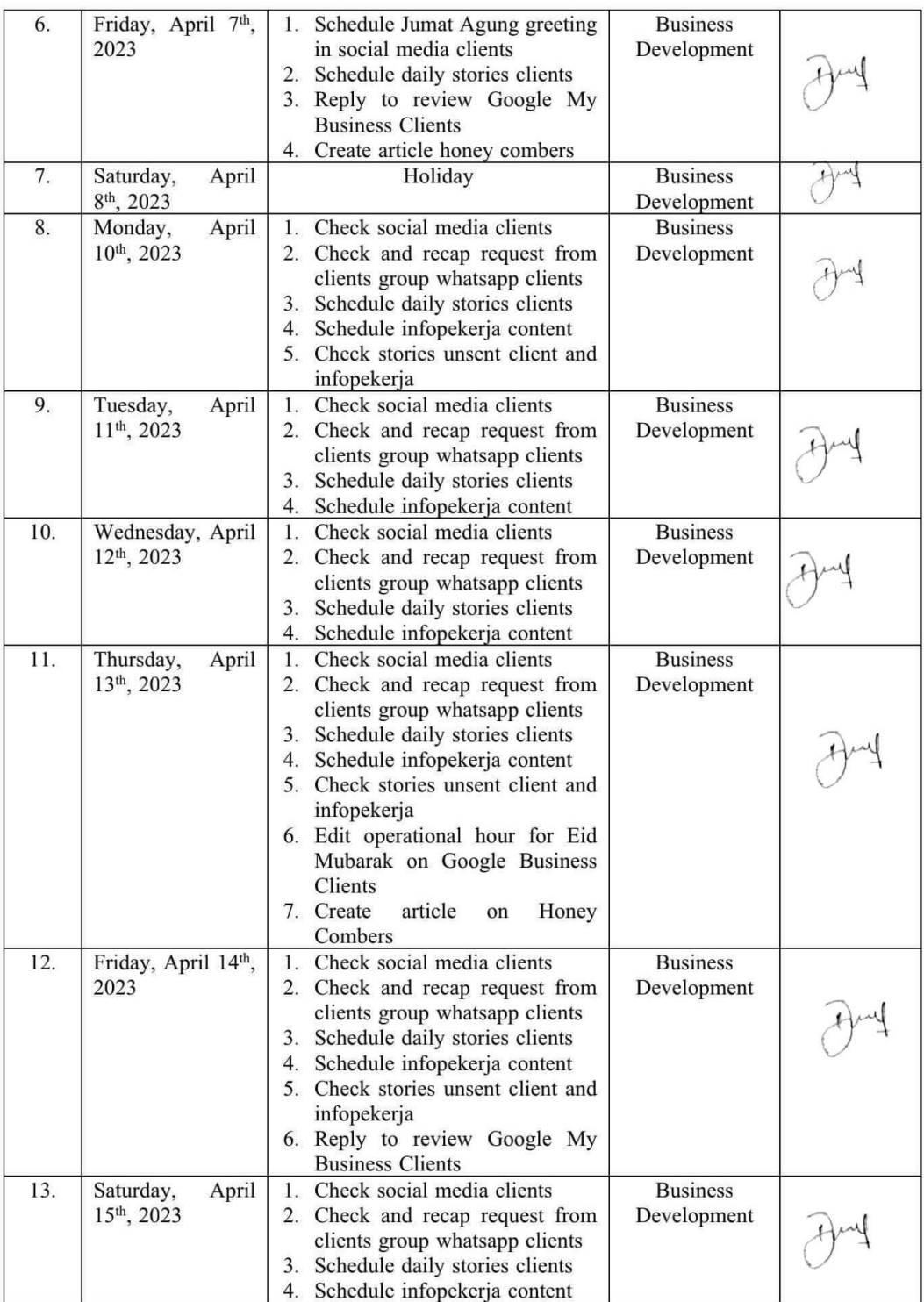

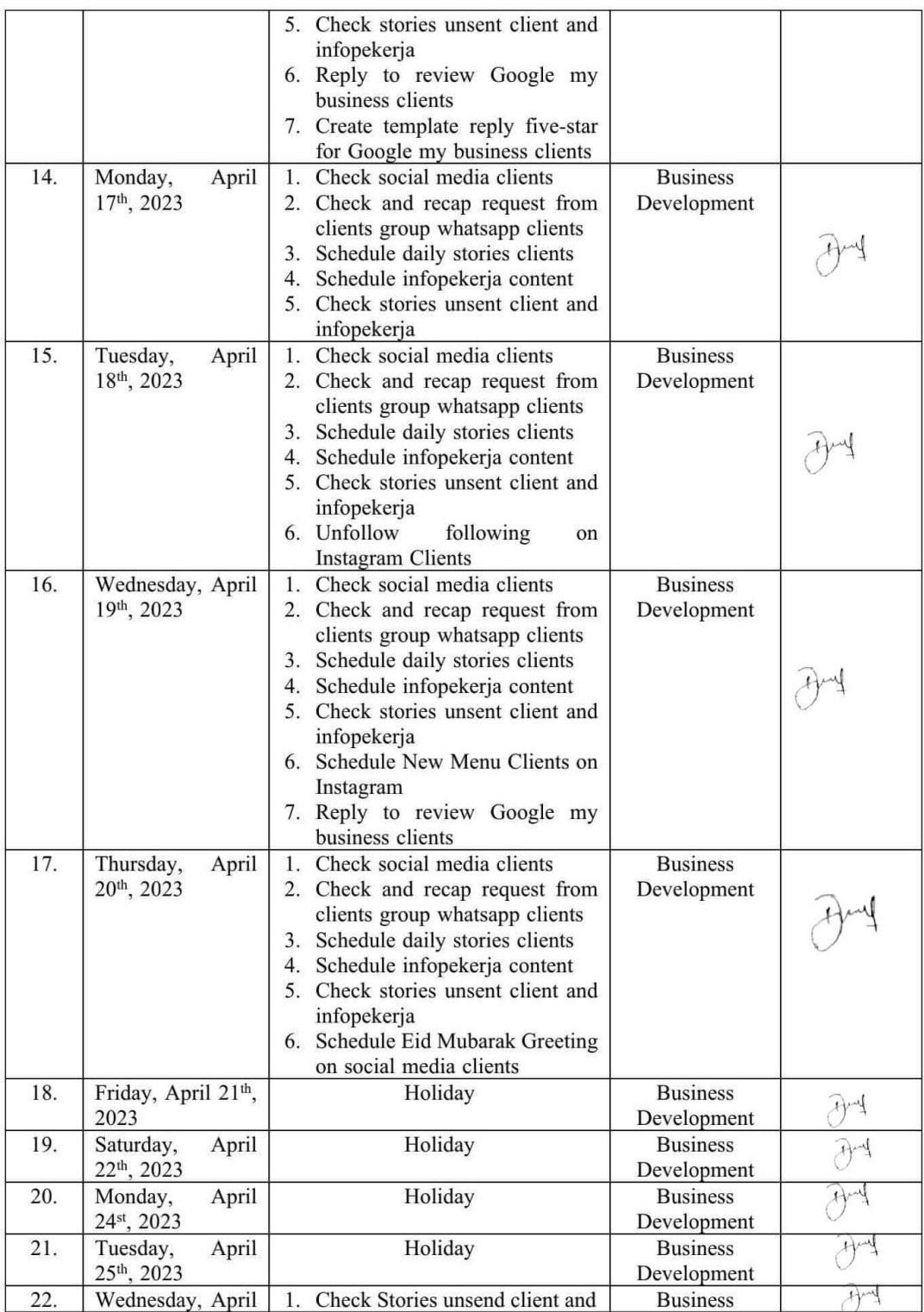

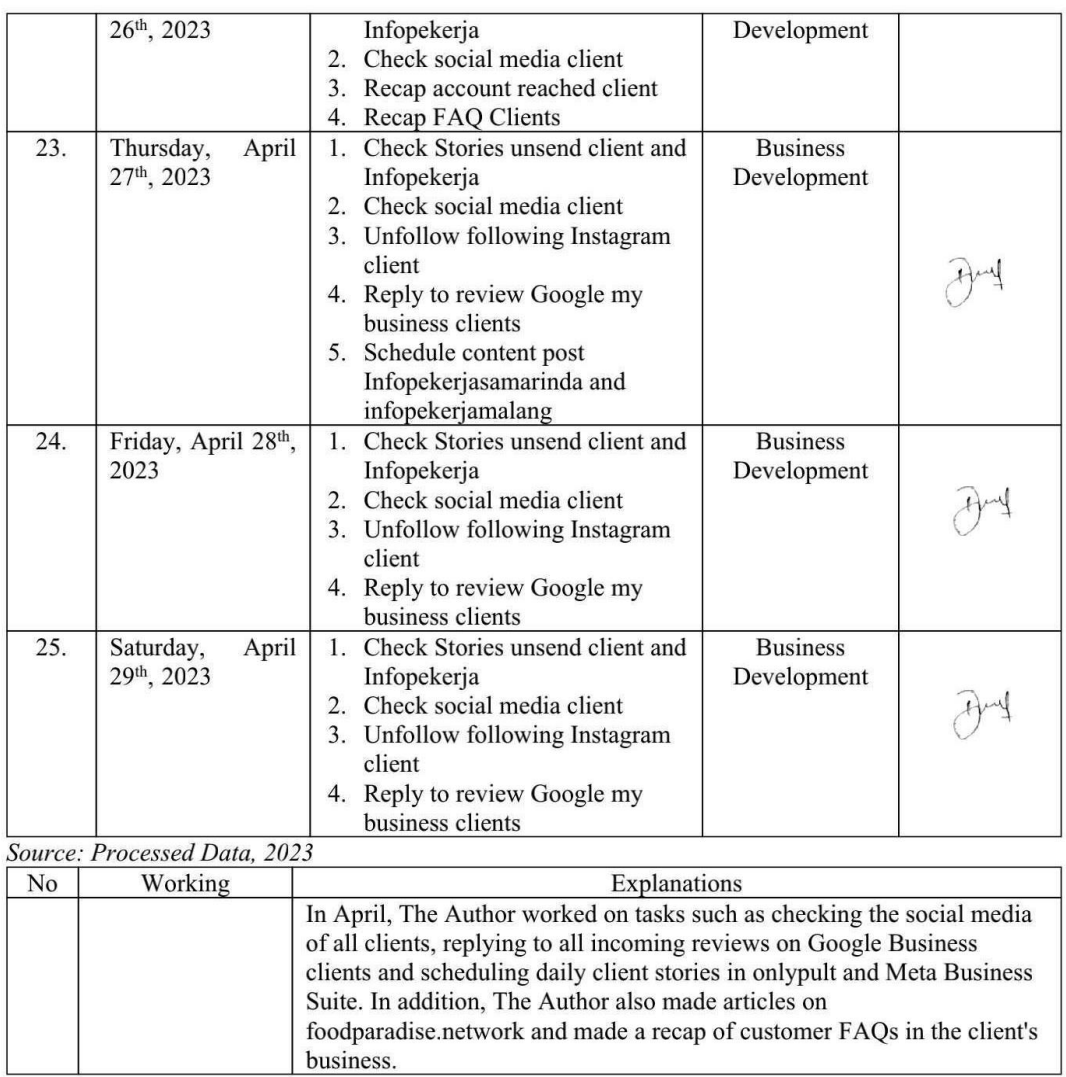

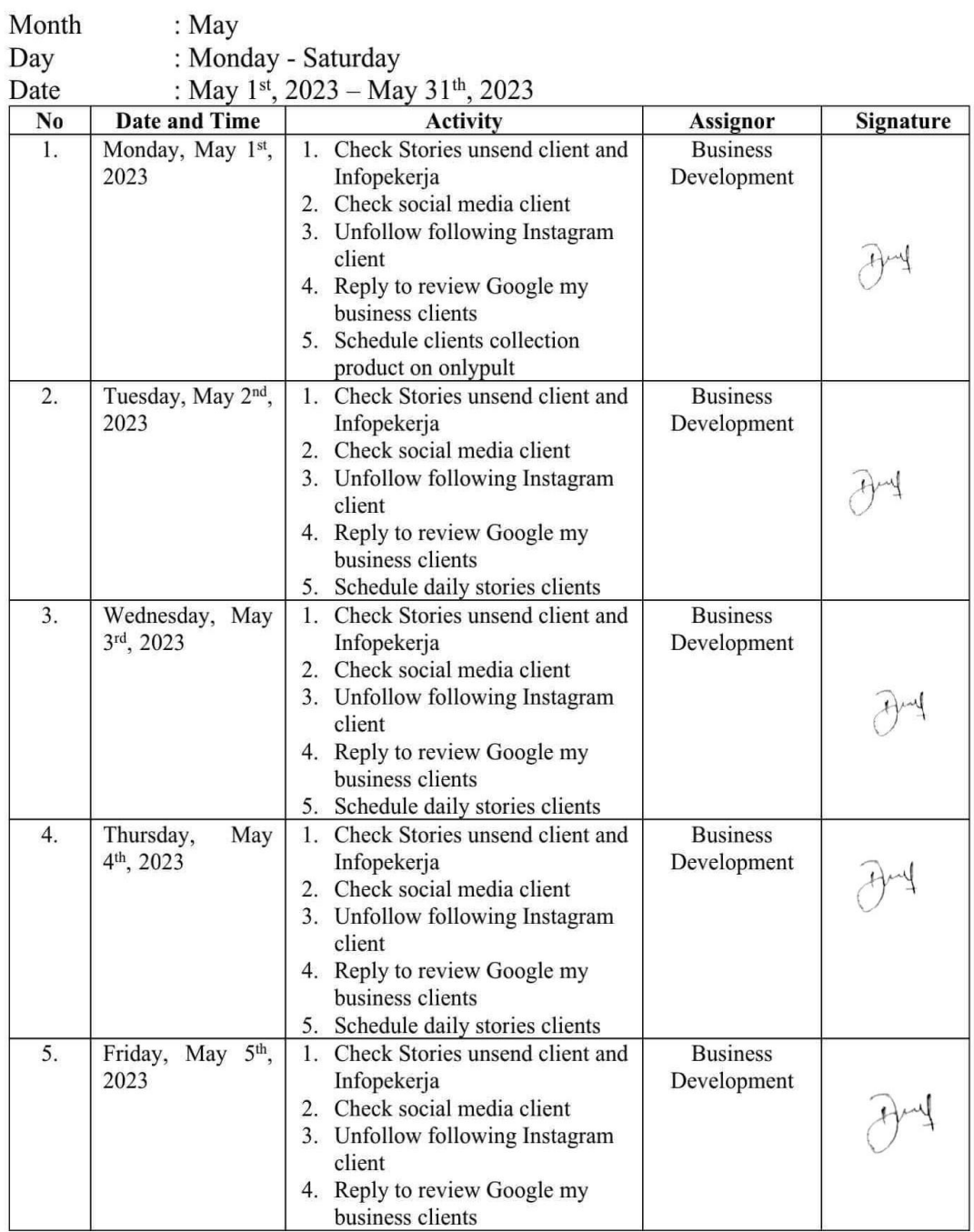

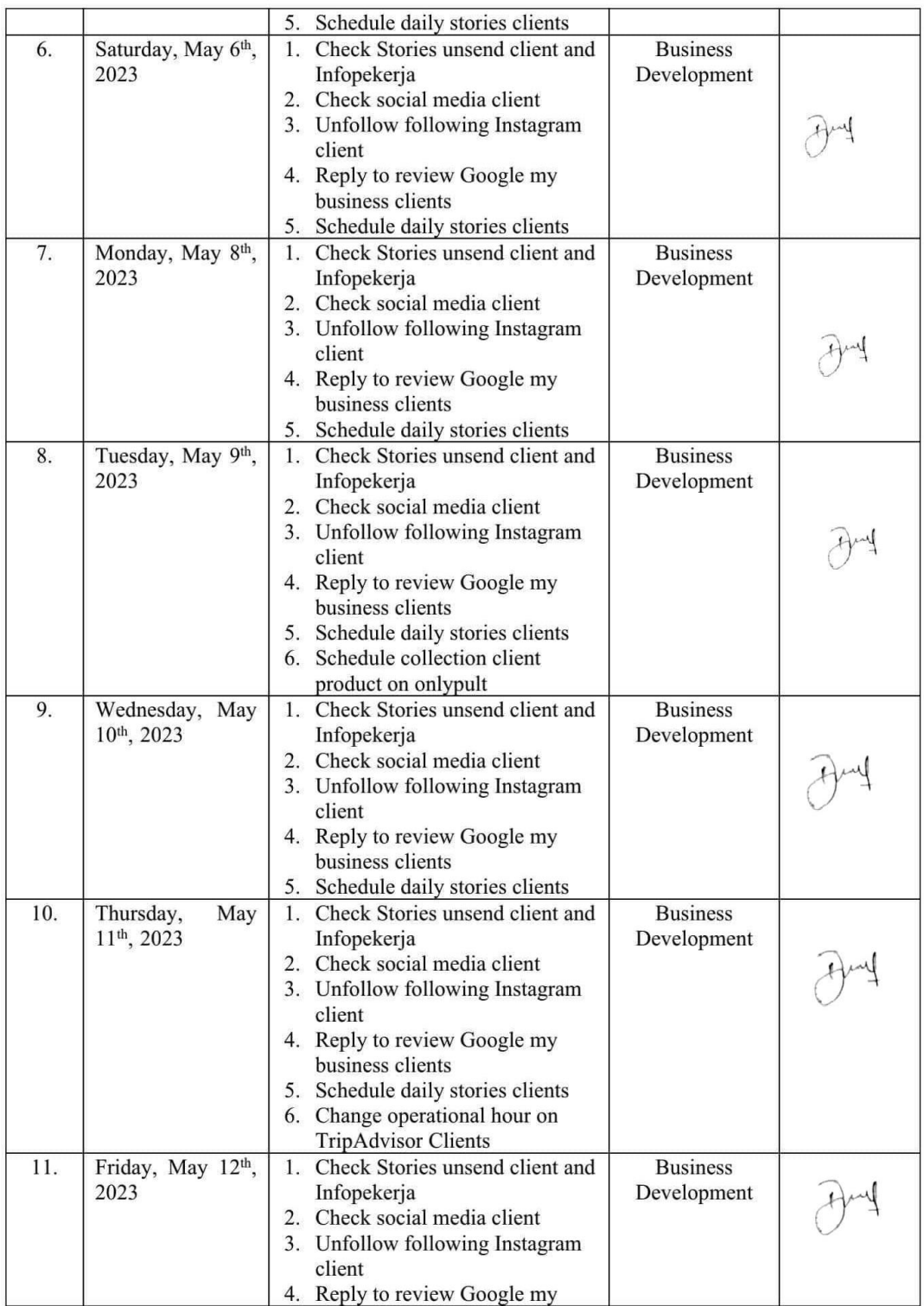

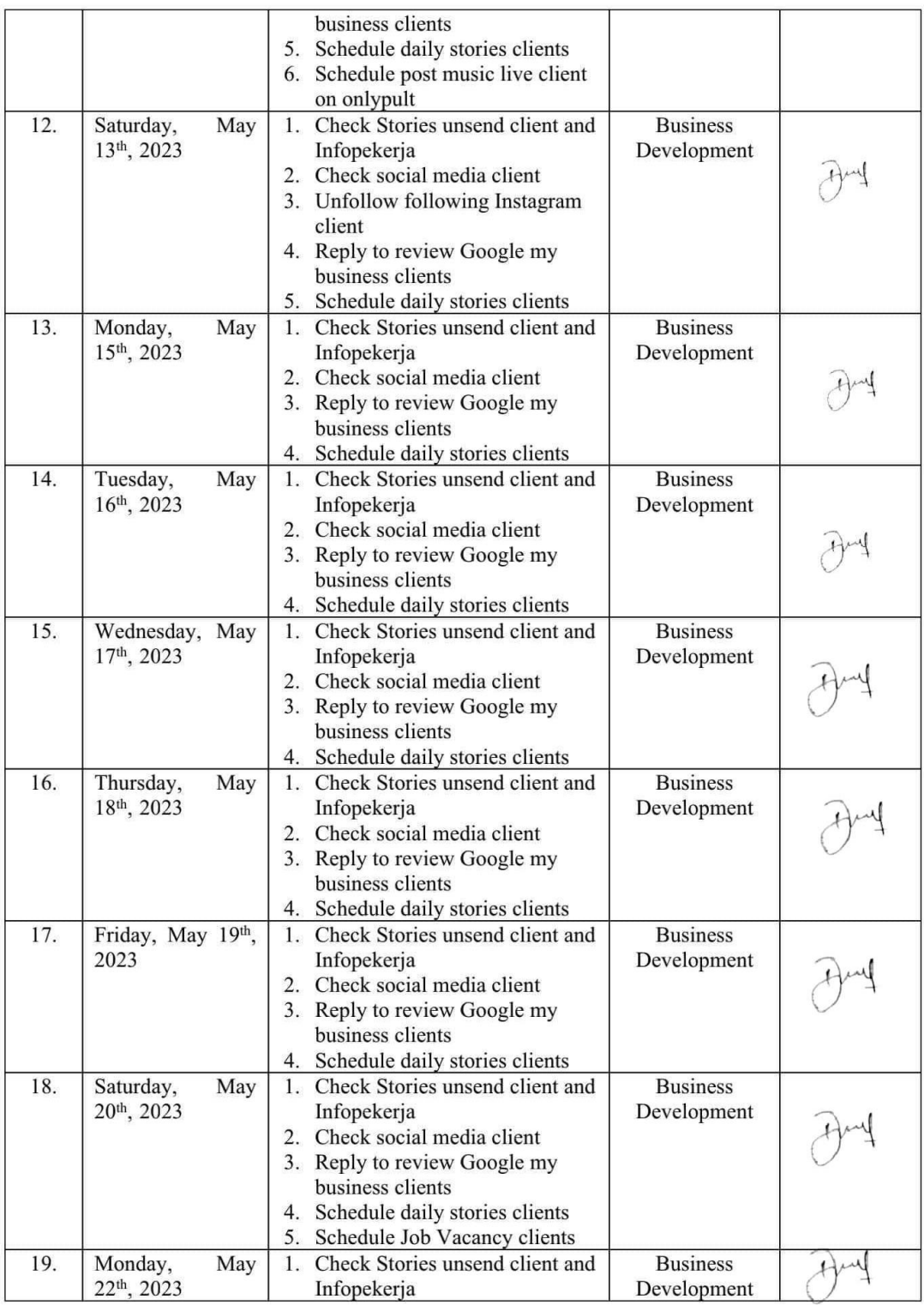

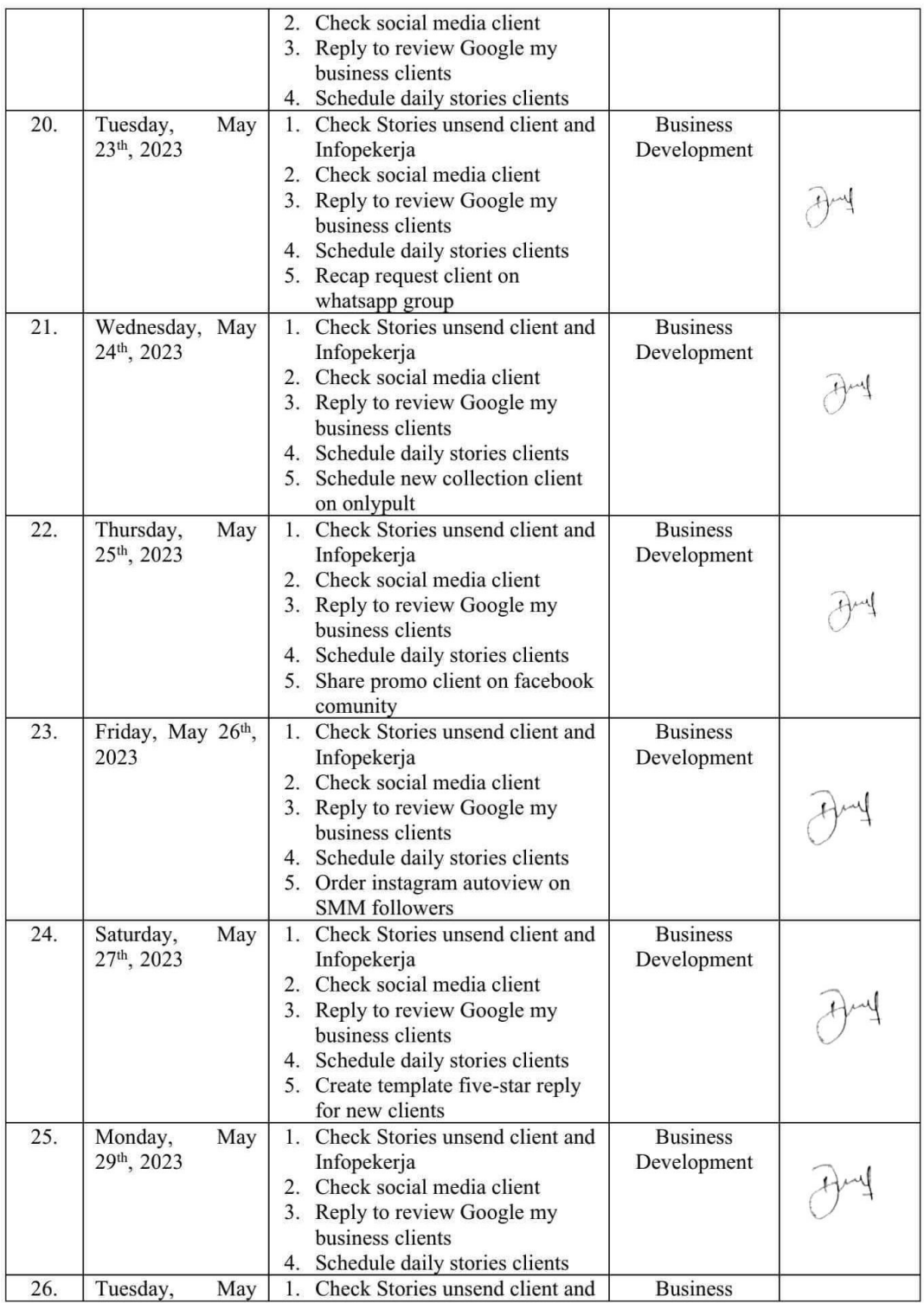

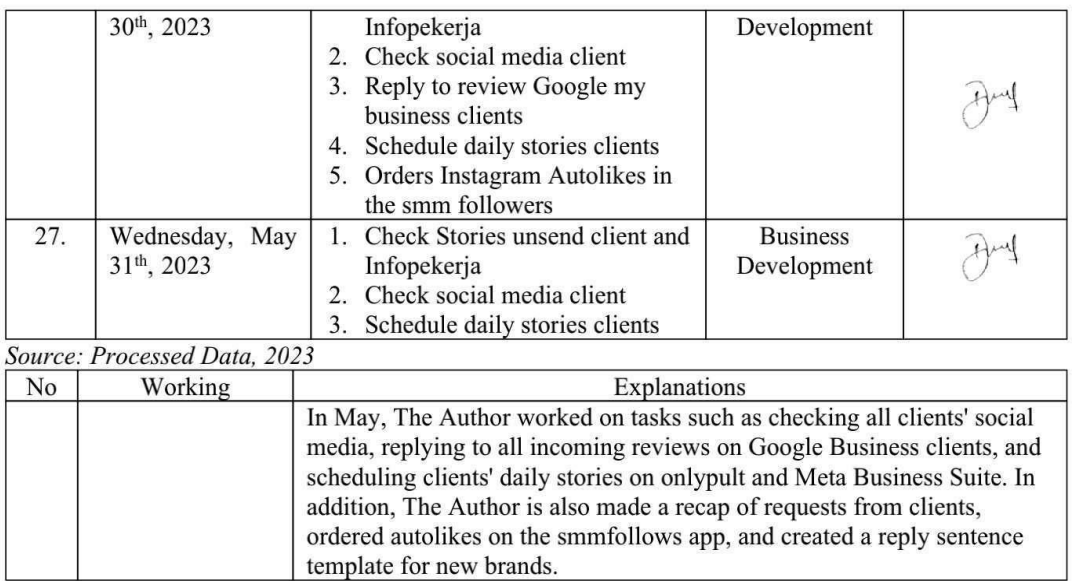

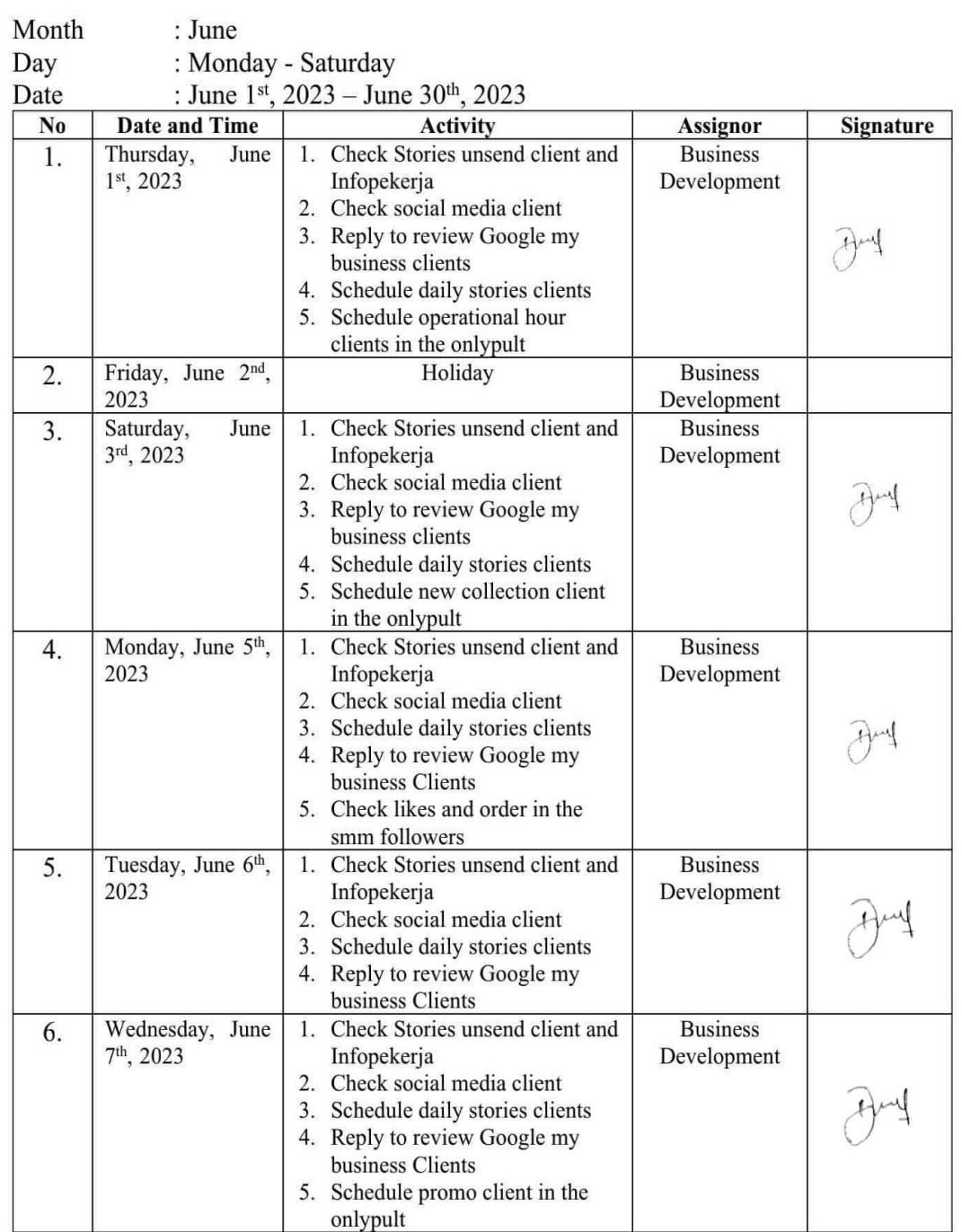

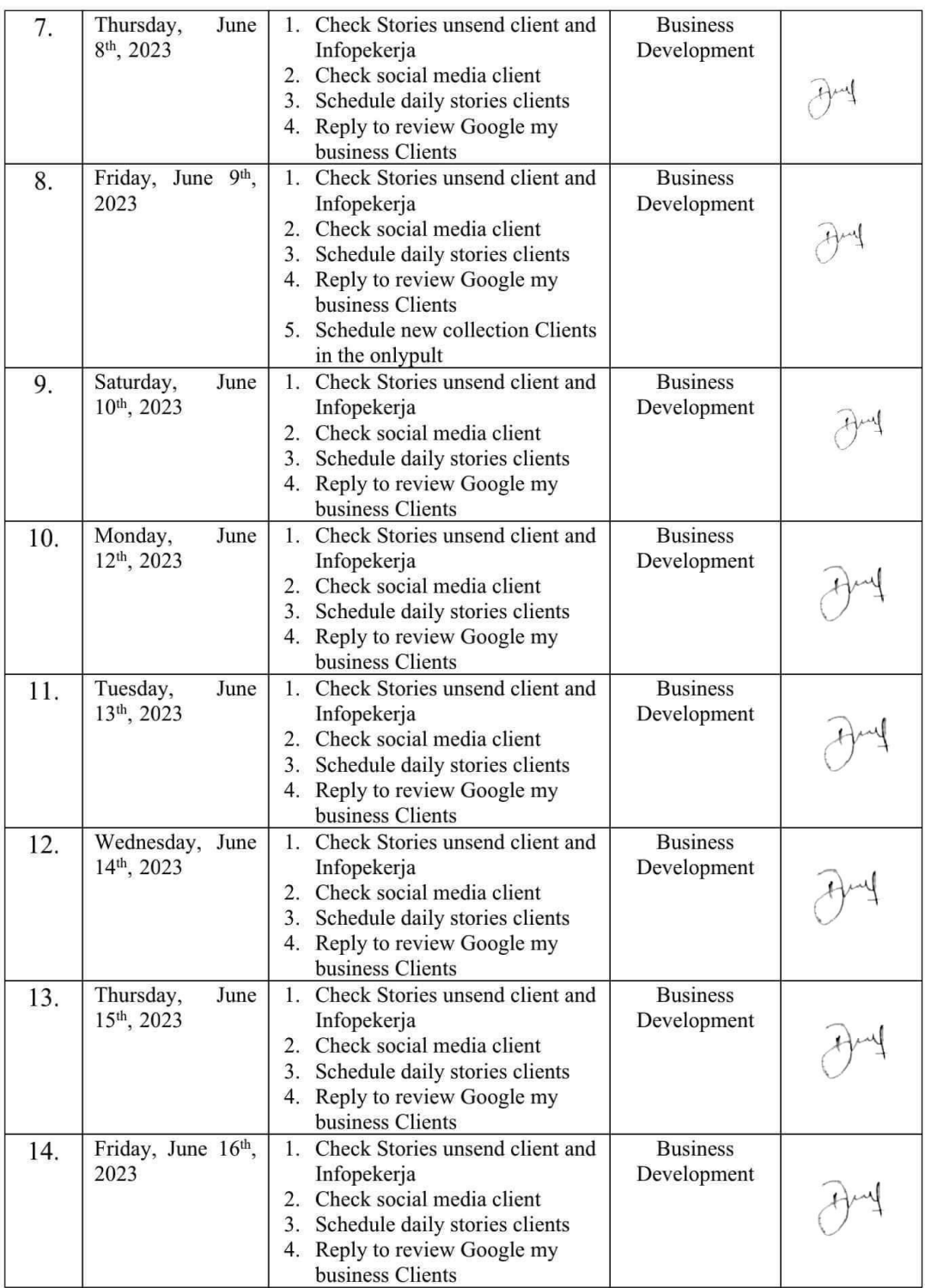

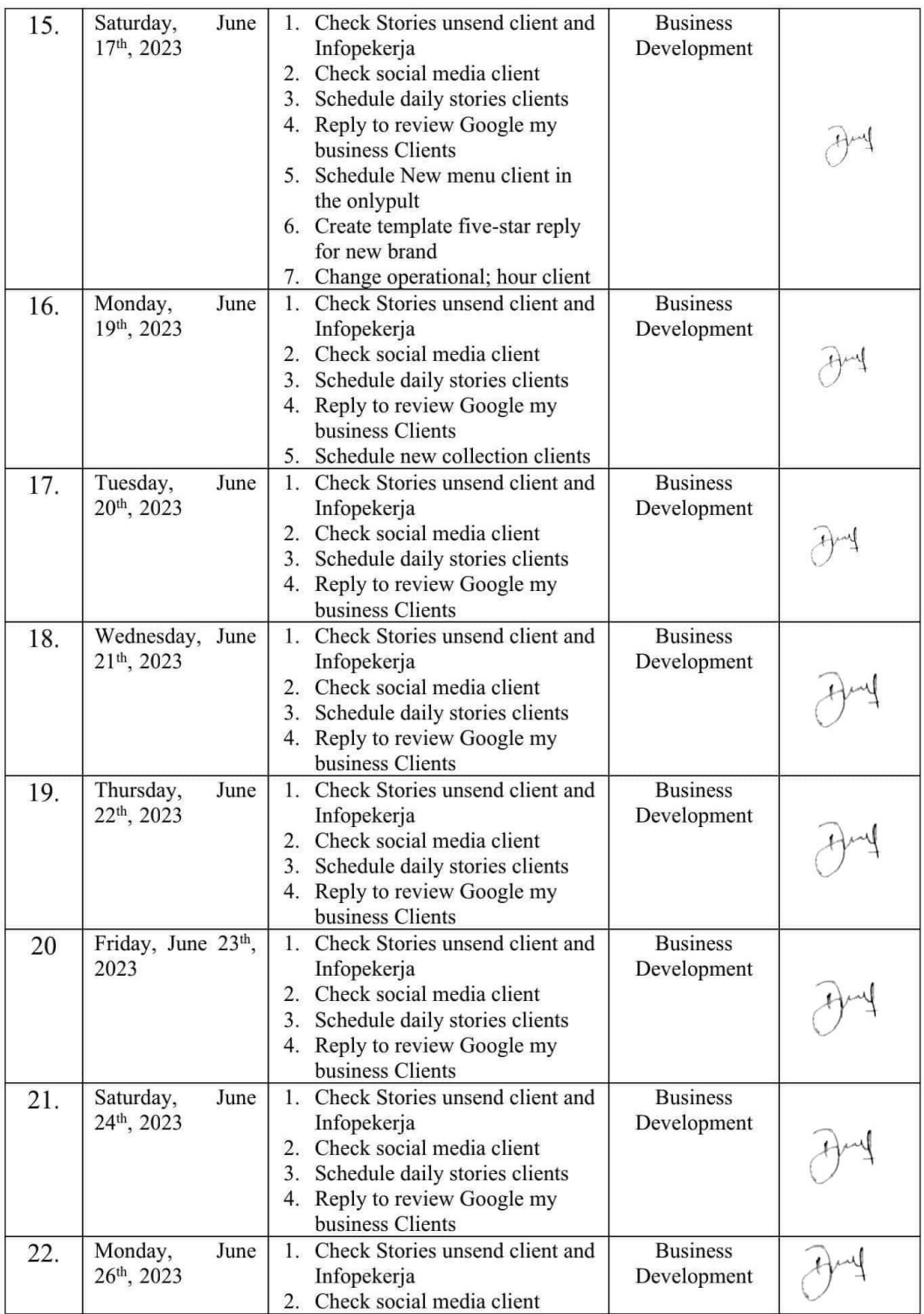

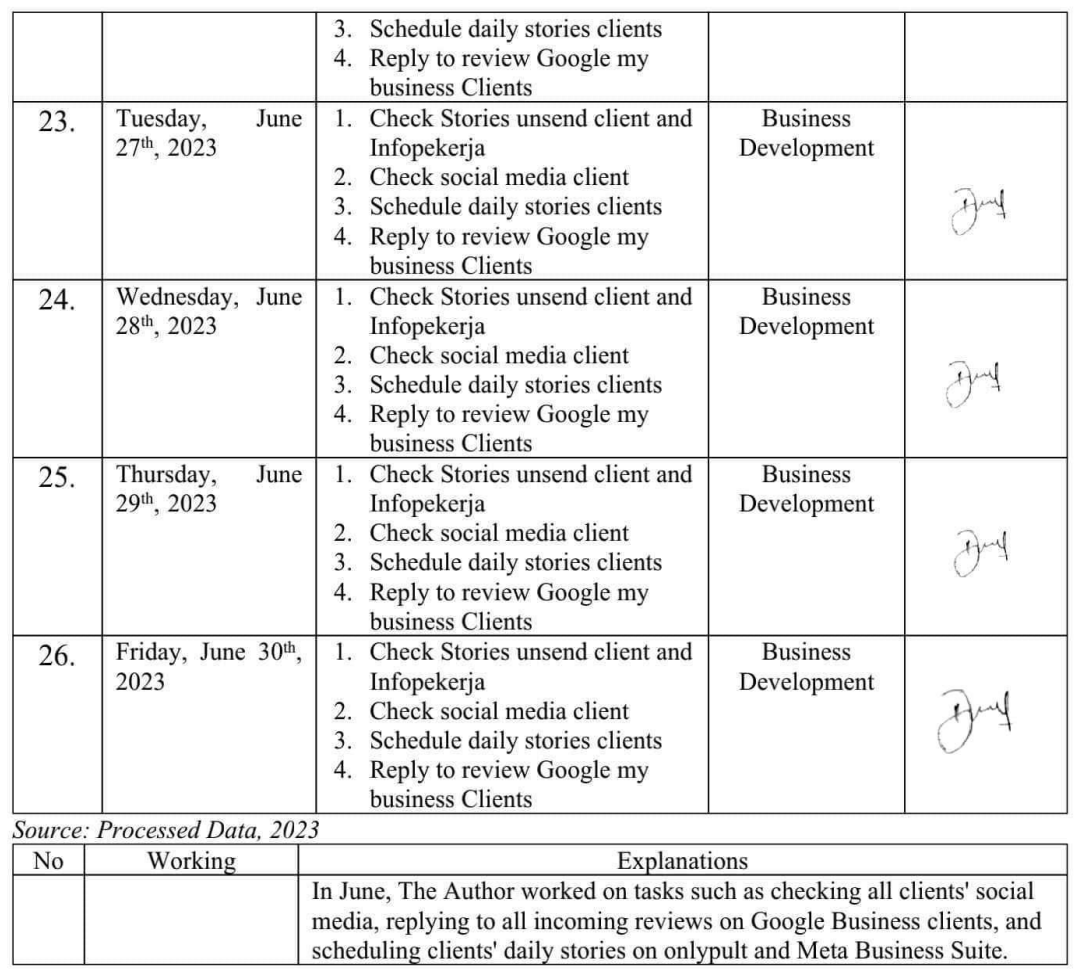

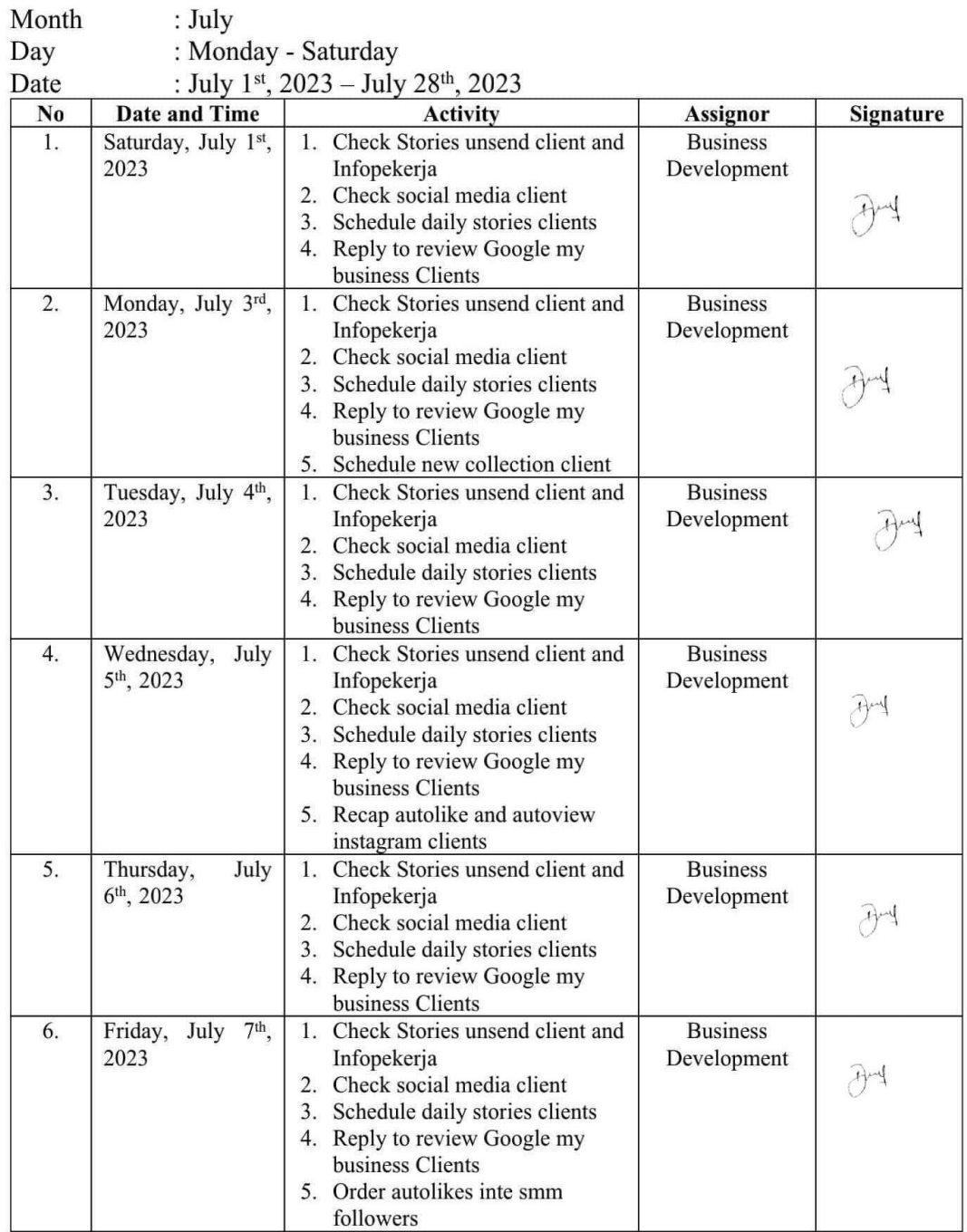

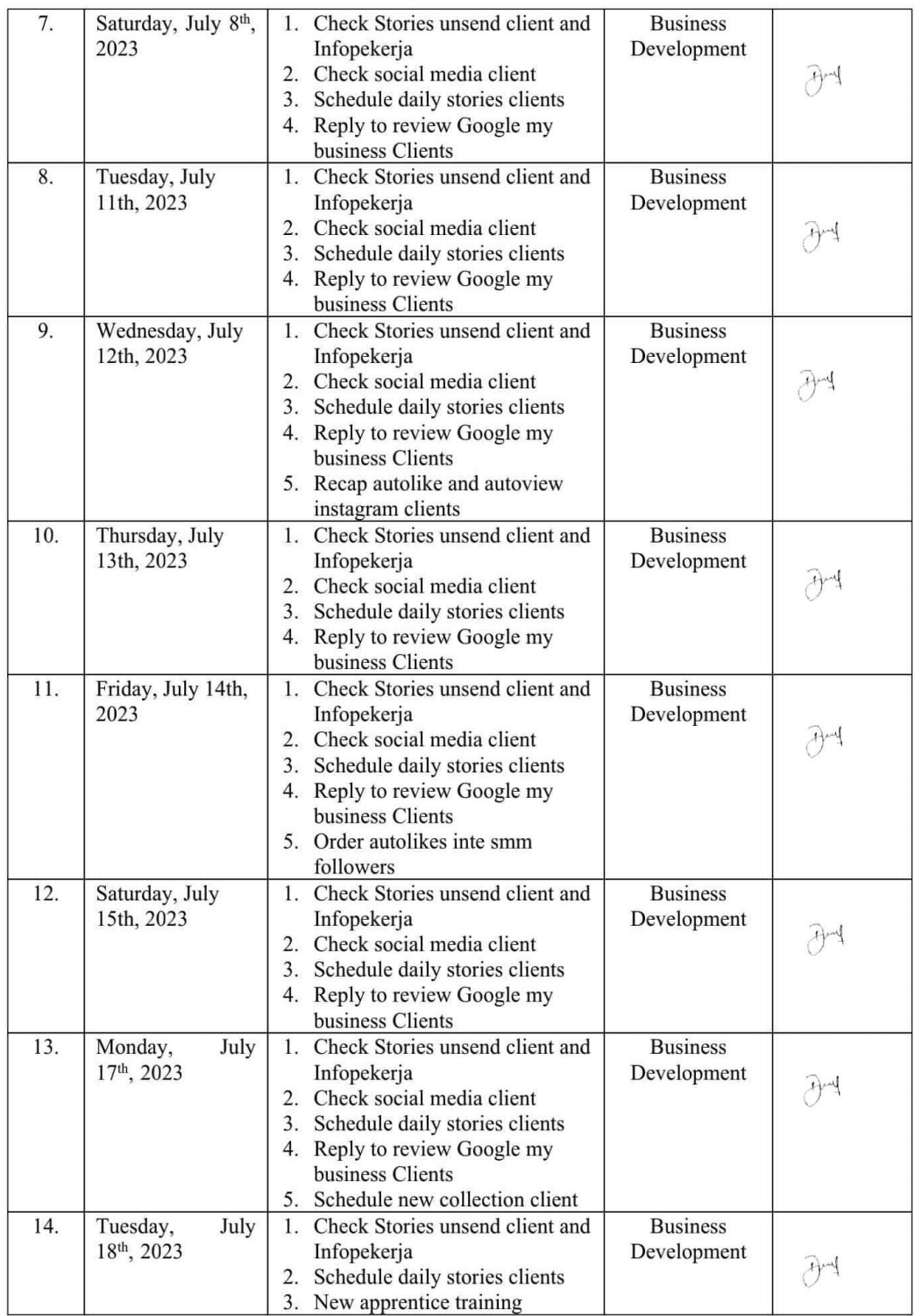

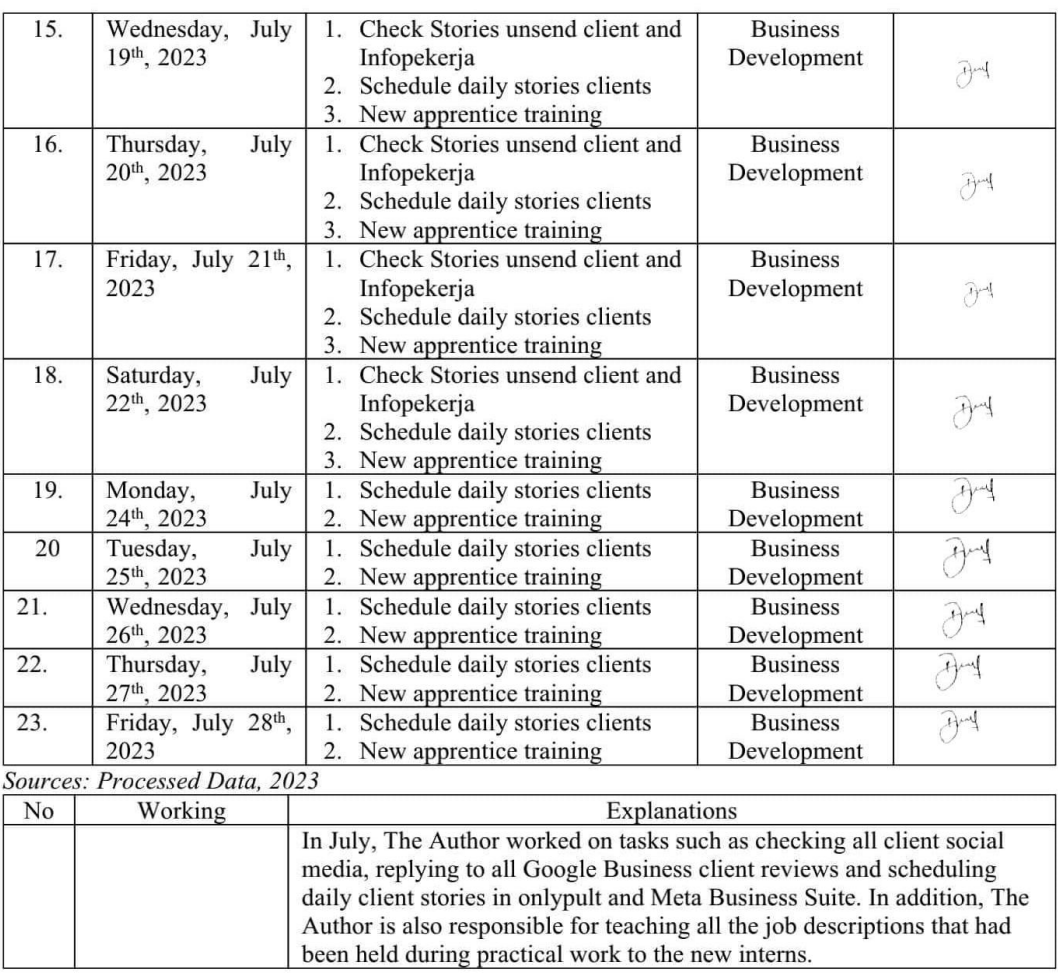

#### Appendix 7: Documentation

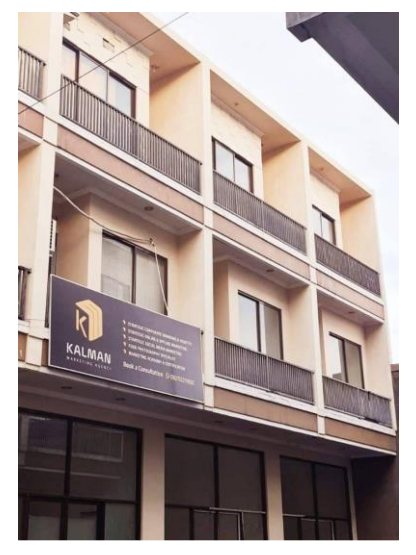

Figure 7.1 PT Kalman Group Indonesia Offices Sources: Processed Data, 2023

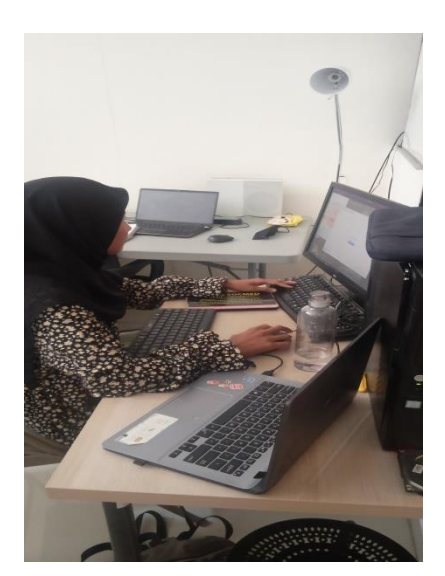

Figure 7.2 The Author working on an assignment during practical work Sources: Processed Data, 2023

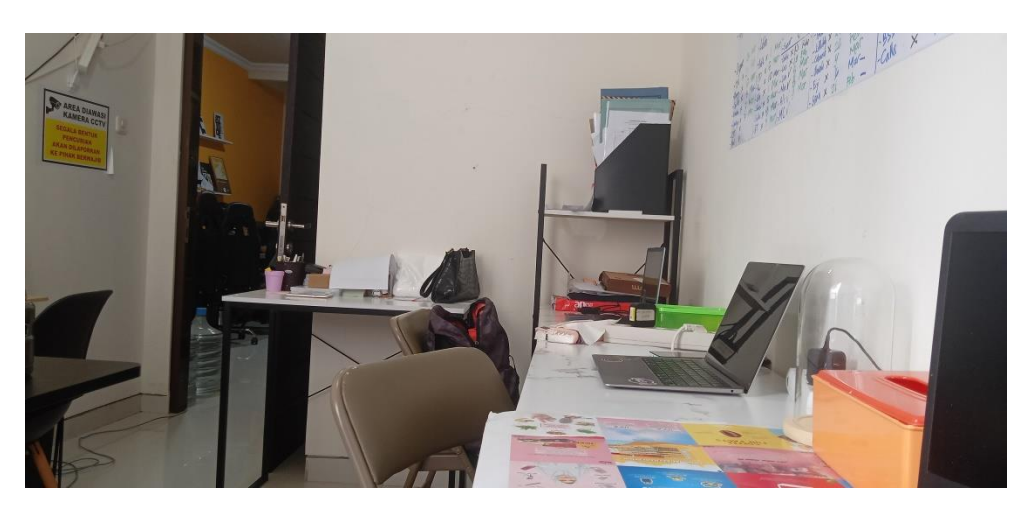

Figure 7.3 Workspace during The Author's practical work Sources: Processed Data, 2023

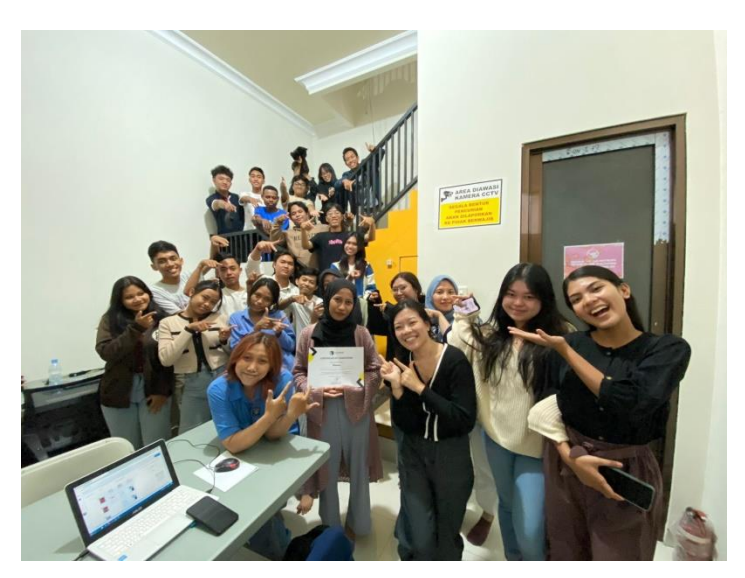

Figure 7.4 Group photo with PT Kalman Group Indonesia teams Sources: Processed Data, 2023

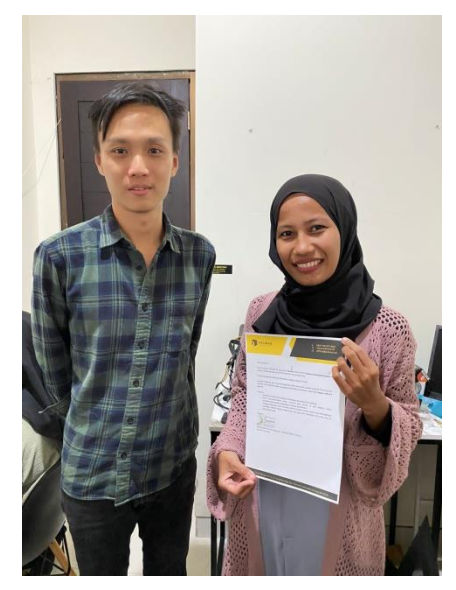

Figure 7.5 Photo with Supervisor PT Kalman Group Indonesia Mr. Denny Huang Sources: Processed Data, 2023

#### **REVISION LETTER**

# APPRENTICESHIP OF INTERNATIONAL BUSINESS ADMINISTRATION STATE POLYTECHNIC OF BENGKALIS

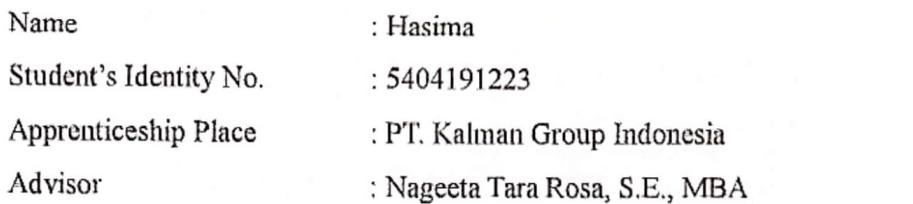

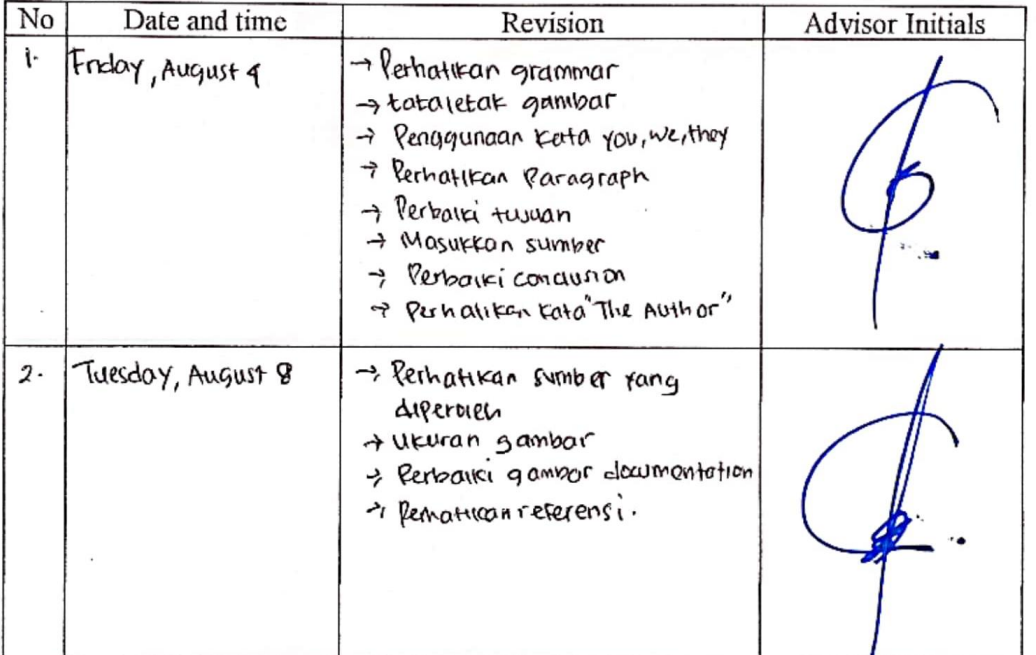

Bengkalis, August // 12023 Advisor Nageeta Tara Rosa, S.E., MBA<br>NIP.12002147